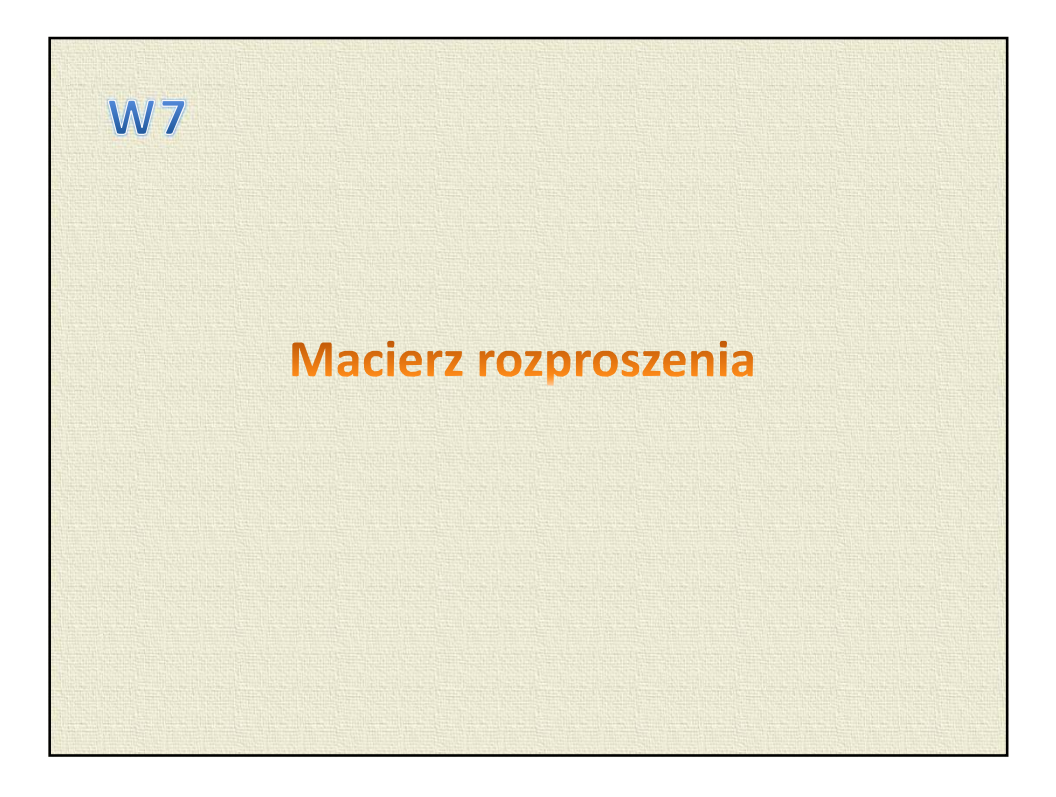

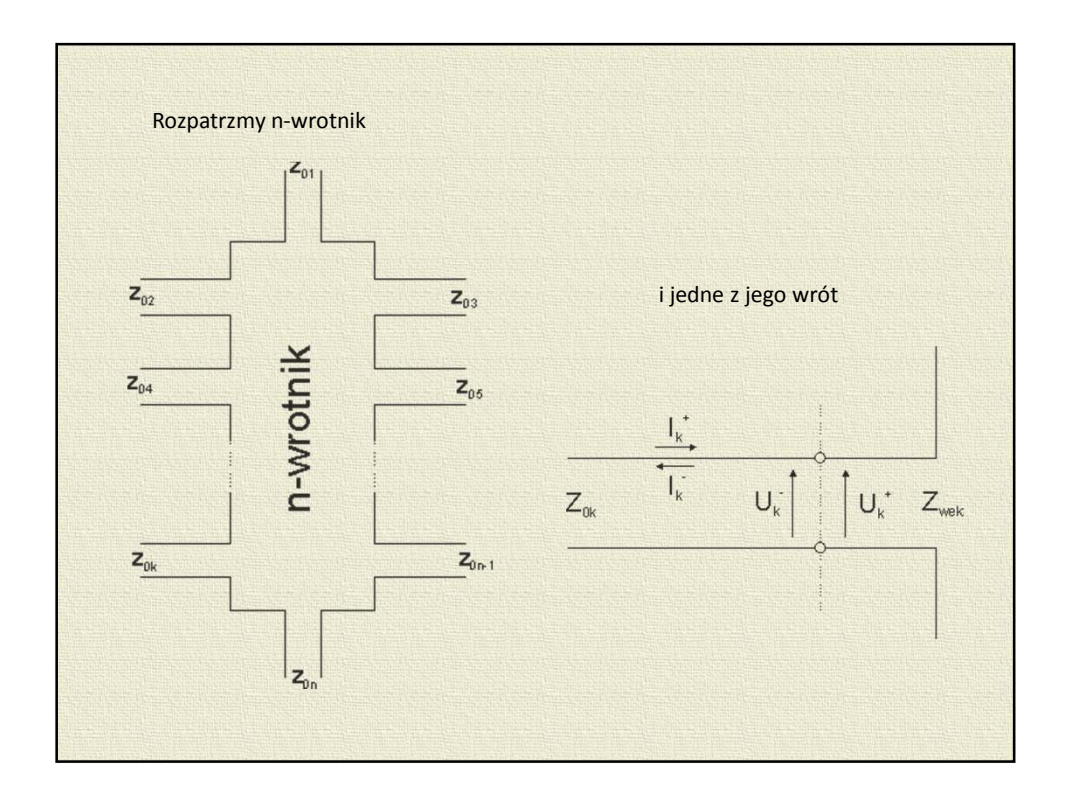

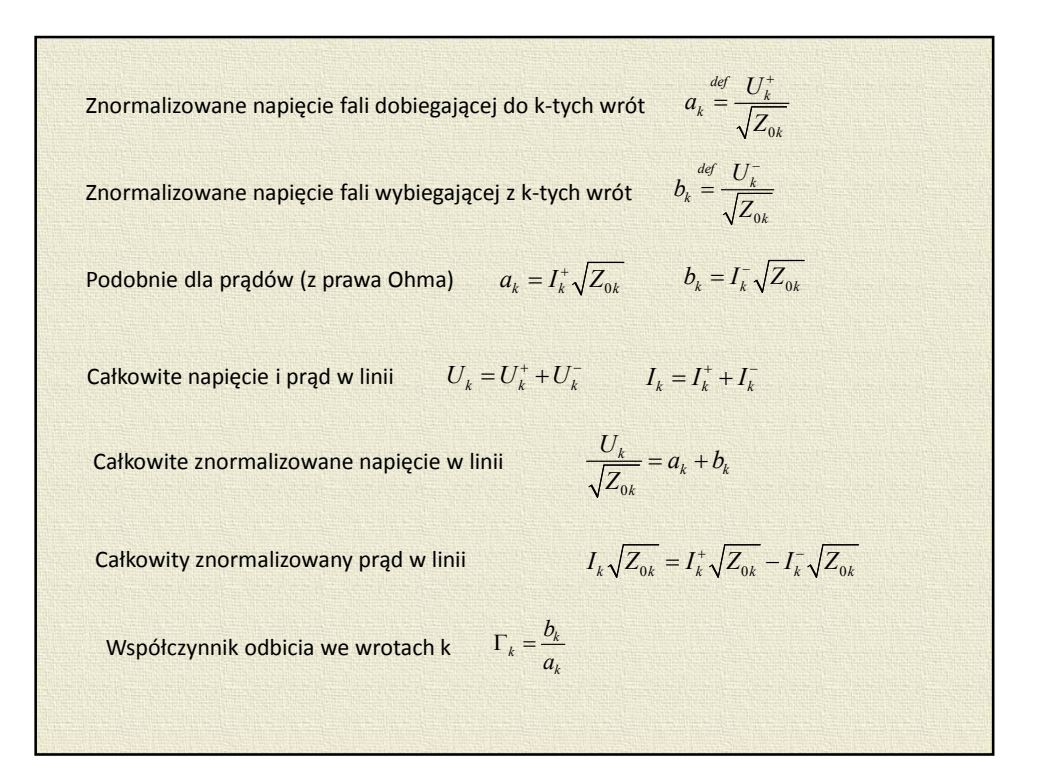

Unormowana impedancja wejściowa we wrotach k

$$
z_{\rm \scriptscriptstyle wek} = \frac{Z_{\rm \scriptscriptstyle wek}}{Z_{\rm 0k}} = \frac{a_{\rm \scriptscriptstyle k} + b_{\rm \scriptscriptstyle k}}{a_{\rm \scriptscriptstyle k} - b_{\rm \scriptscriptstyle k}}
$$

Dla wielowrotnika liniowego napięcie (prąd) fali wybiegającej z wrót *k* jest superpozycją fal dobiegających do pozostałych wrót:

$$
b_1 = S_{11}a_1 + S_{12}a_2 + \dots + S_{1k}a_k + \dots + S_{1n}a_n
$$
  
\n
$$
b_2 = S_{21}a_1 + S_{22}a_2 + \dots + S_{2k}a_k + \dots + S_{2n}a_n
$$
  
\n
$$
\vdots
$$
  
\n
$$
b_k = S_{k1}a_1 + S_{k2}a_2 + \dots + S_{kk}a_k + \dots + S_{kn}a_n
$$
  
\n
$$
b_n = S_{n1}a_1 + S_{n2}a_2 + \dots + S_{nk}a_k + \dots + S_{nn}a_n
$$
  
\n
$$
S \text{ jest tzw. Macierzą rozproszenia}
$$

W przypadku ogólnym macierz rozproszenia *S* zawiera *lw=n<sup>2</sup>* niezależnych wyrazów zespolonych.

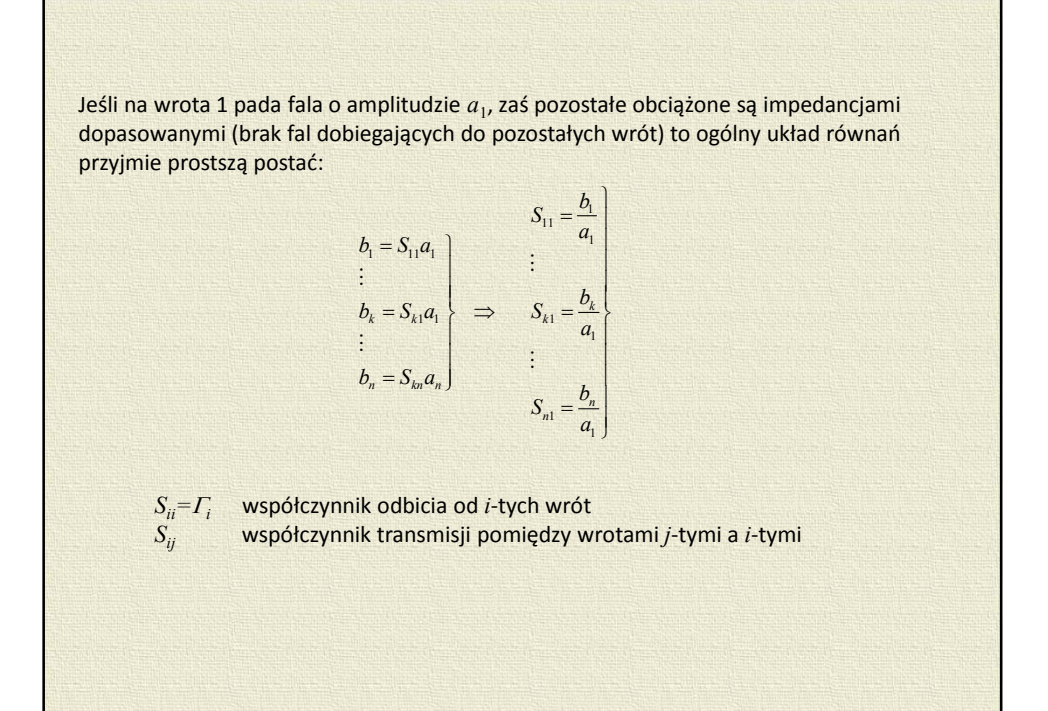

**Szczególne przypadki** Wielowrotniki odwracalne  $S_{ij} = S_{ji}$   $l_w = \frac{n}{2}(n+1)$ Wielowrotniki symetryczne a) pełnosymetryczne  $S_{11} = S_{22} = ... = S_{nn}$  $S_{ij} = const$  $i \neq j$ b) niepełnosymetryczne  $S_{ik} = S_{jk}$  $k_i - \frac{b}{kj}$  $ii = \frac{y}{y}$  $S_{ki} = S_{k}$  $S_{ii} = S$  $k \neq i$   $k \neq j$ = = Wielowrotniki bezstratne  $(U_k^{\dagger})^2$   $\sum_{k=1}^{n} (U_k^{\dagger})^2$  $1$   $\sim$  ok  $k=1$  $\frac{n}{n}$  $\binom{U_k^+}{k}$   $\frac{n}{n}$  $\binom{U_k^-}{k}$  $k=1$   $\sim$   $ok$   $k=1$   $\sim$   $ok$  $U_k^+$   $\bigcup_{n=1}^n U$  $Z_{ok}$   $\overleftarrow{k=1}$   $Z_{l}$ +  $\binom{+}{-}$  +  $\binom{+}{+}$  $\sum_{k=1}^{\infty} \frac{z_k}{z_{ok}} = \sum_{k=1}^{\infty}$ (równość sum mocy na wejściowych i wyjściowych)

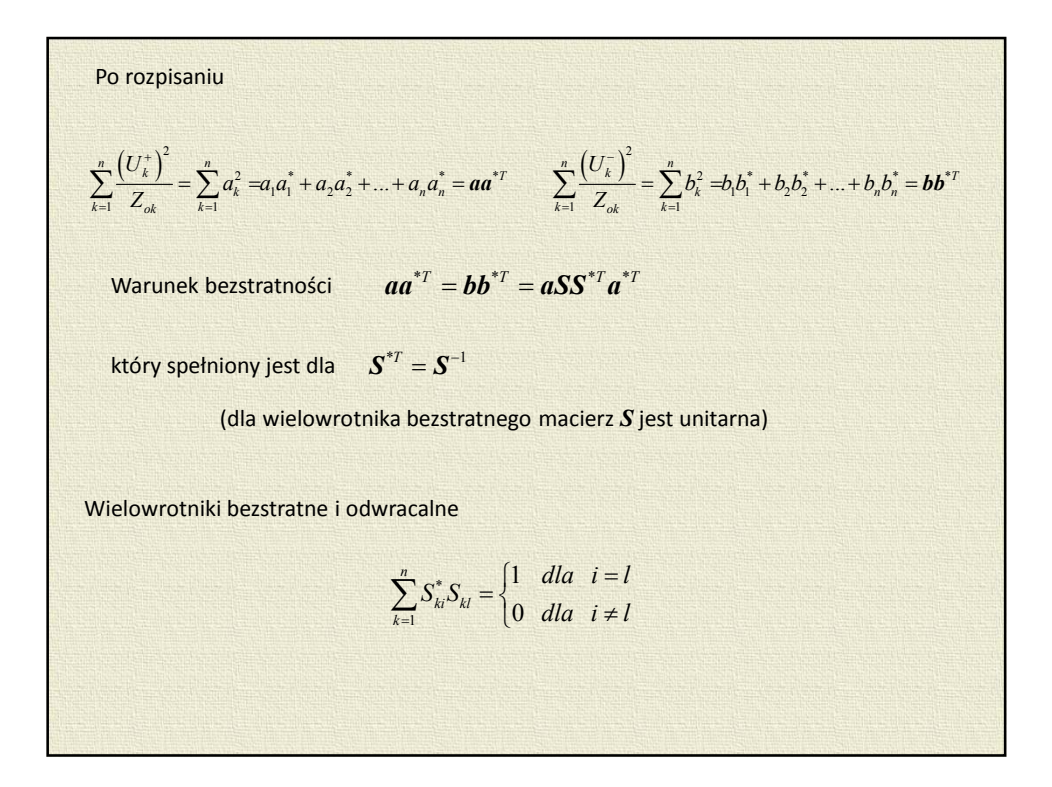

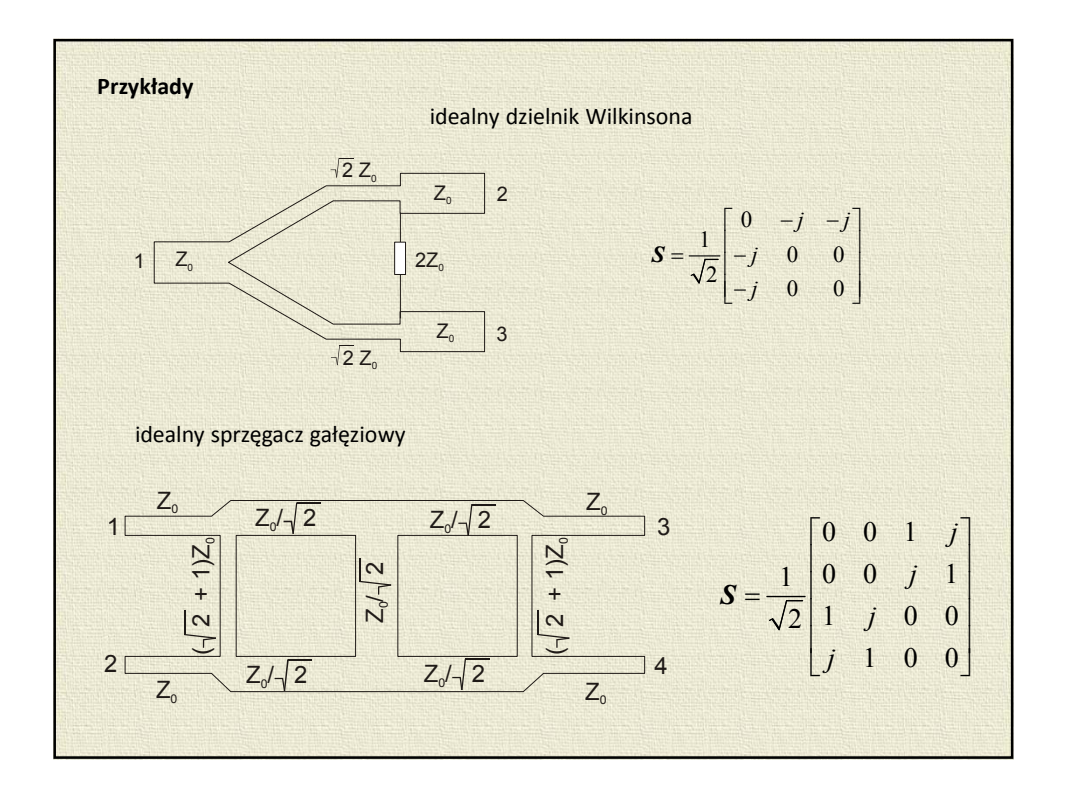

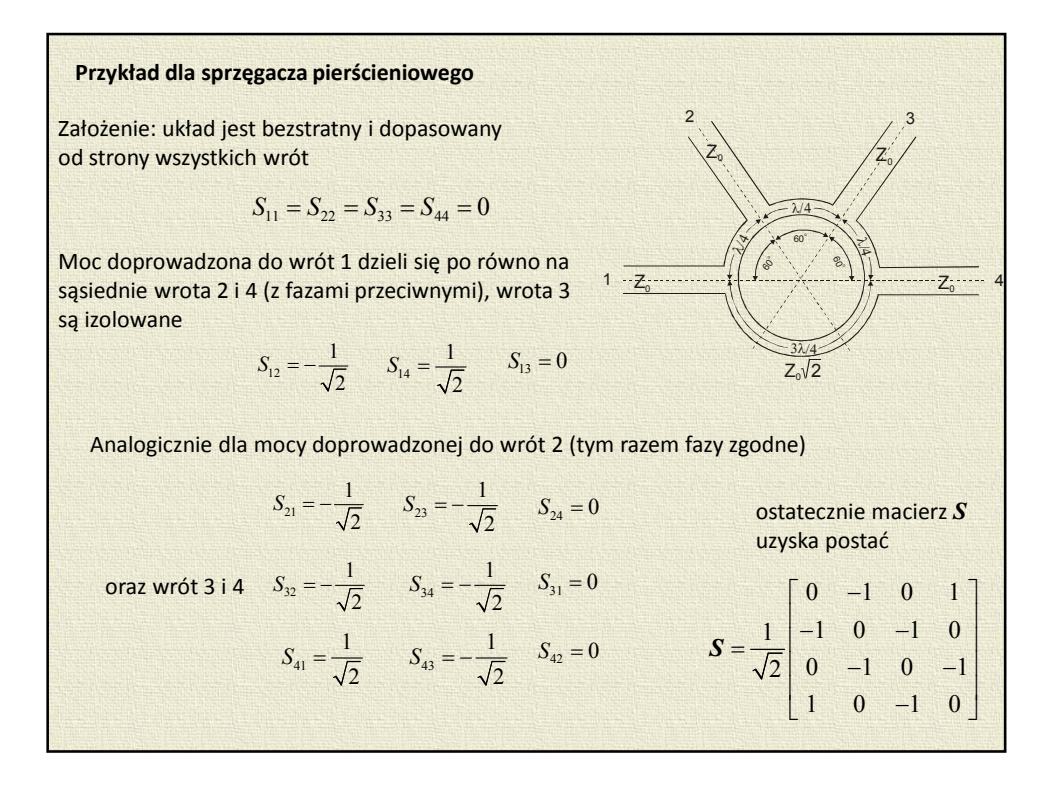

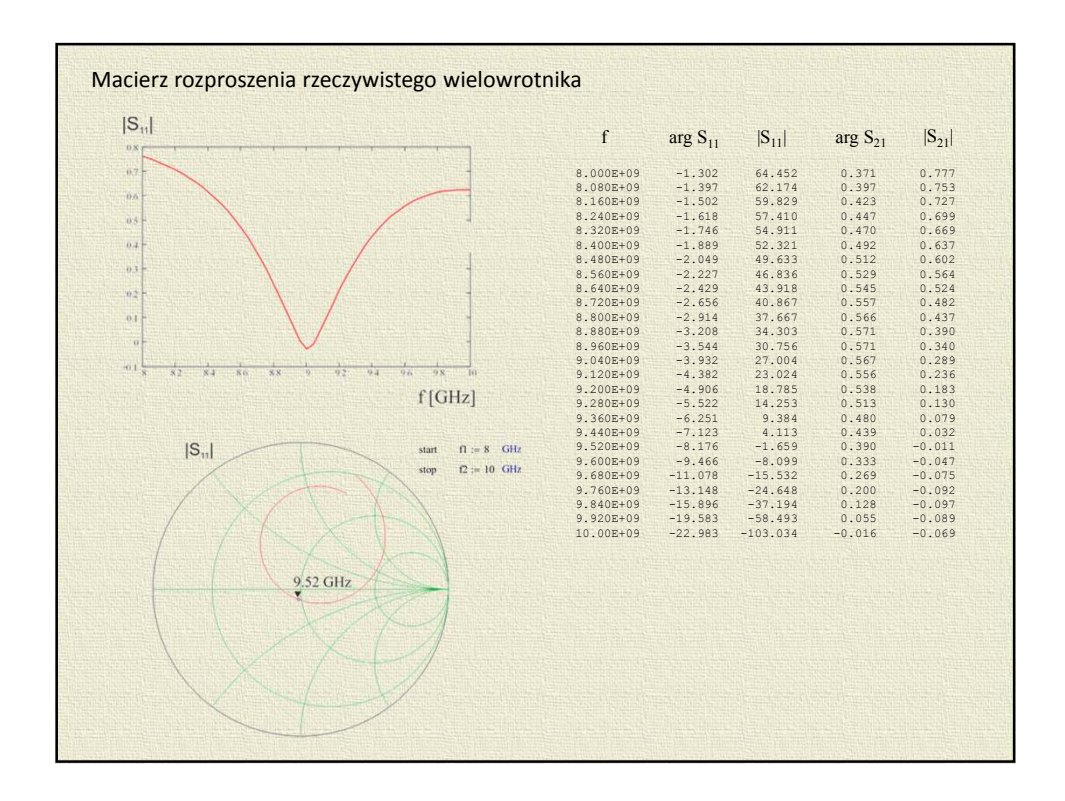

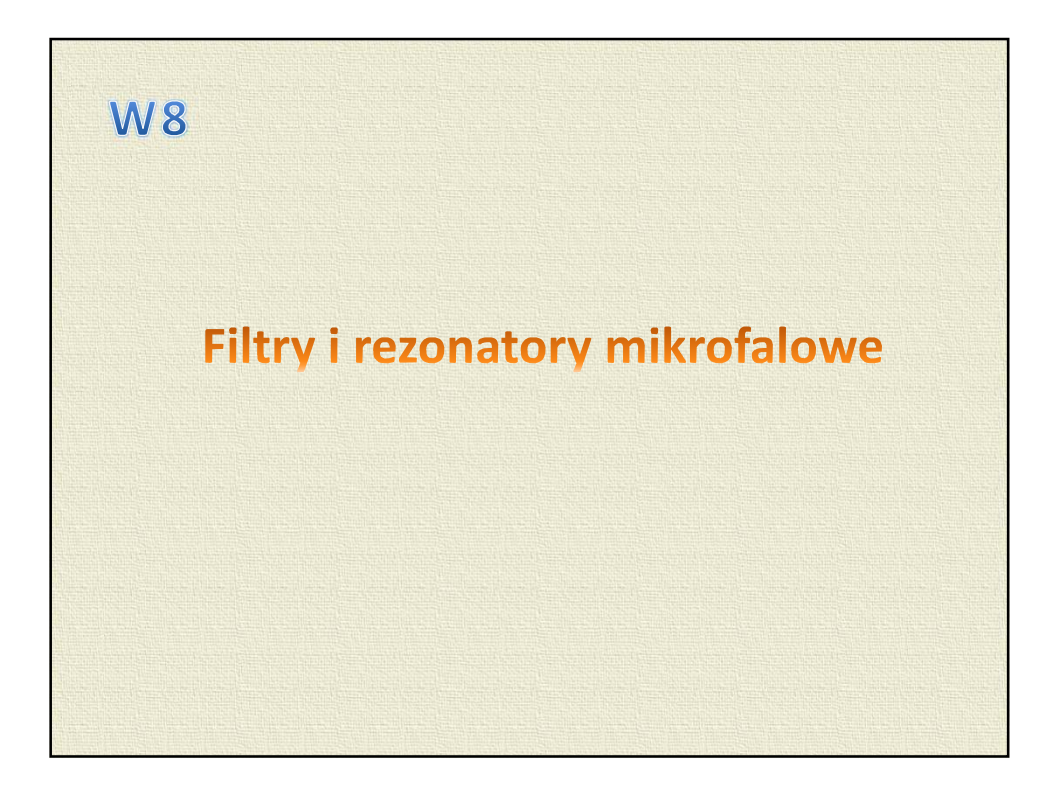

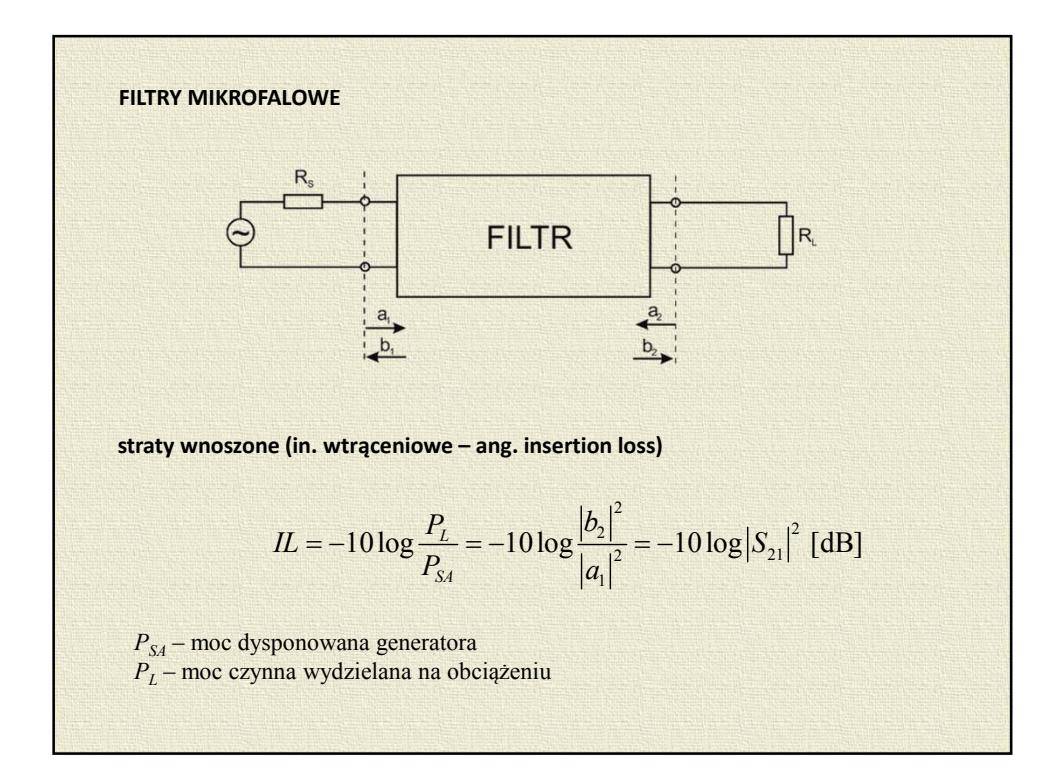

**straty odbiciowe (ang. return loss)**

$$
RL = -10 \log \frac{P_R}{P_{SA}} = -10 \log \left(\frac{WFS - 1}{WFS + 1}\right)^2 = -10 \log |\Gamma|^2 \left[dB\right]
$$

*P<sup>R</sup>* – moc odbita od wejścia filtru

**przesunięcie fazy (ang. phase shift)**

$$
\Phi_T = \arg\{S_{21}\}\
$$

**opóźnienie grupowe (ang. group delay)**

$$
\tau_D = \frac{d\Phi_T}{d\omega} = \frac{1}{2\pi} \frac{d\Phi_T}{df}
$$

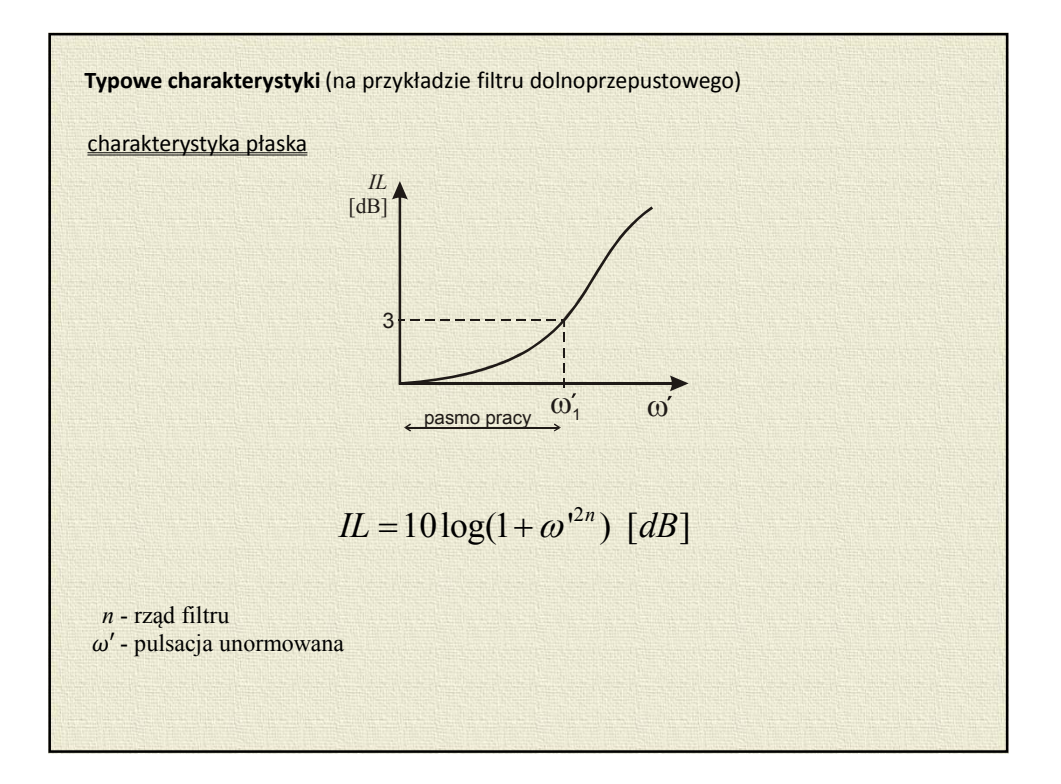

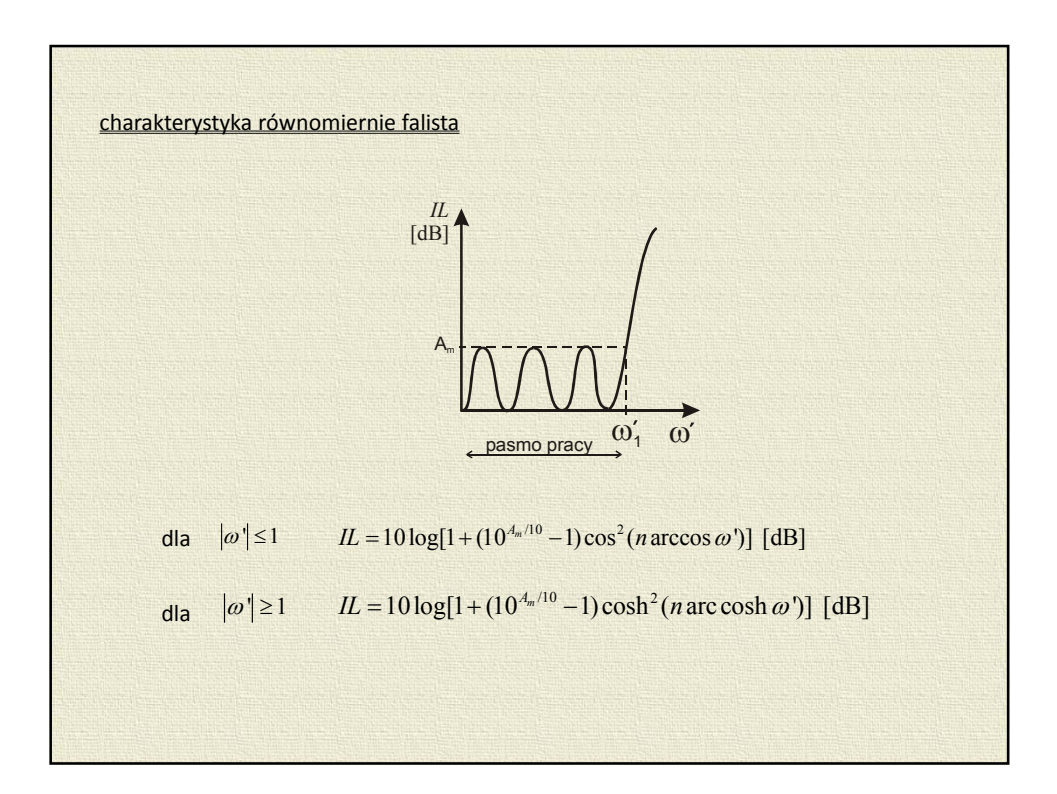

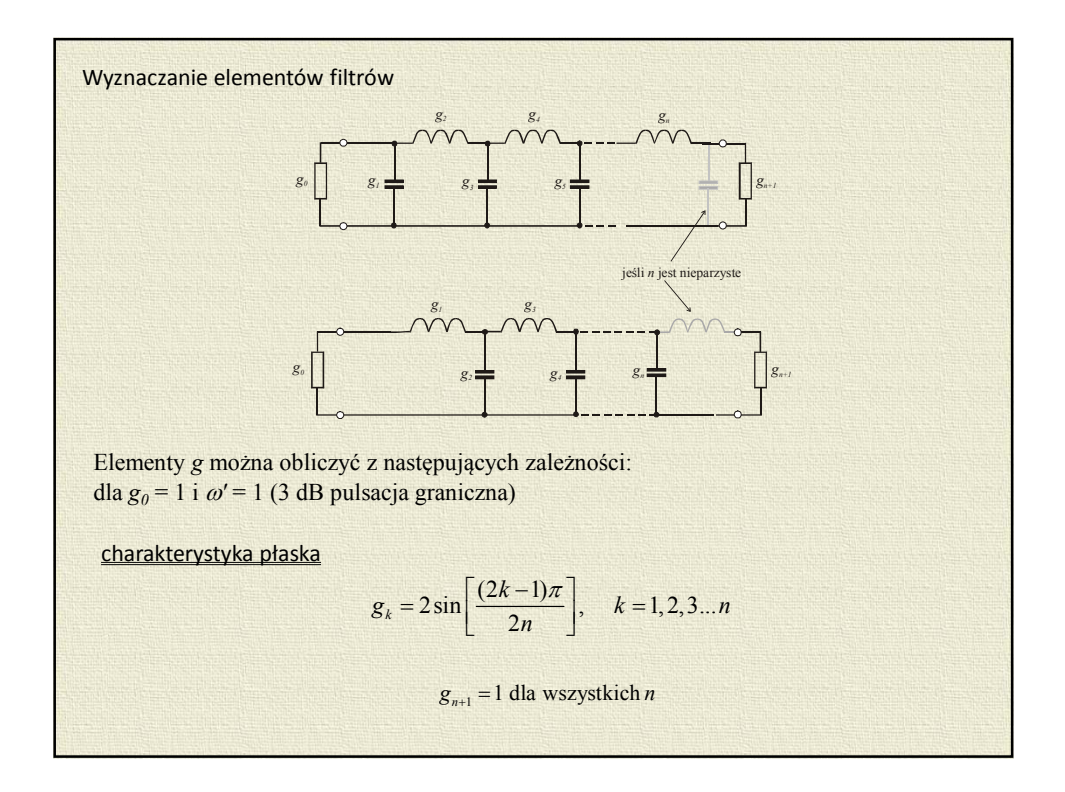

charakterystyka równomiernie falista  $t_1 = \frac{2u_1}{1}$  $g_1 = \frac{2a_1}{\gamma}$   $\gamma = \sinh$ 2*n*  $\gamma = \sinh \frac{\beta}{2n}$   $\beta = \ln \left( ctgh \frac{A_m}{17,37} \right)$ 1  $15k-1$  $k_k = \frac{4a_{k-1}a_k}{k}$   $k = 2,3...$  $k-1\delta k$  $g_k = \frac{4a_{k-1}a_k}{k}$   $k = 2,3...n$  $b_{k-1}g_k$ −  $-15k =\frac{4a_{k-1}a_k}{b_{k-1}b_{k-1}}$   $k=2,3...n$   $a_k = \sin\left(\frac{(2k-1)\pi}{2\pi}\right),$   $k=1,2...$  $a_k = \sin \left( \frac{(2k-1)\pi}{2} \right), \quad k = 1, 2...n$ π  $=\sin\left[\frac{(2k-1)\pi}{2\pi}\right], \quad k=$  $b_k = \gamma^2 + \sin^2 \frac{k\pi}{n}, \quad k = 1, 2...n$  $=\gamma^2 + \sin^2 \frac{k\pi}{m}, \; k=$  $g_{n+1} = tgh \frac{\beta}{4}$  dla *n* parzystych  $g_{n+1} = 1$  dla *n* nieparzystych Znajomość parametrów *g<sup>n</sup>* pozwala określić rzeczywiste wartości odpowiadających im reaktancji.

**Transformacja częstotliwości** Dla filtrów dolnoprzepustowych  $\omega'$ *G*  $\omega' = \frac{\omega}{\omega_c}$  gdzie  $\omega_G$  jest górną częstotliwością graniczną. Dla filtrów górnoprzepustowych  $\omega' = \frac{\omega_D}{\omega}$  gdzie  $\omega_D$  jest górną częstotliwością graniczną. Dla filtrów środkowoprzepustowych  $\overline{0}$  $\dot{v} = \frac{\omega_0}{\omega_D - \omega_G}$  $\omega' = \frac{\omega_0}{\omega_0 - \omega_0} \left( \frac{\omega}{\omega_0} - \frac{\omega_0}{\omega} \right)$  $=\frac{\omega_0}{\omega_D-\omega_G}\left(\frac{\omega}{\omega_0}-\frac{\omega_0}{\omega}\right)$ Szerokość pasma wynosi  $\Delta \omega_0 = \sqrt{\omega_D \omega_G}$ Dla filtrów środkowozaporowych:  $^{\rm o}\big\backslash$   $\omega_{\rm o}$  $\omega' = \frac{\omega_D - \omega_G}{\omega_0 \left(\frac{\omega}{\omega_0} - \frac{\omega_G}{\omega}\right)}$  $= \frac{\omega_D - \omega_G}{\omega_0 \left(\frac{\omega}{\omega_0} - \frac{\omega_0}{\omega}\right)}$ Szerokość pasma wynosi  $\Delta \omega_0 = \sqrt{\omega_0 \omega_G}$ **Skalowanie wartości elementów** realizuje się poprzez  $R_0 = R/r$  krotną zmianę wartości parametrów obliczonych,  $r = g_0$ , R jest rzeczywistą impedancją generatora.

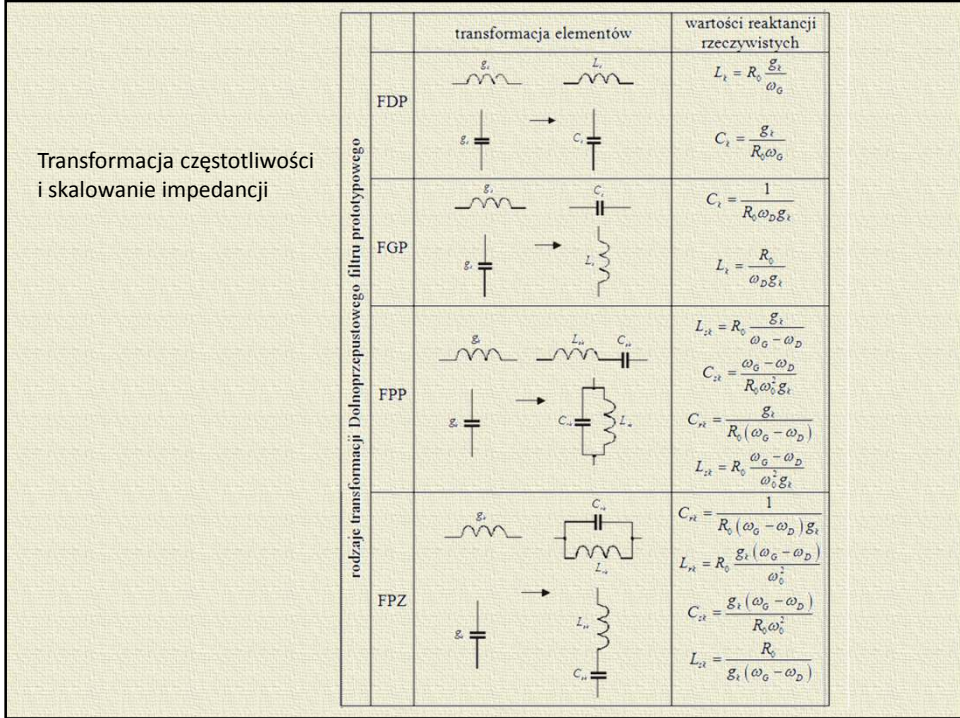

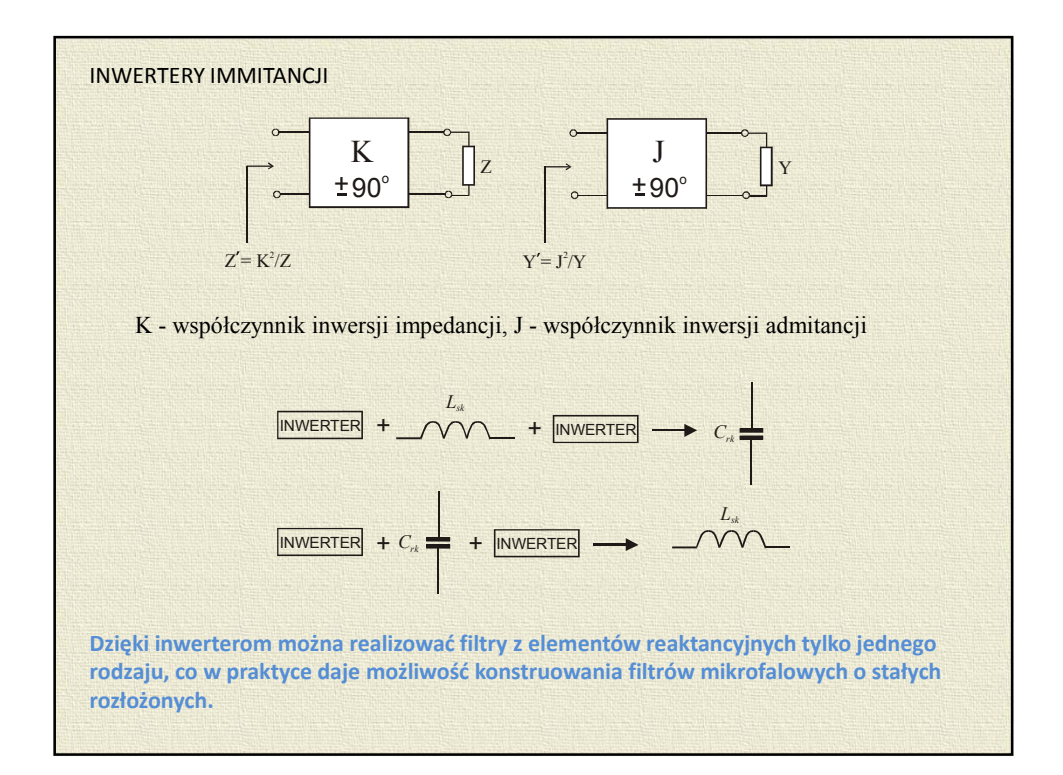

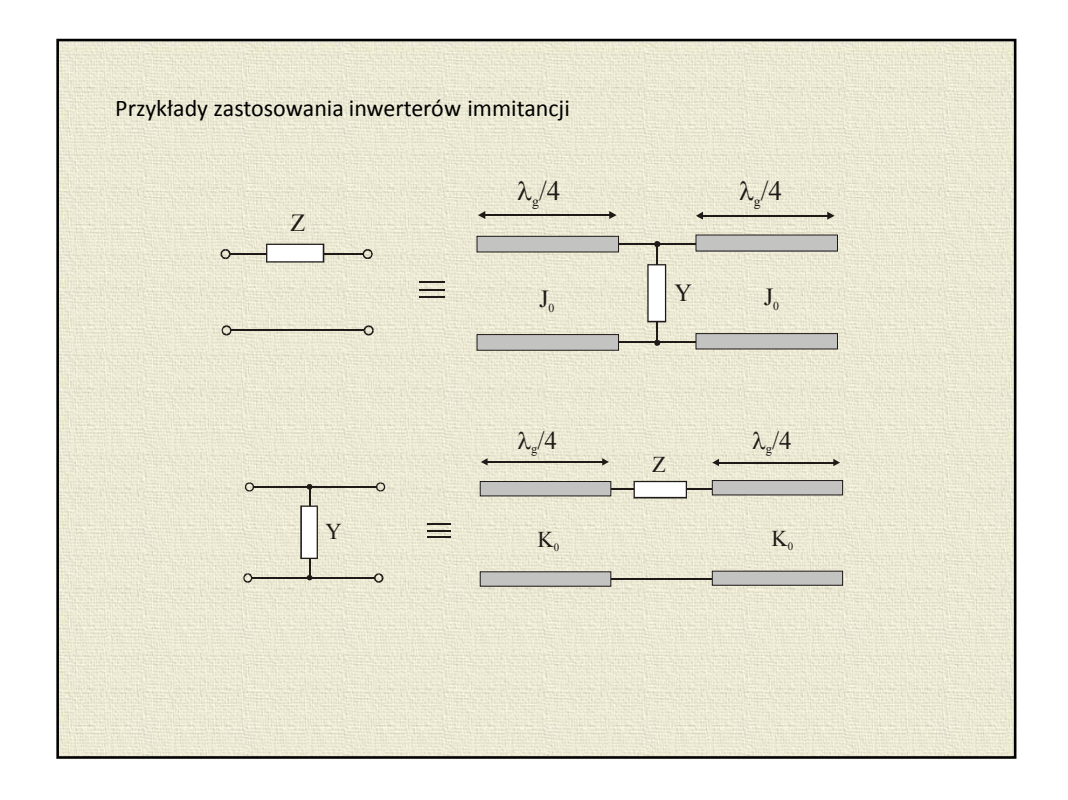

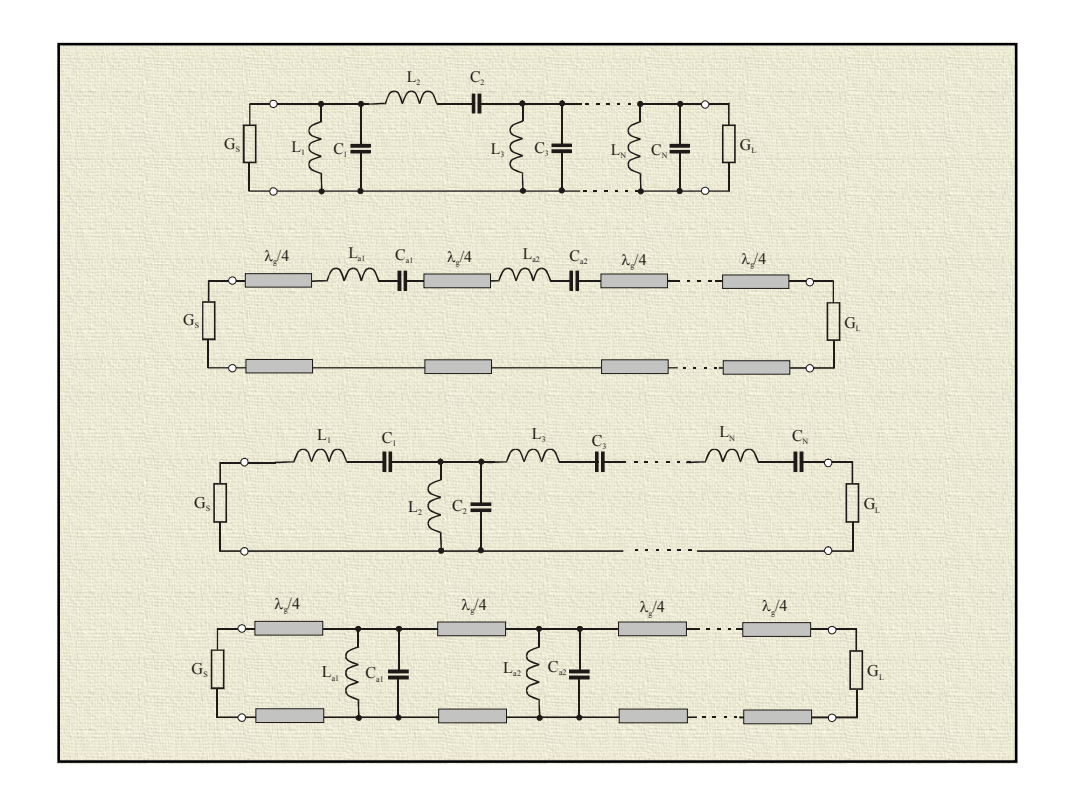

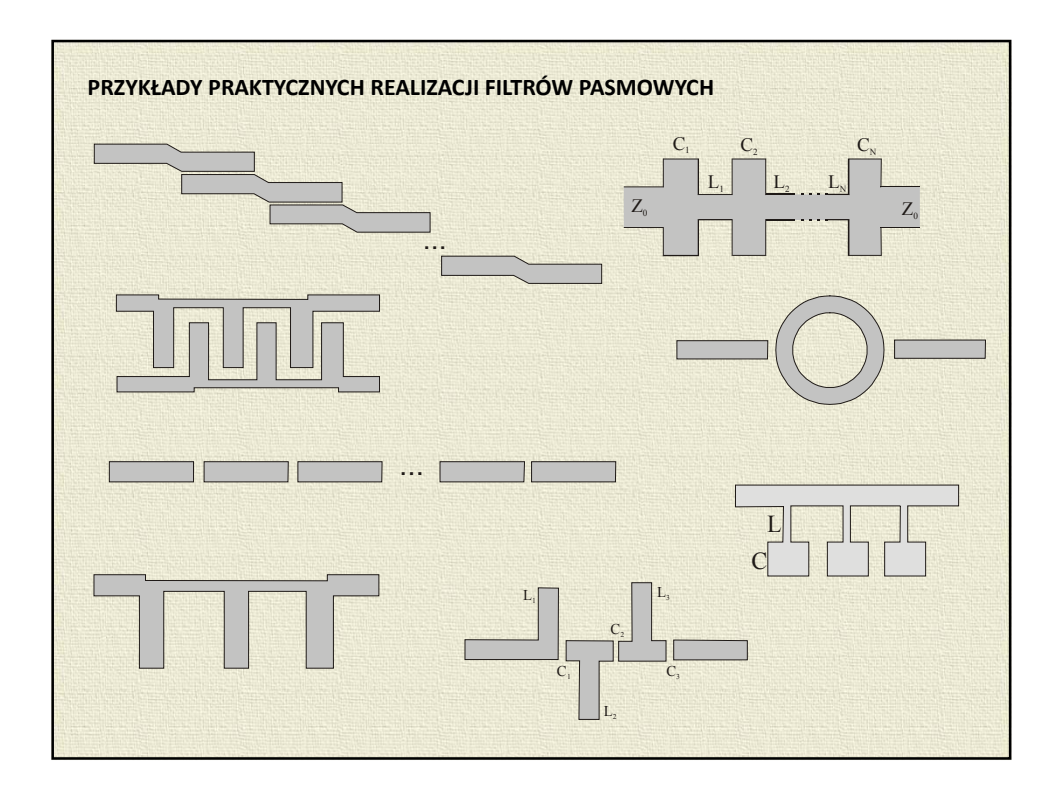

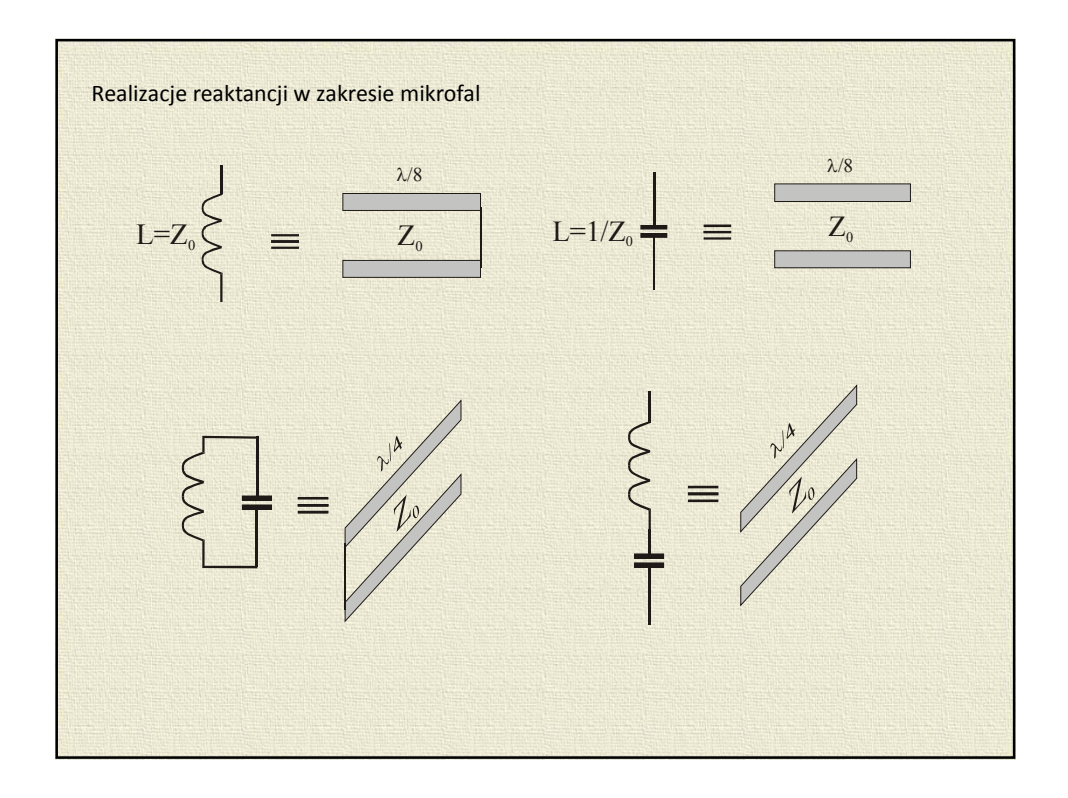

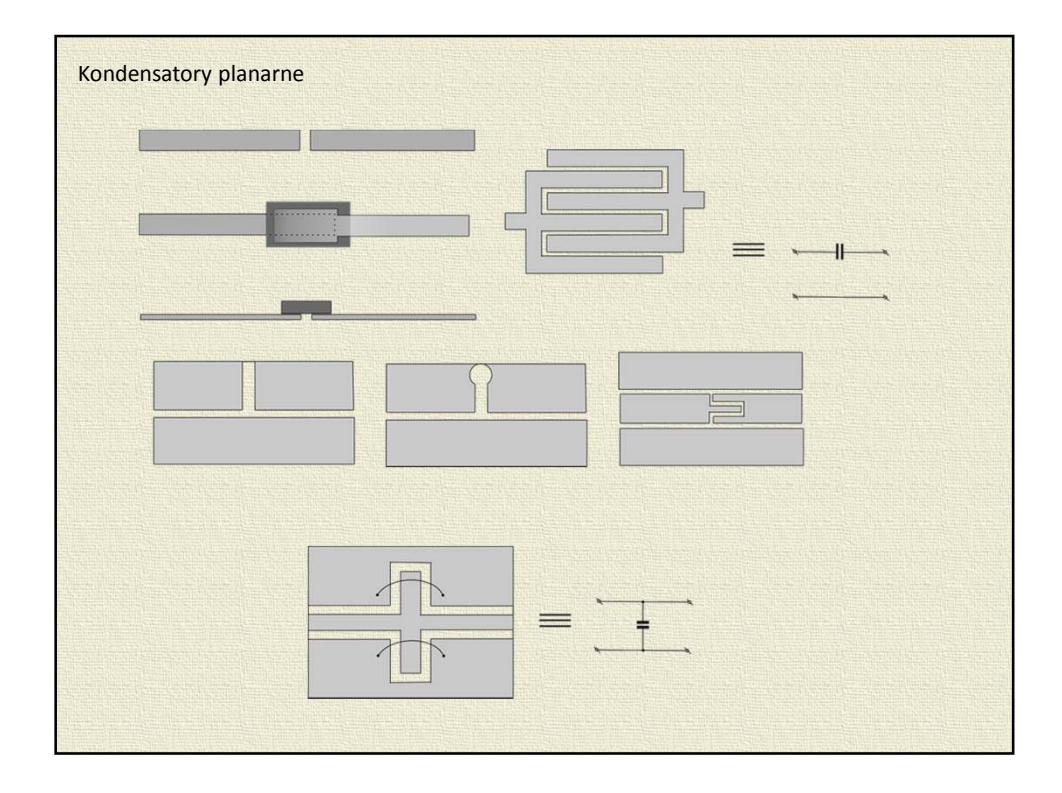

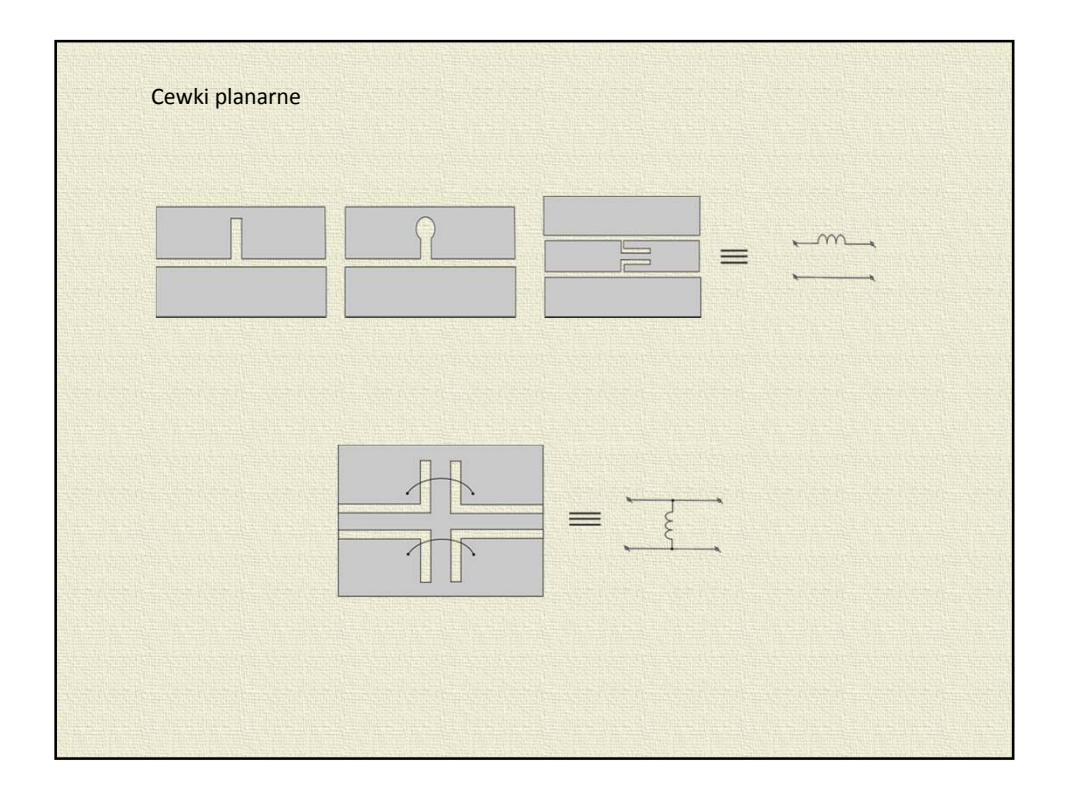

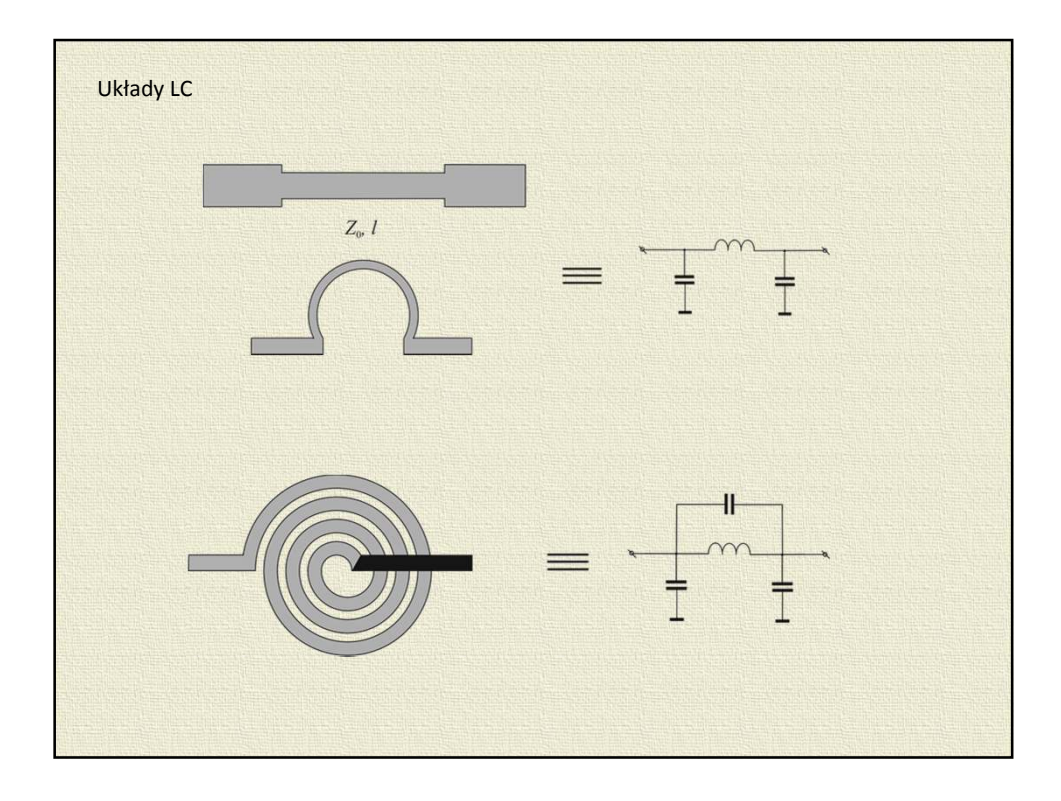

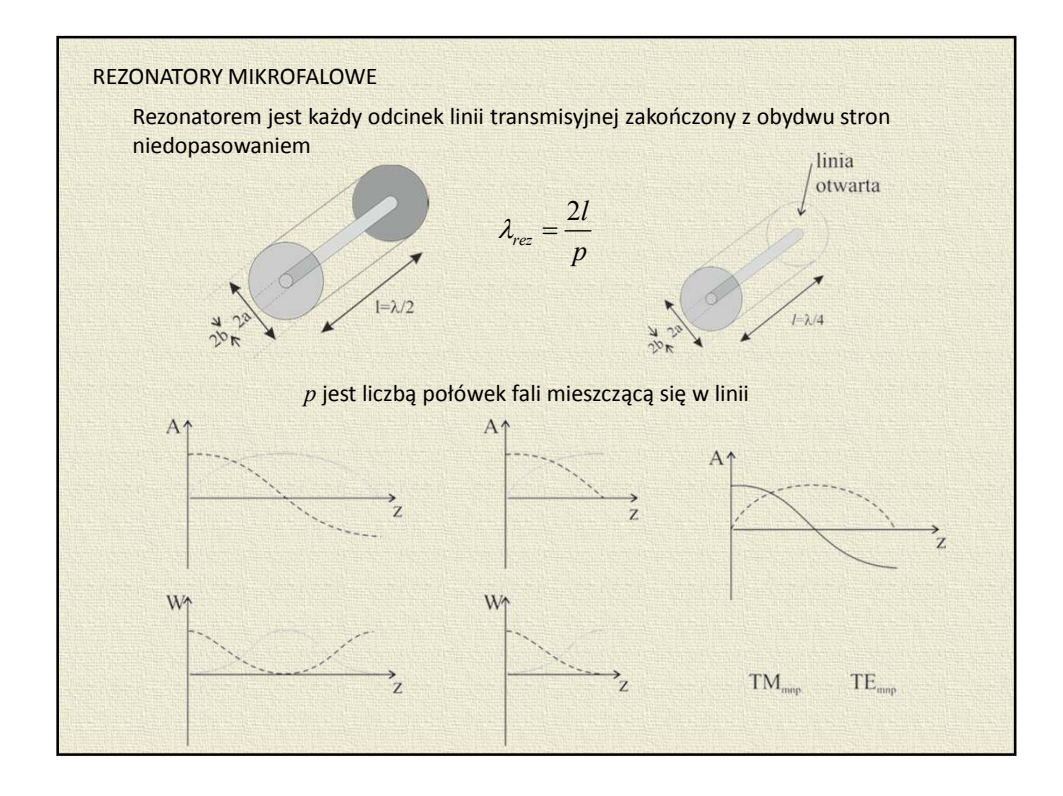

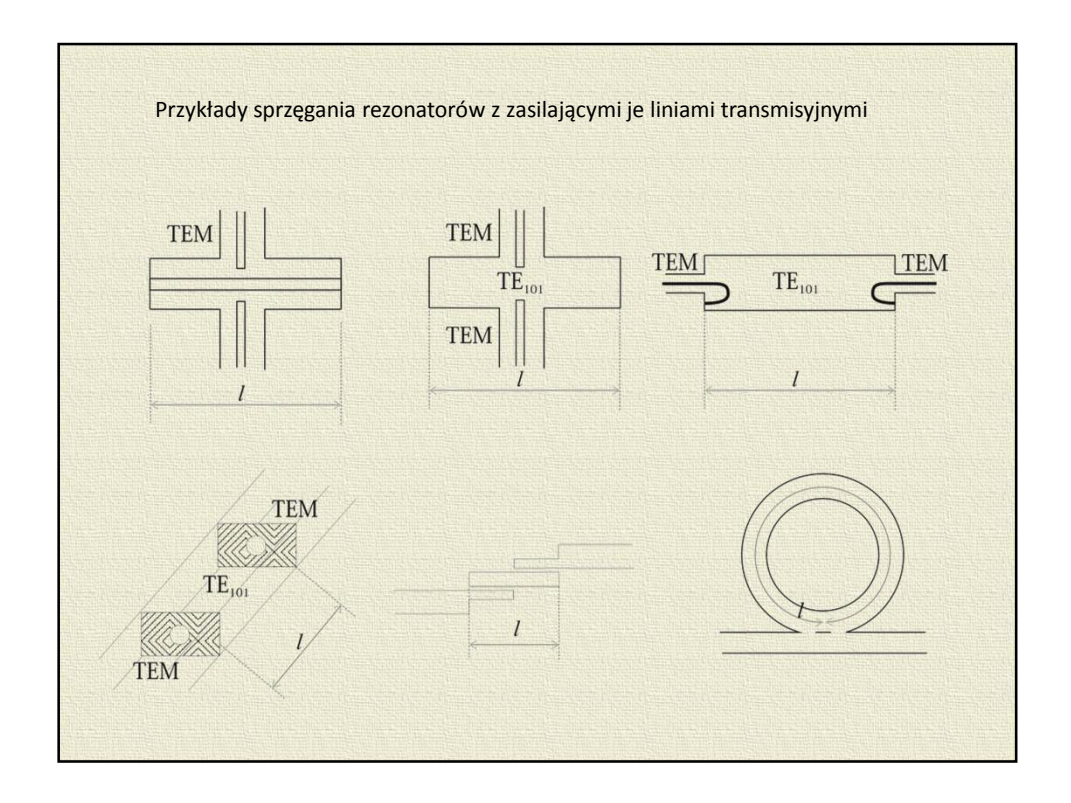

Rezonator wnękowy  
\nstata fazowa 
$$
\beta = \frac{2\pi}{\lambda_c} = \sqrt{\left(\frac{\omega}{v}\right)^2 - \left(\frac{m\pi}{a}\right)^2 - \left(\frac{n\pi}{b}\right)^2}
$$
  
\nWspółczynnik odbicia na wejściu do falowodu  
\n
$$
\Gamma_{we} = S_{11} + \frac{S_{21}^2 \Gamma_L}{1 - S_{22} \Gamma_L}
$$
\nJefili ścianki zamykające falowód są metalowe to można przyjąć  
\n
$$
\Gamma_{we} = \Gamma_L = -1
$$
\nstad  
\n
$$
-1 = S_{11} - \frac{S_{21}^2}{1 + S_{22}}
$$

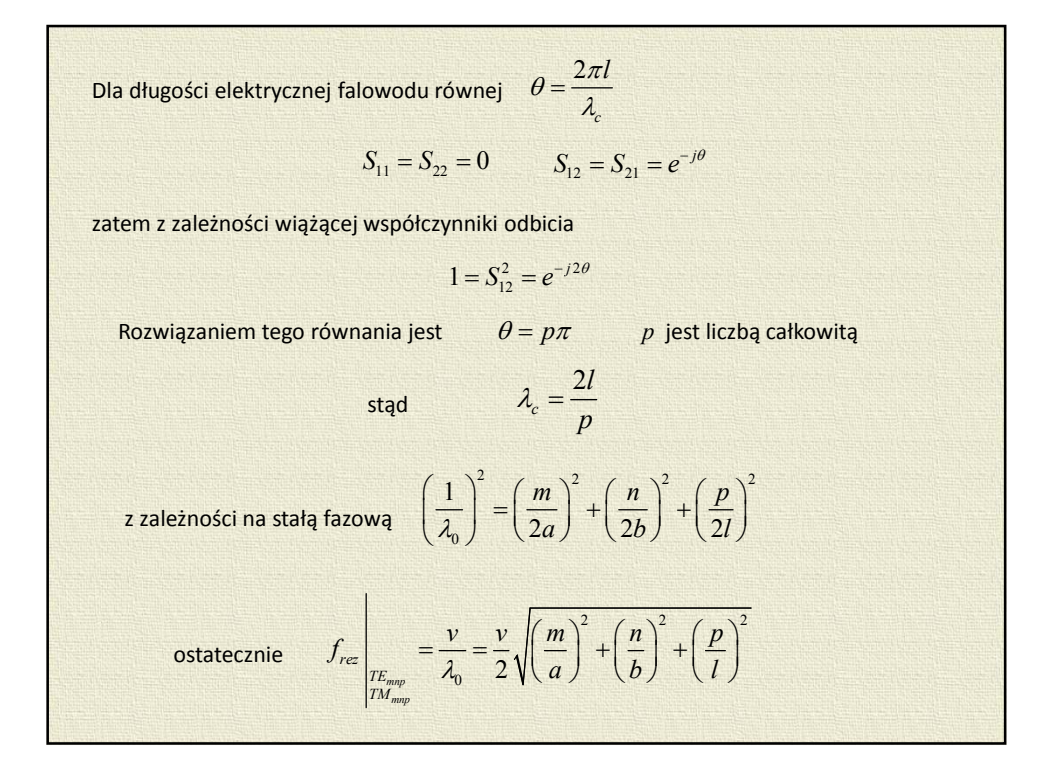

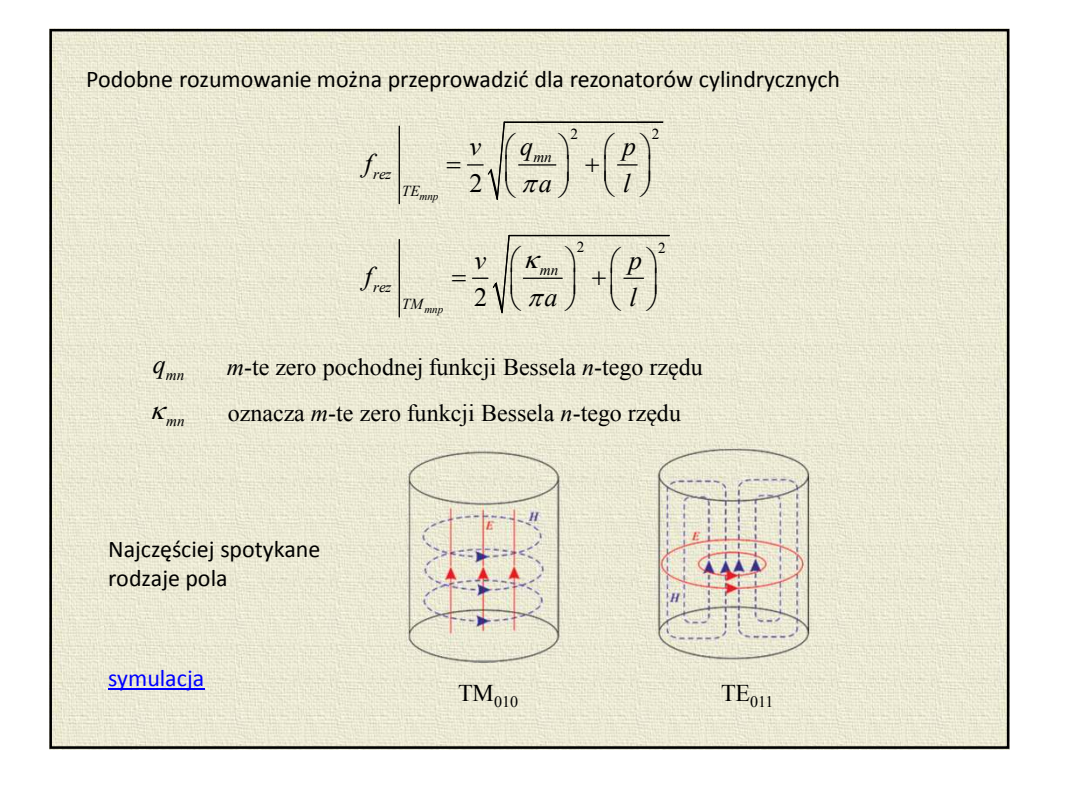

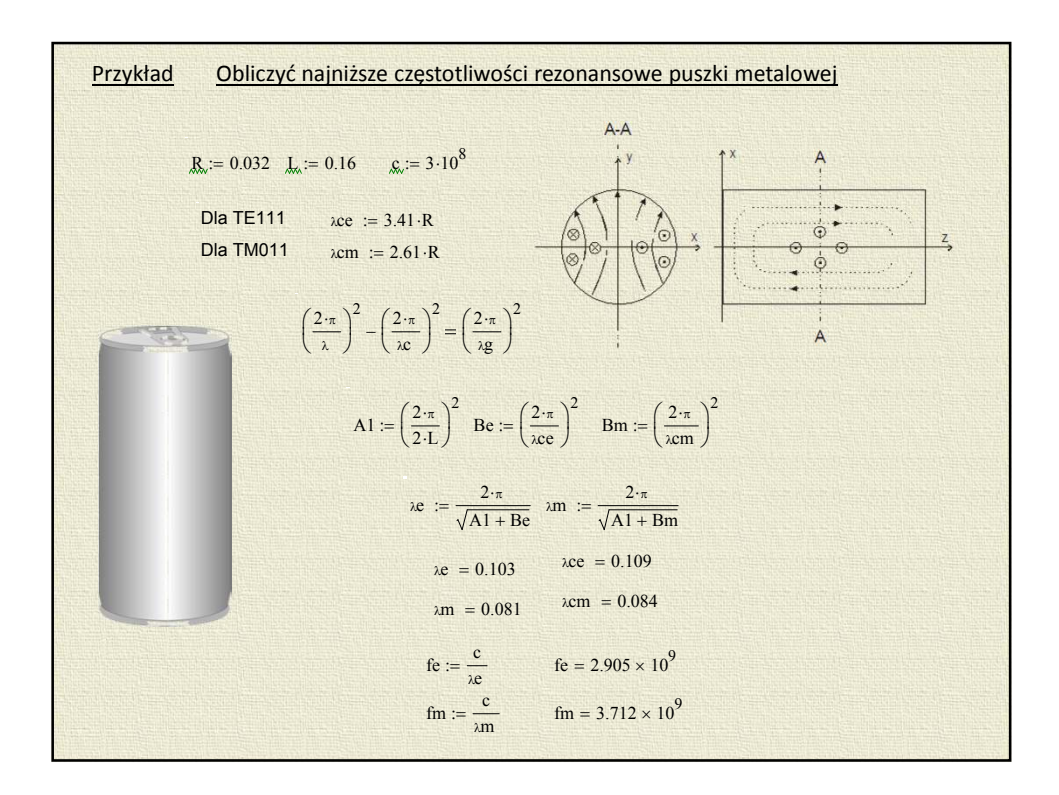

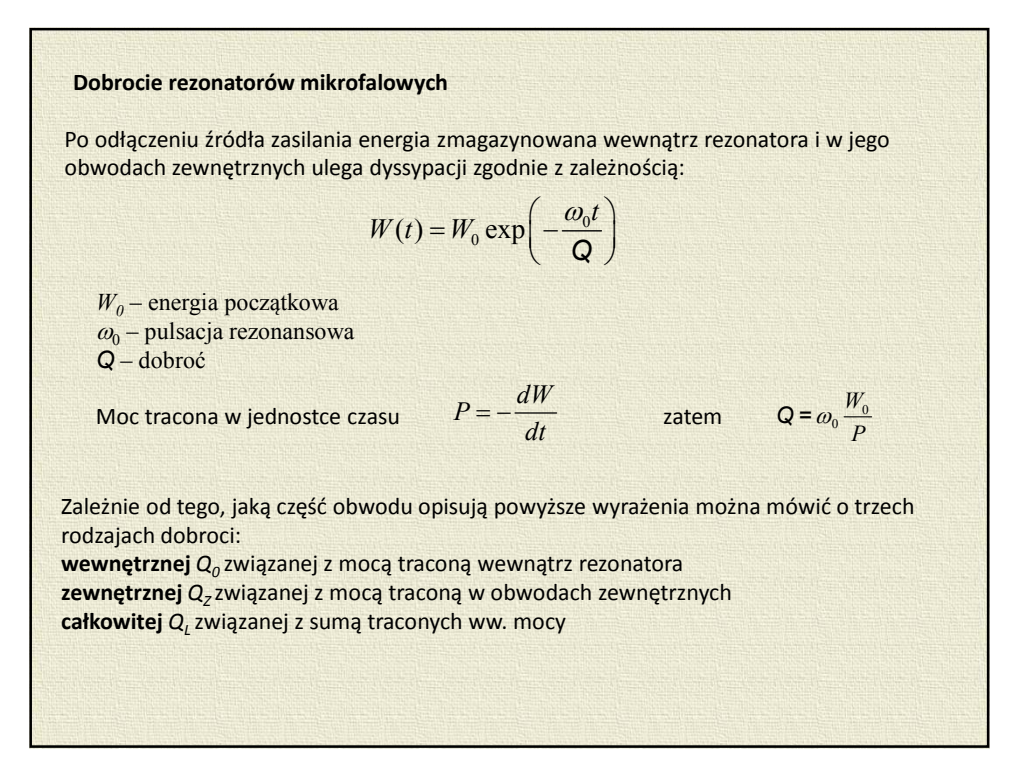

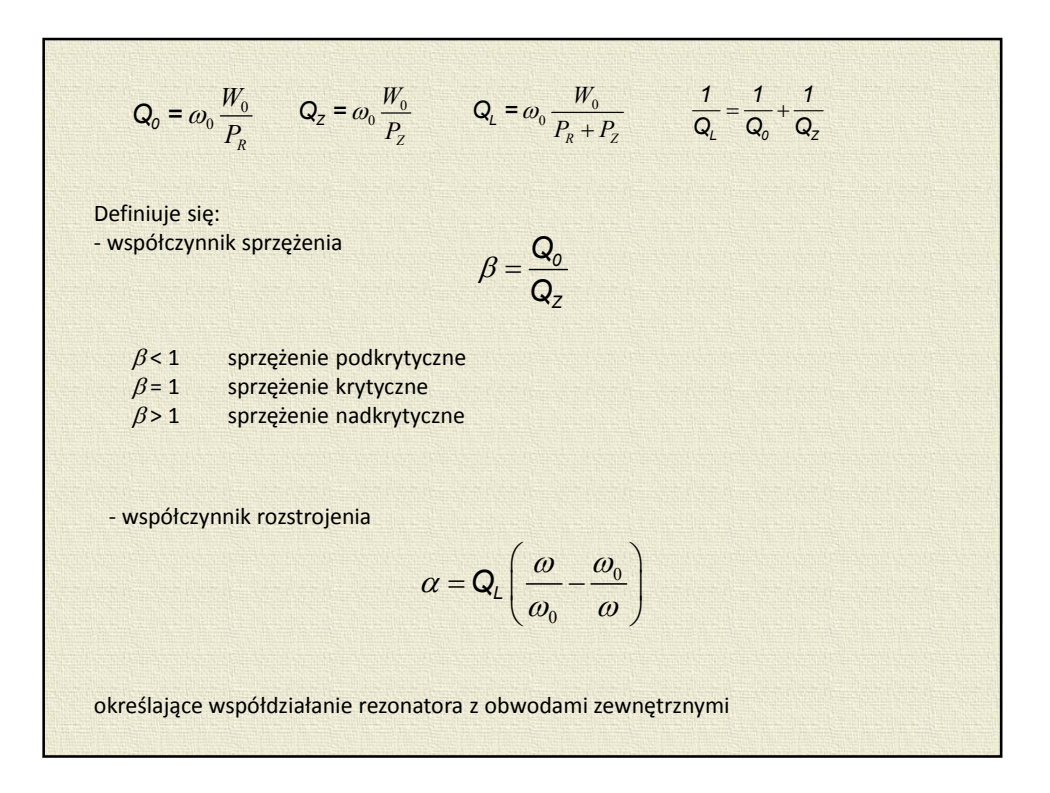

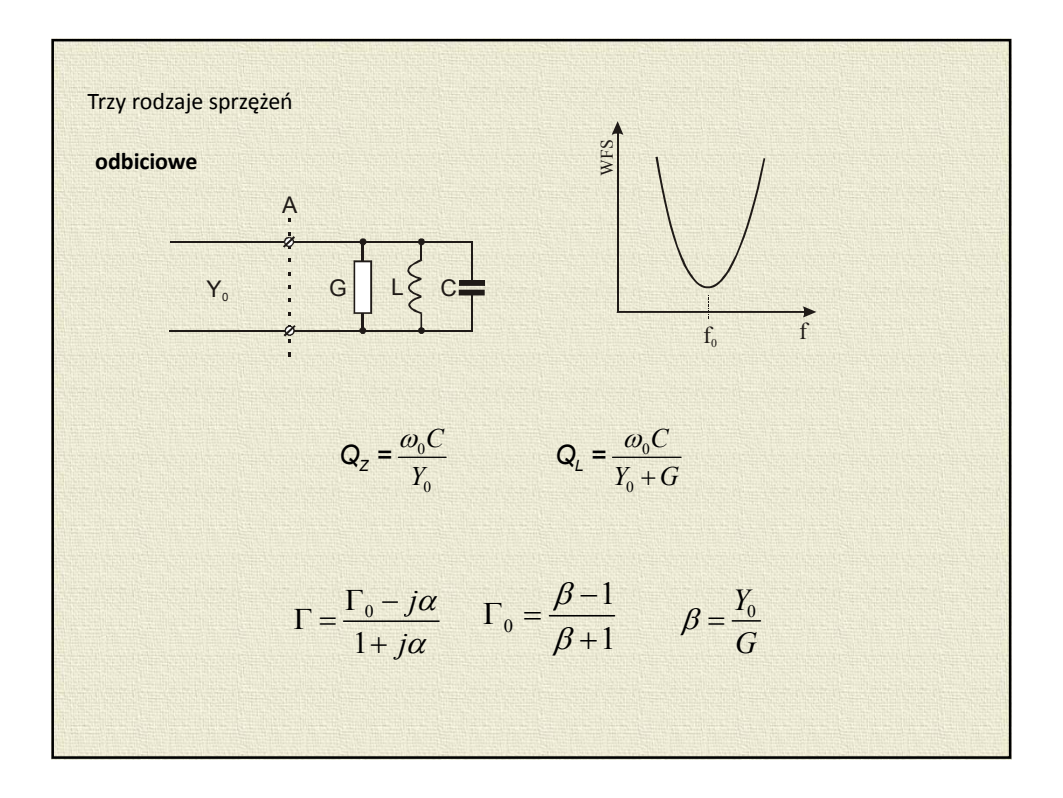

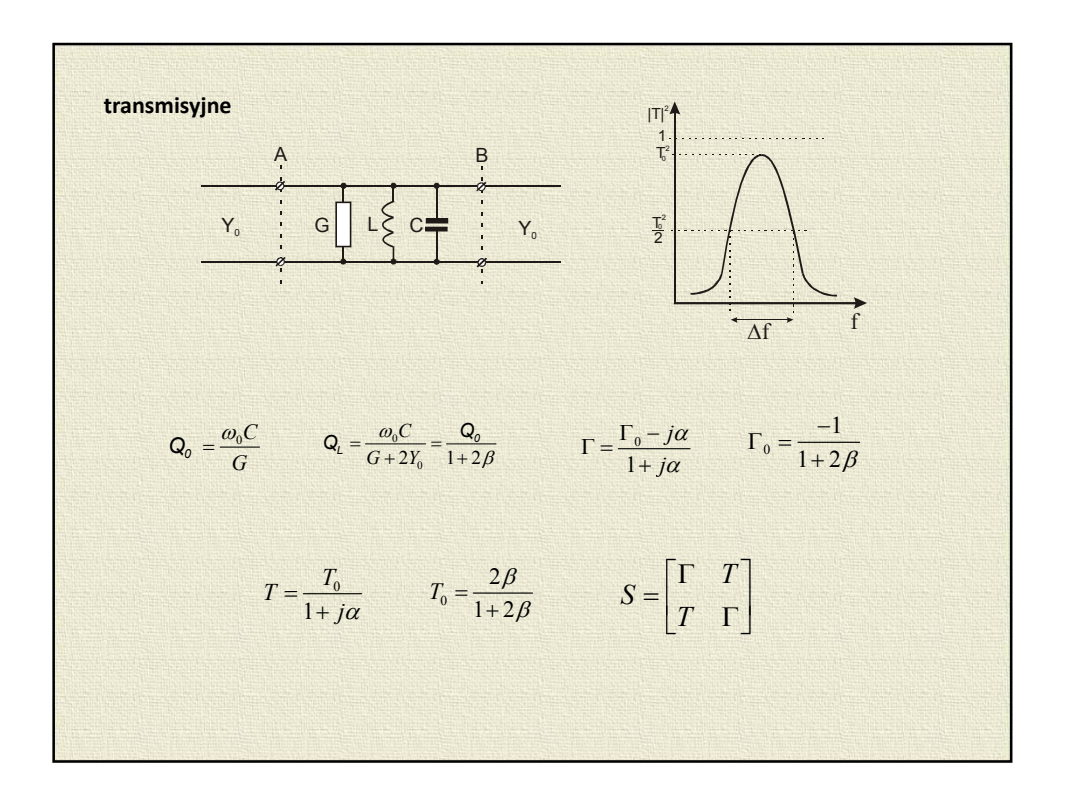

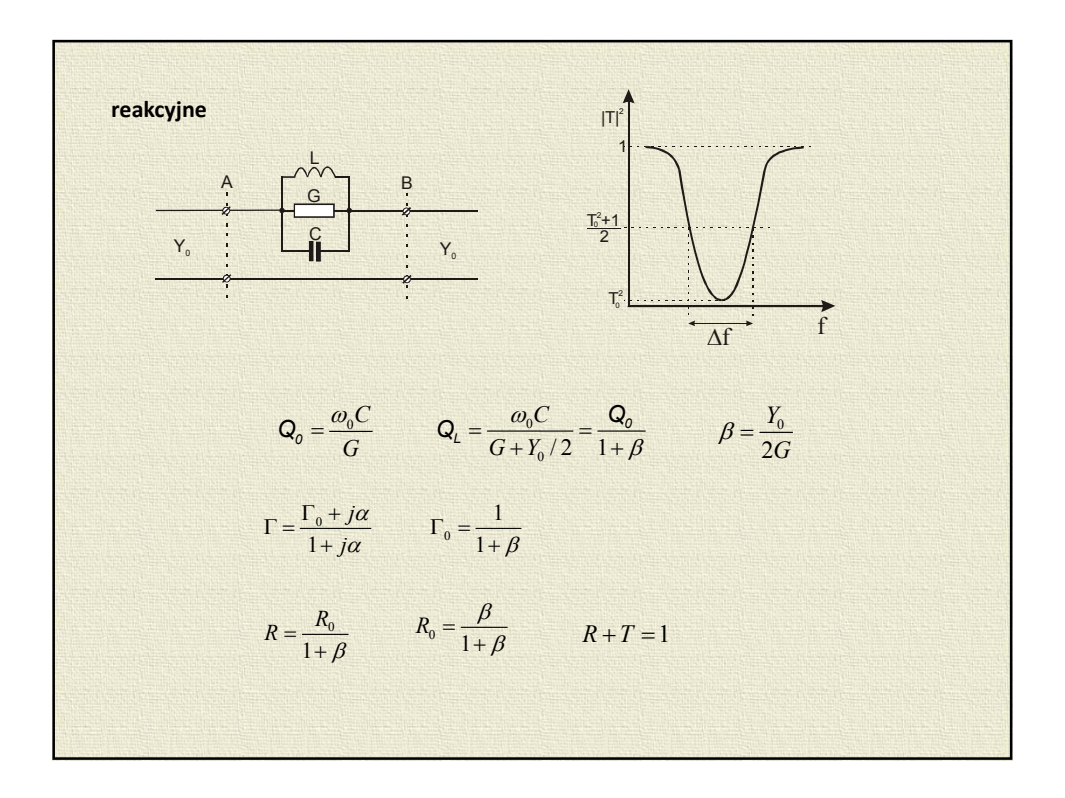

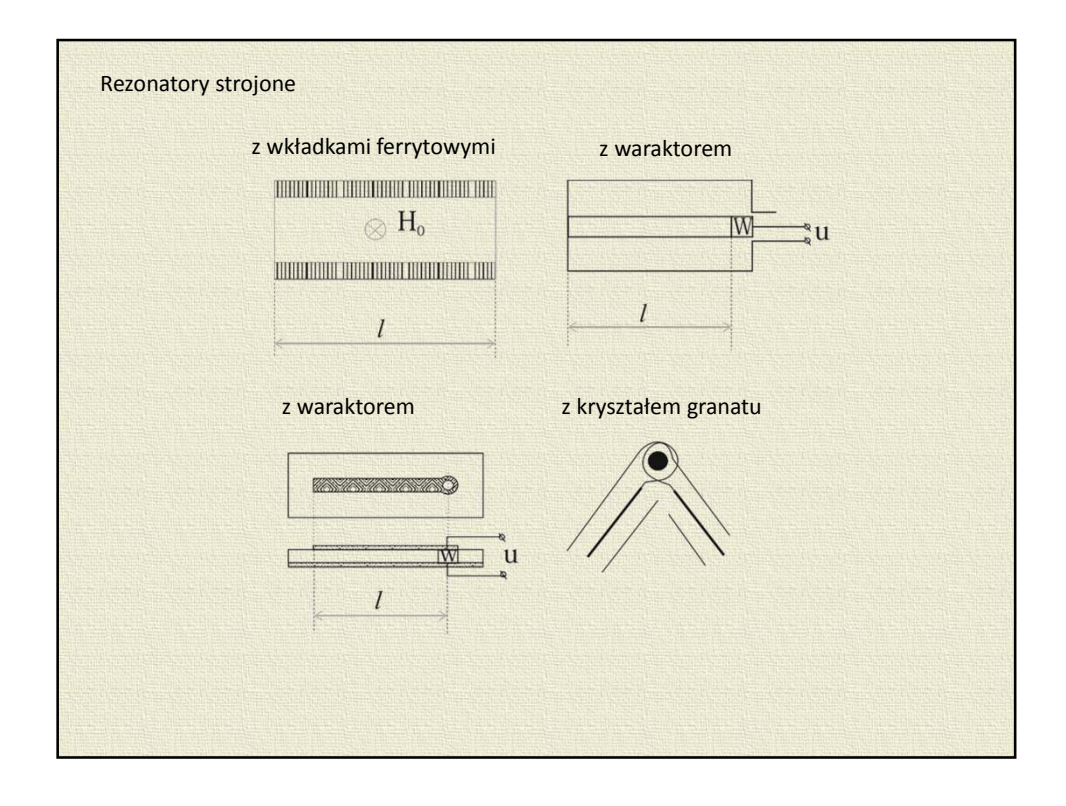

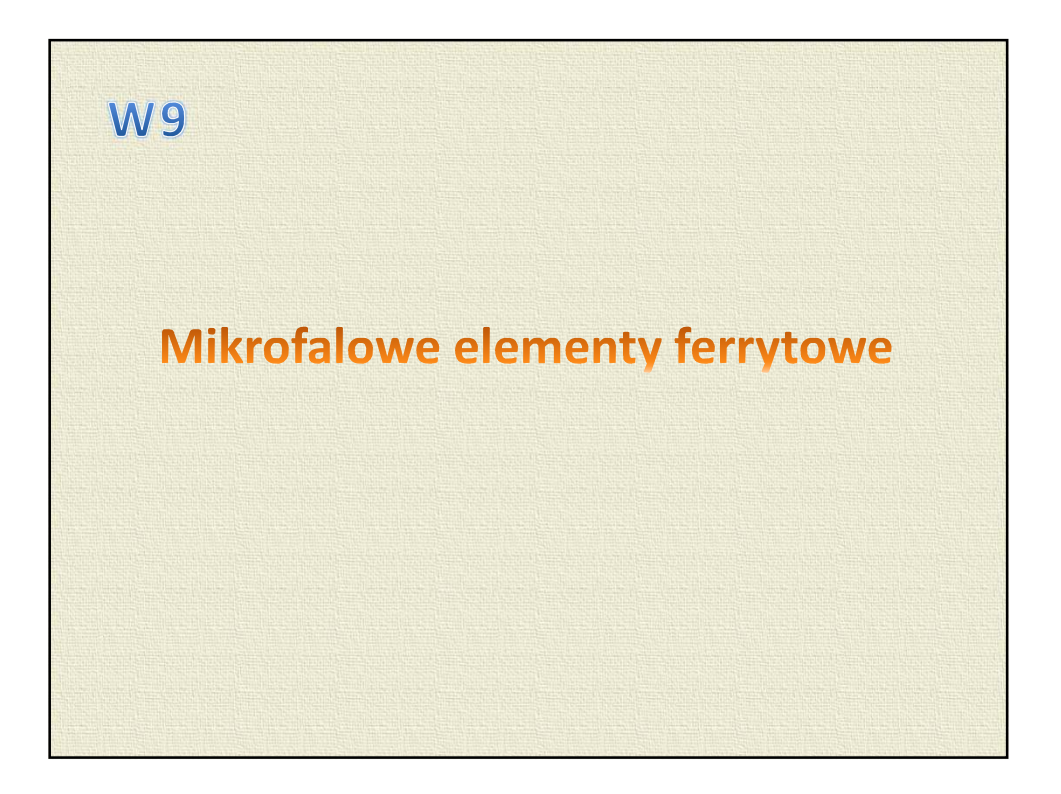

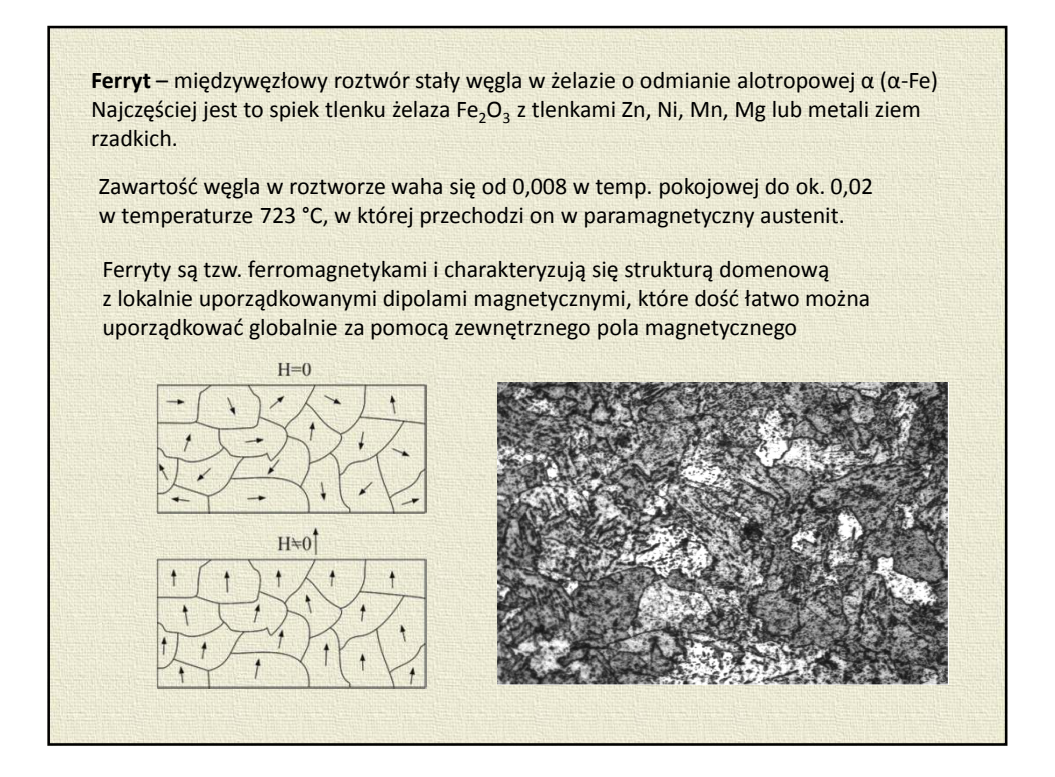

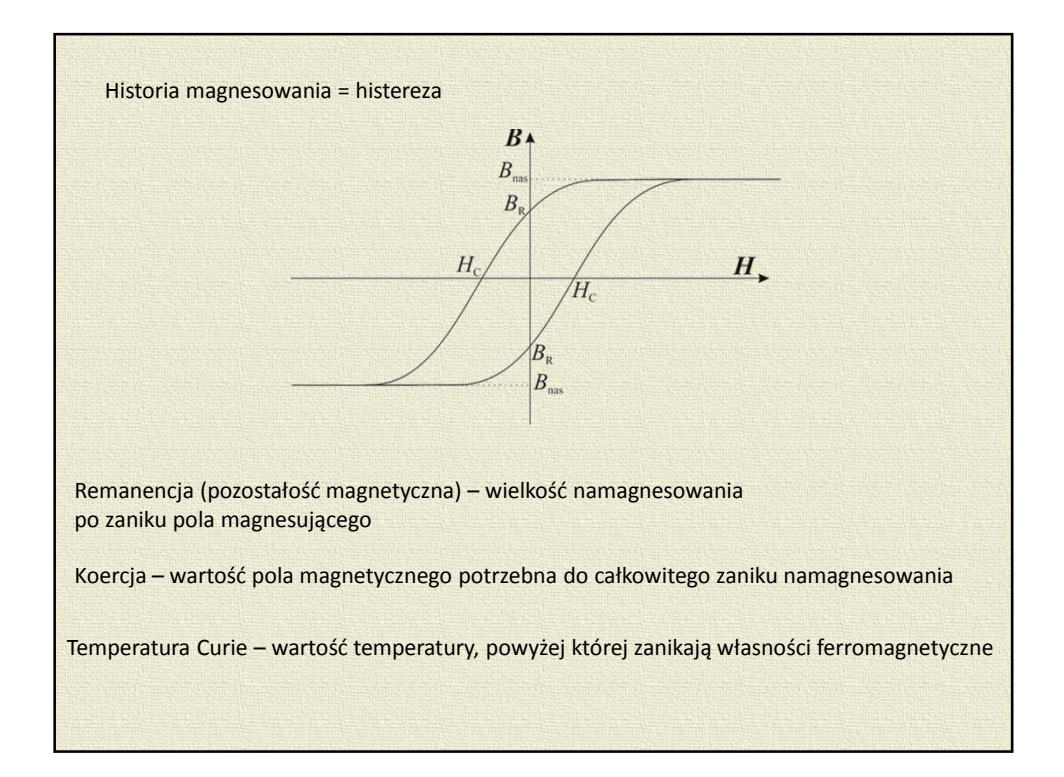

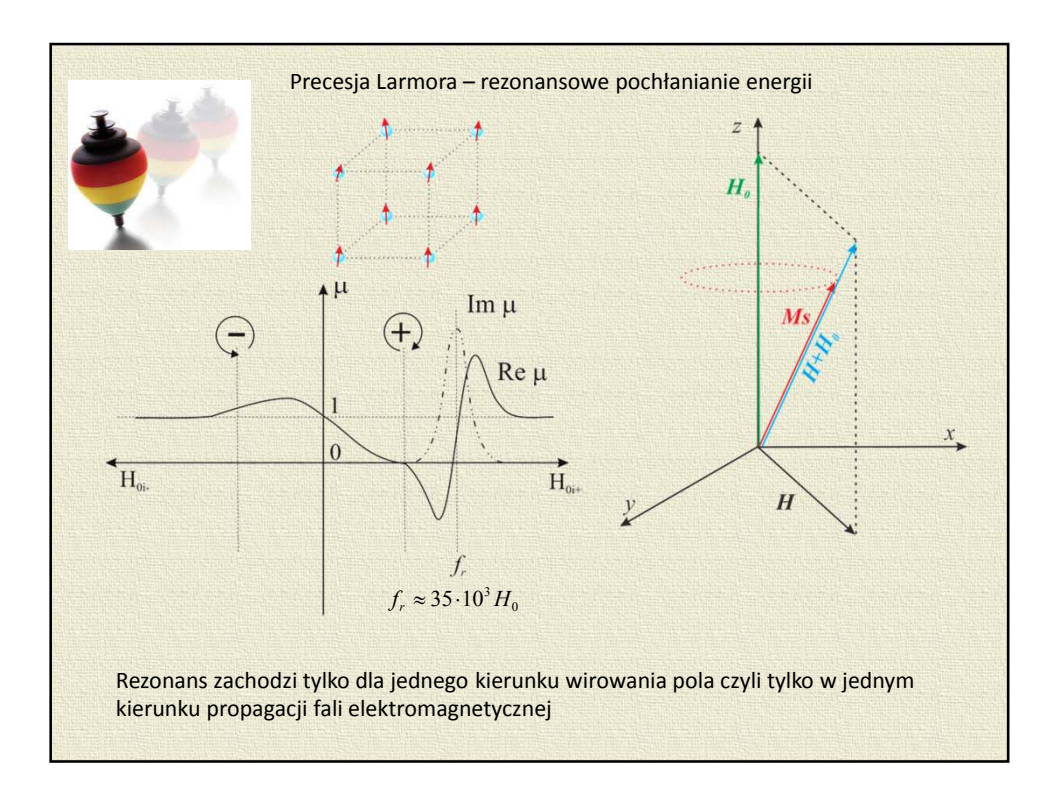

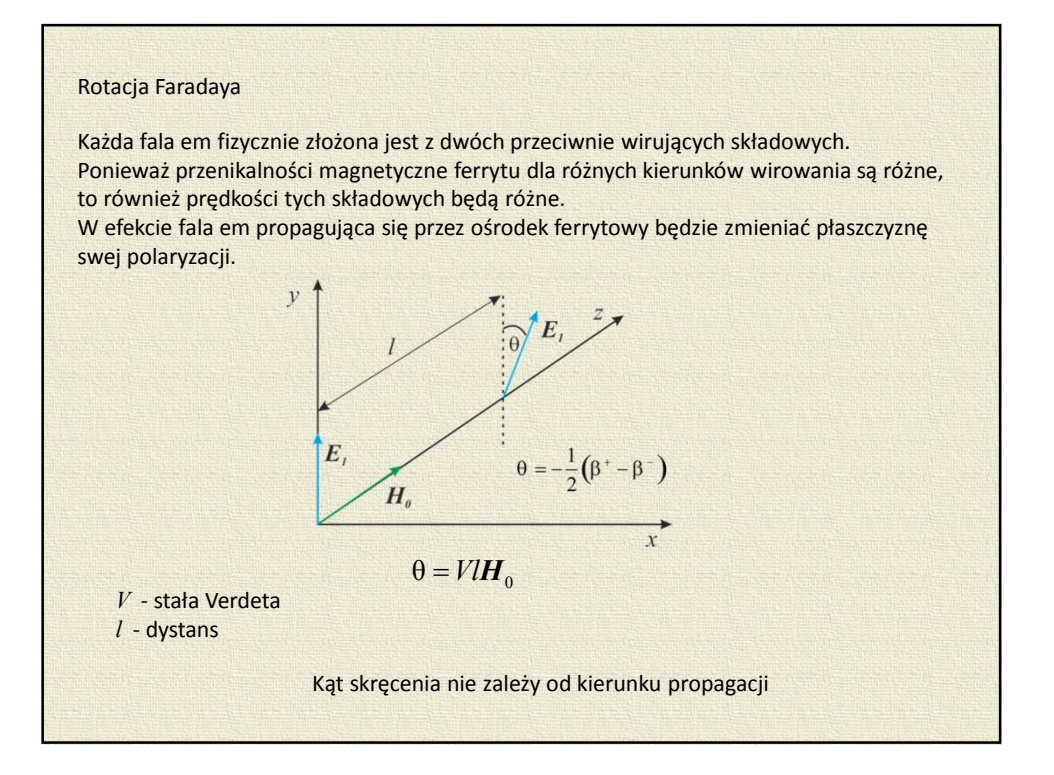

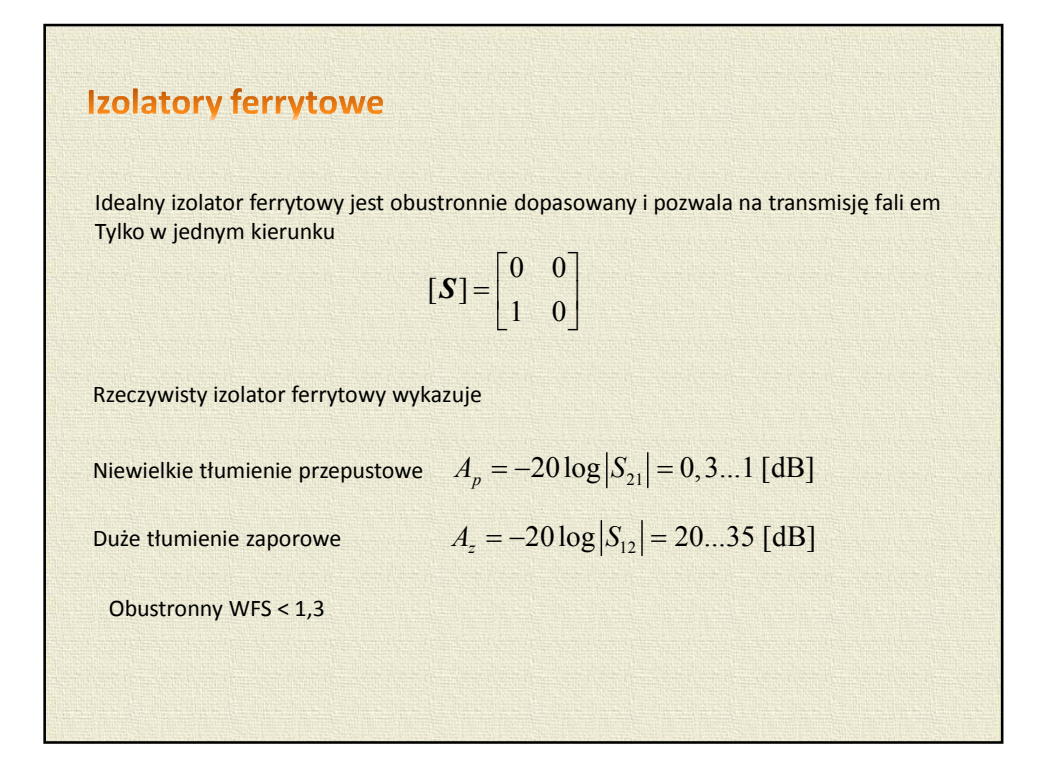

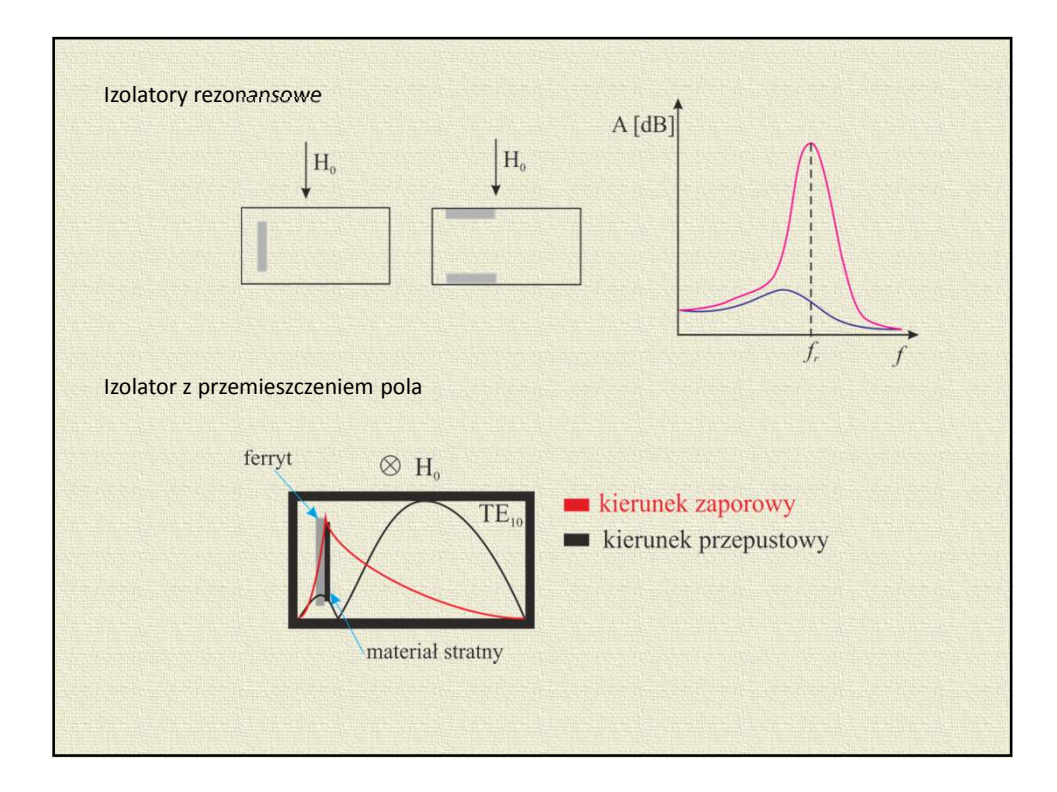

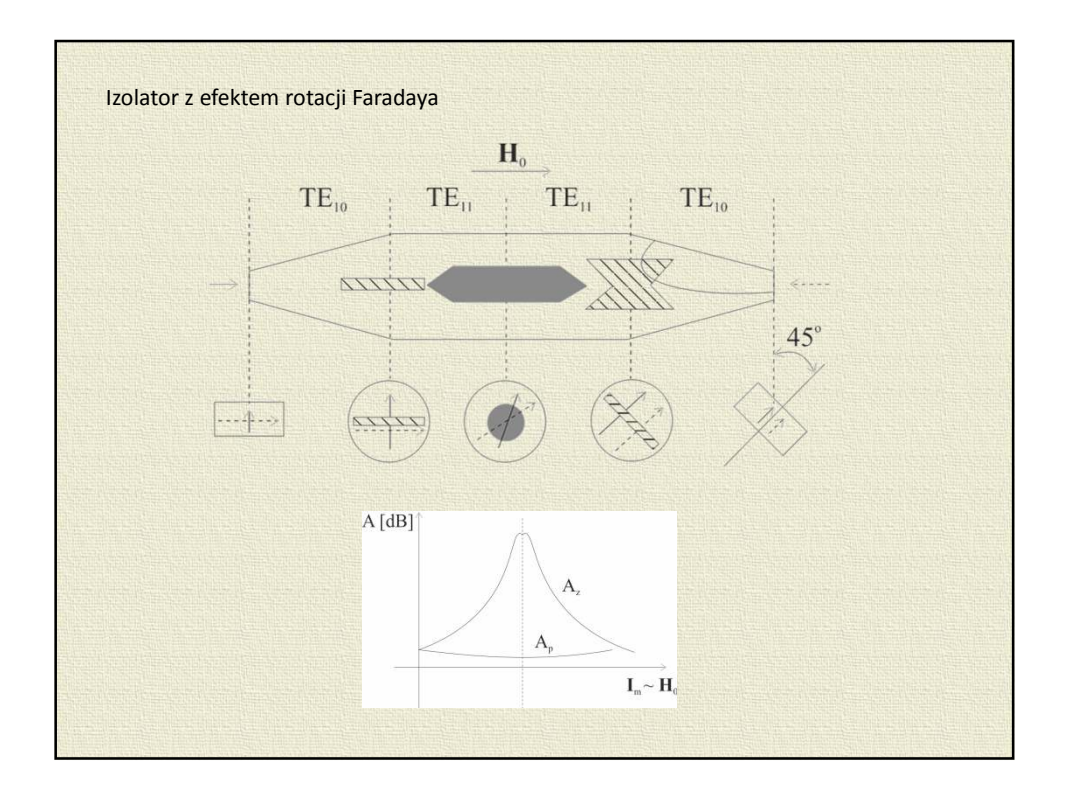

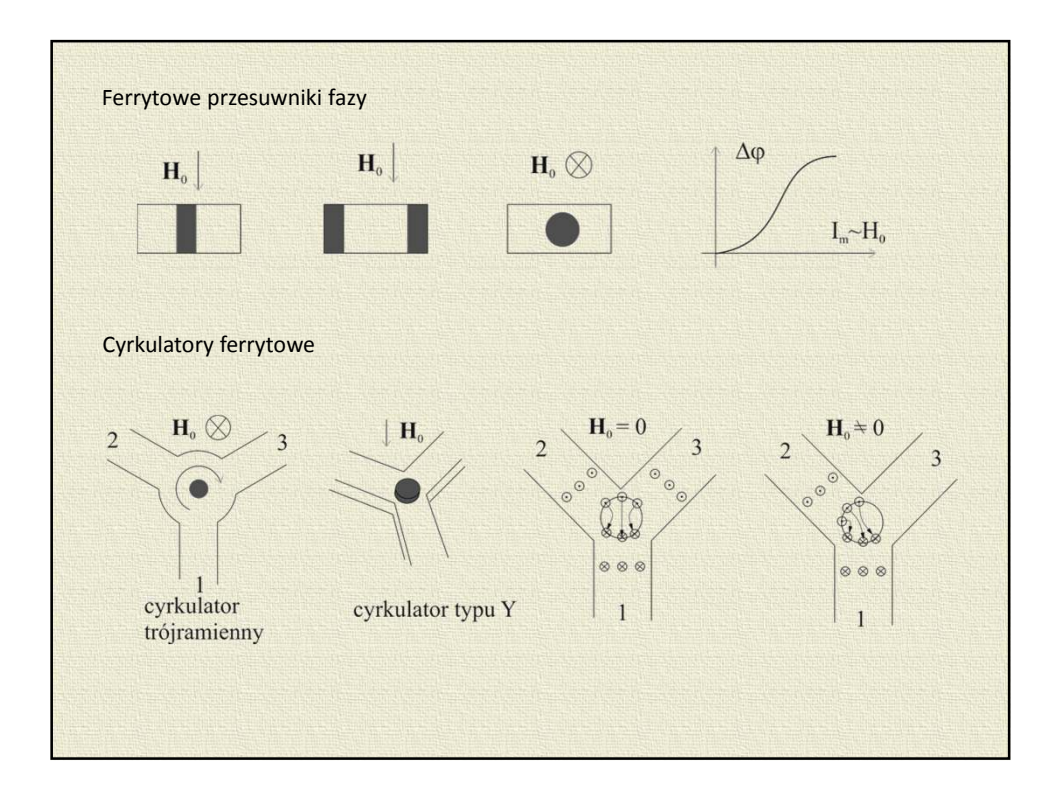

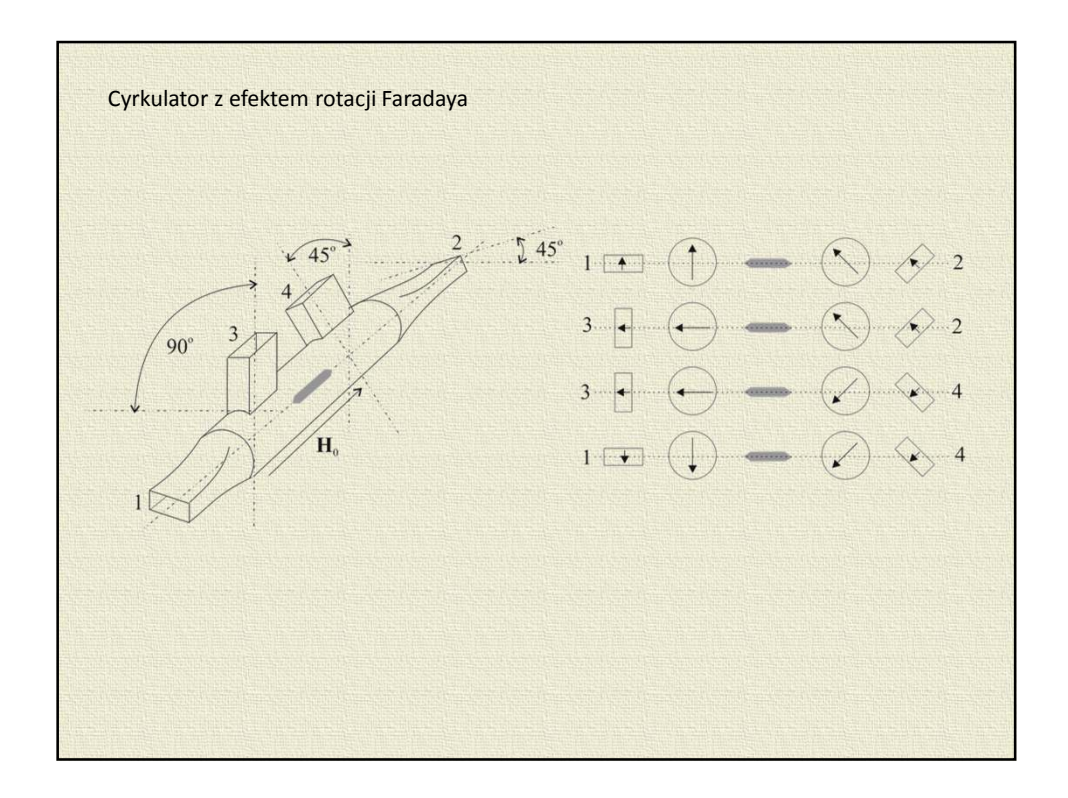

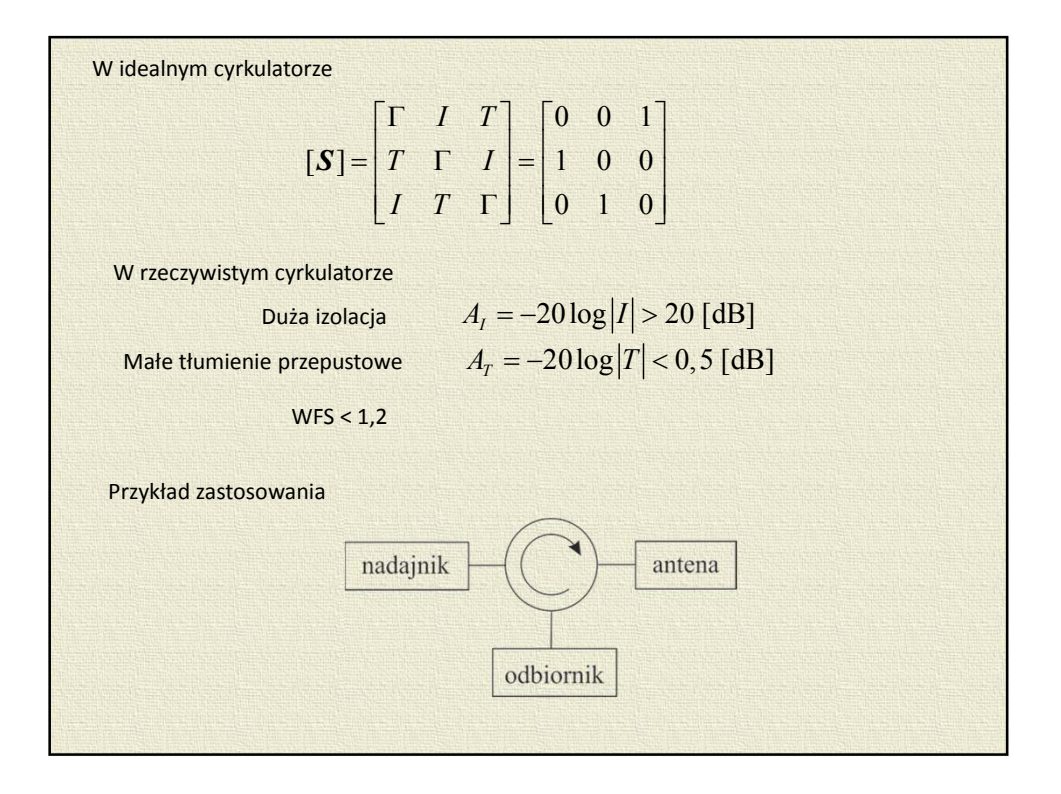

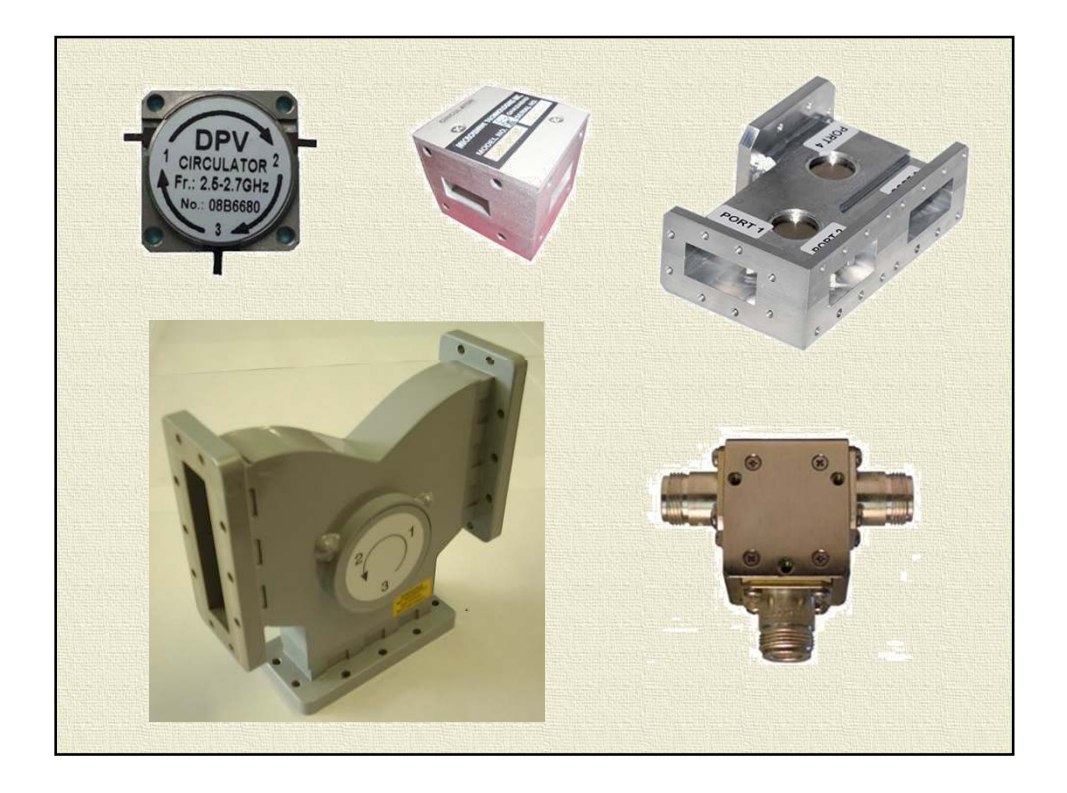

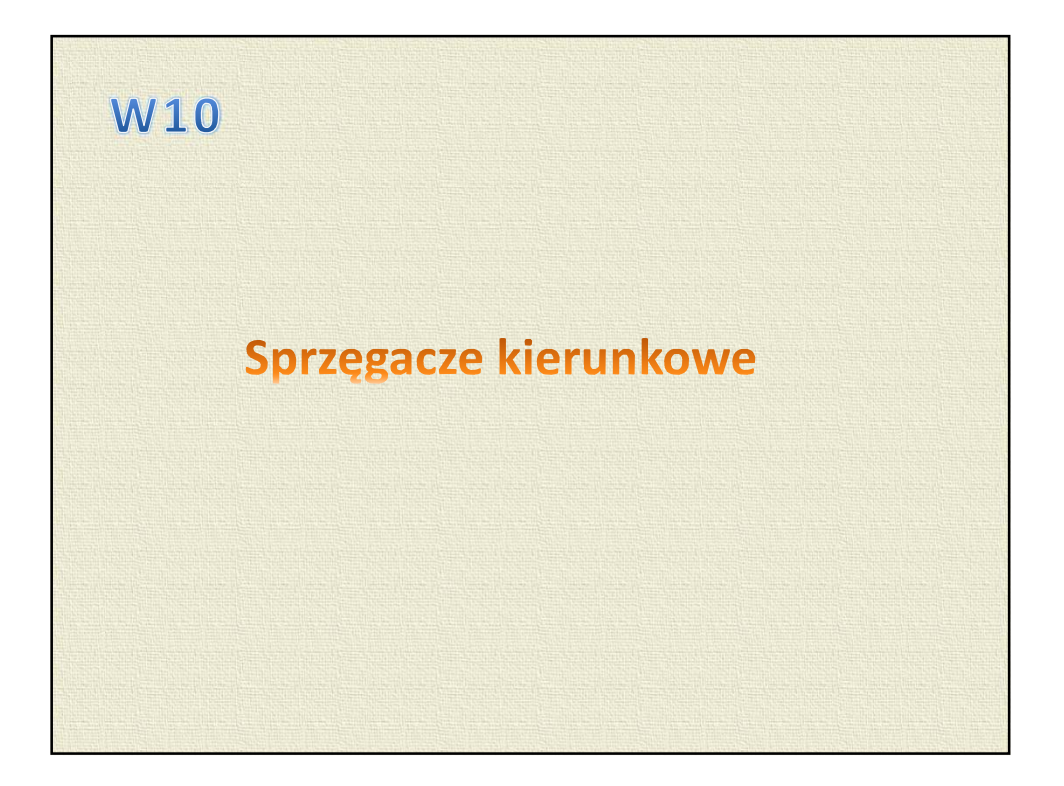

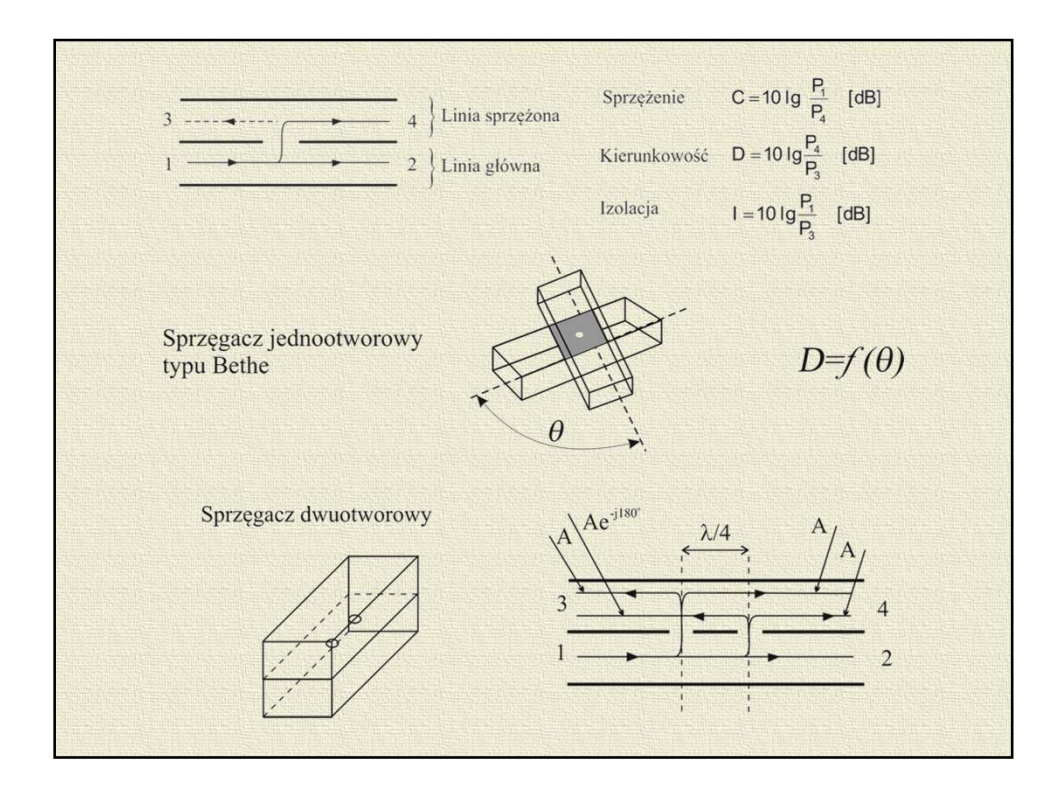

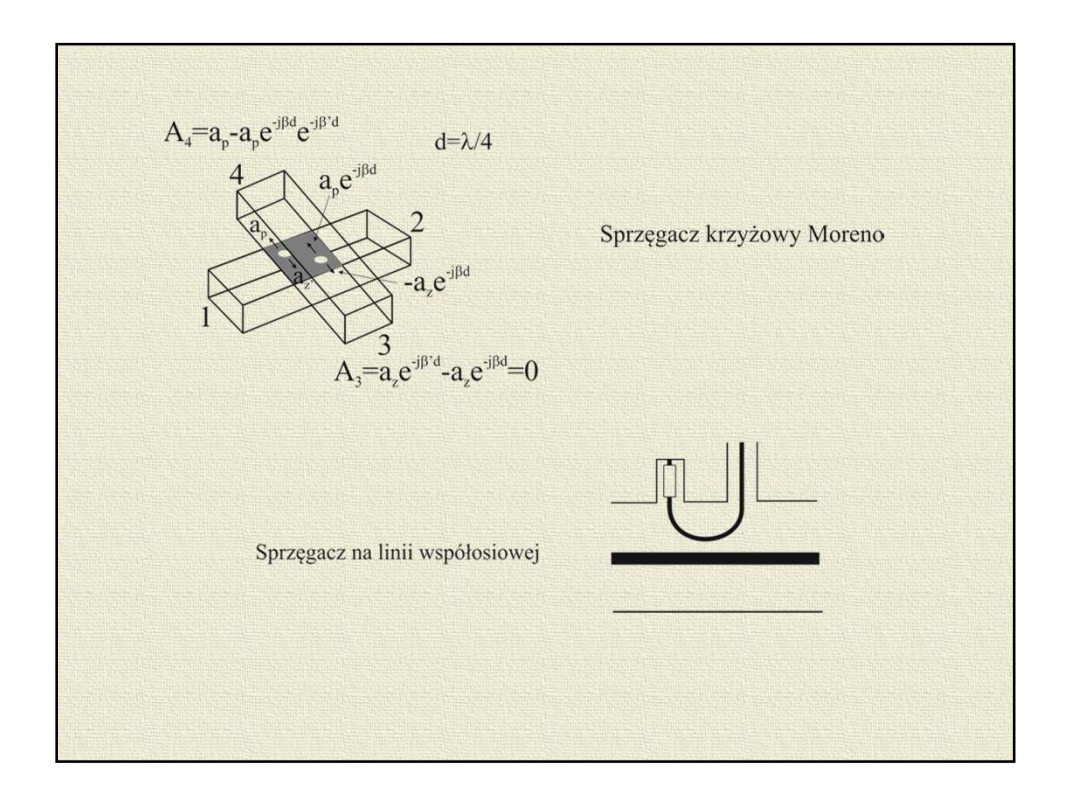

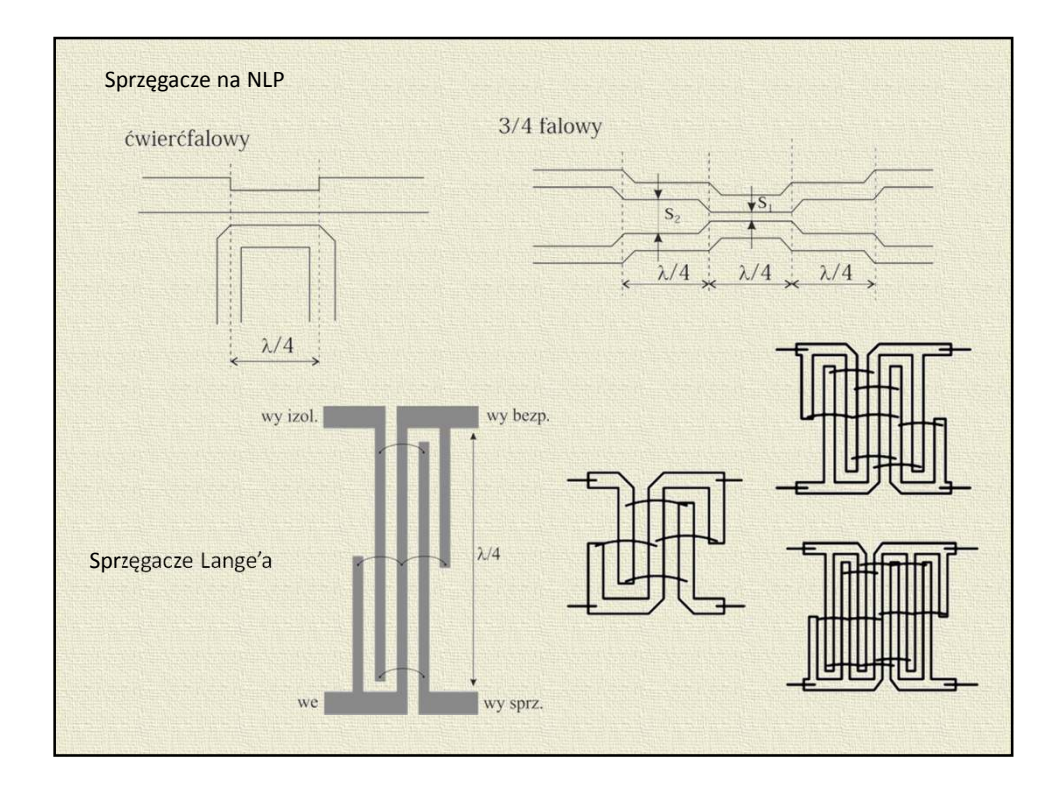

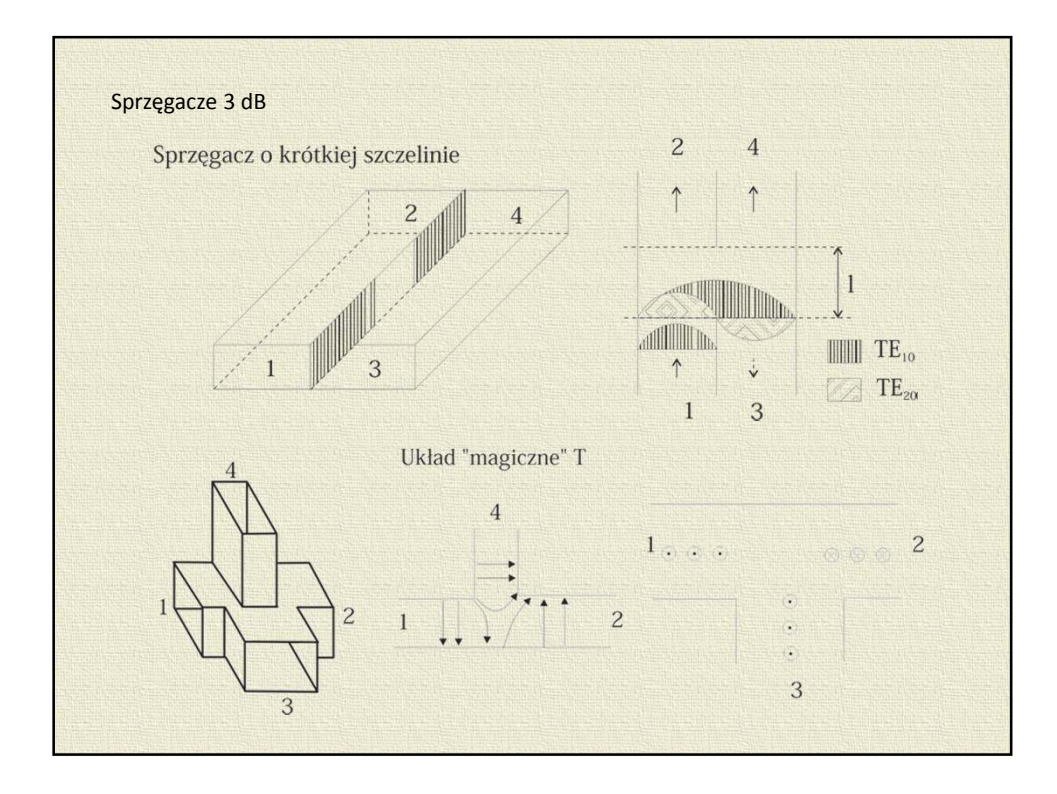

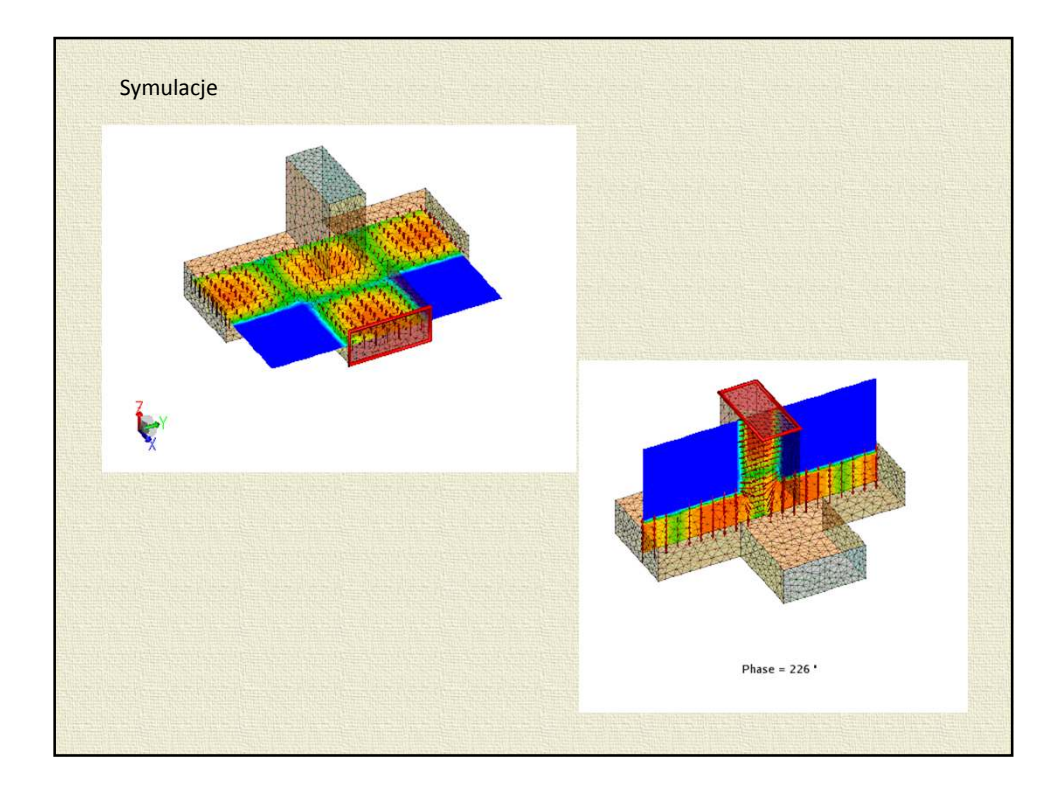

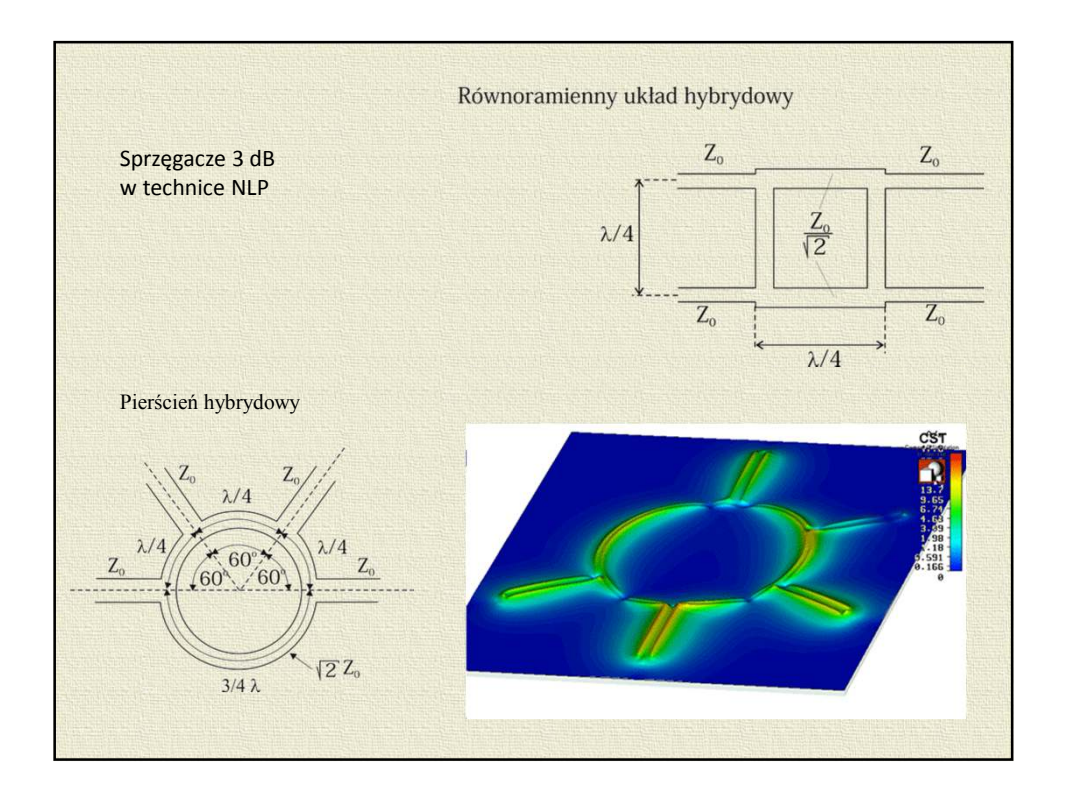

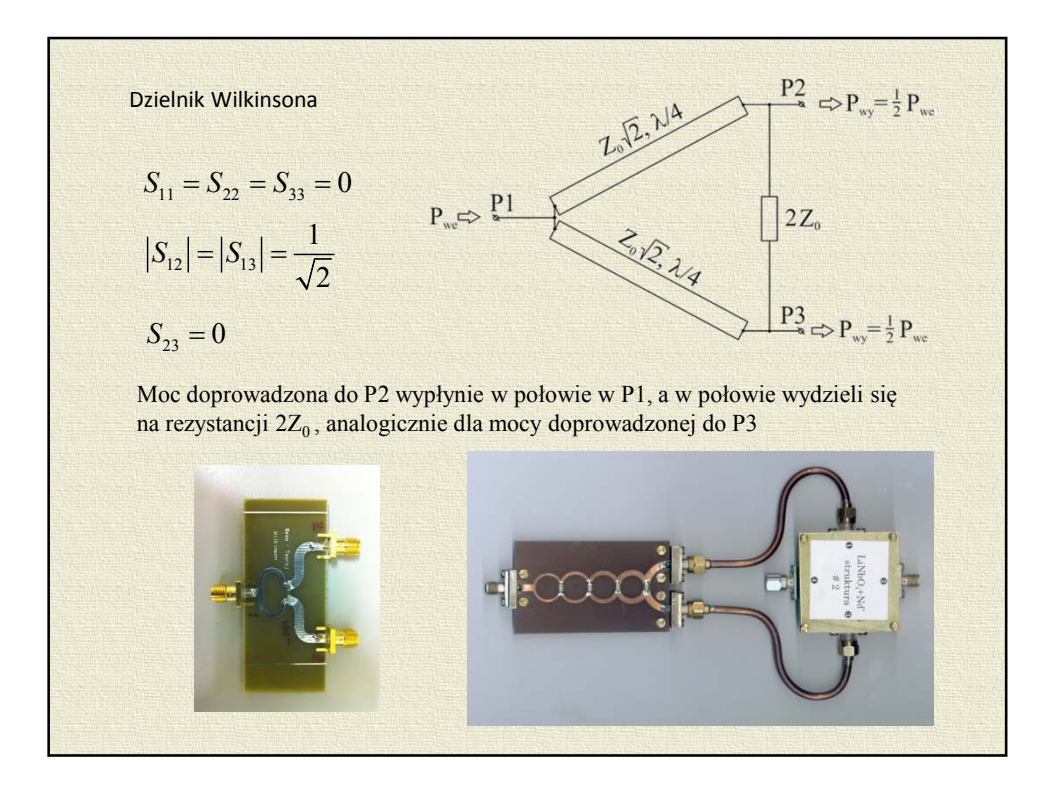

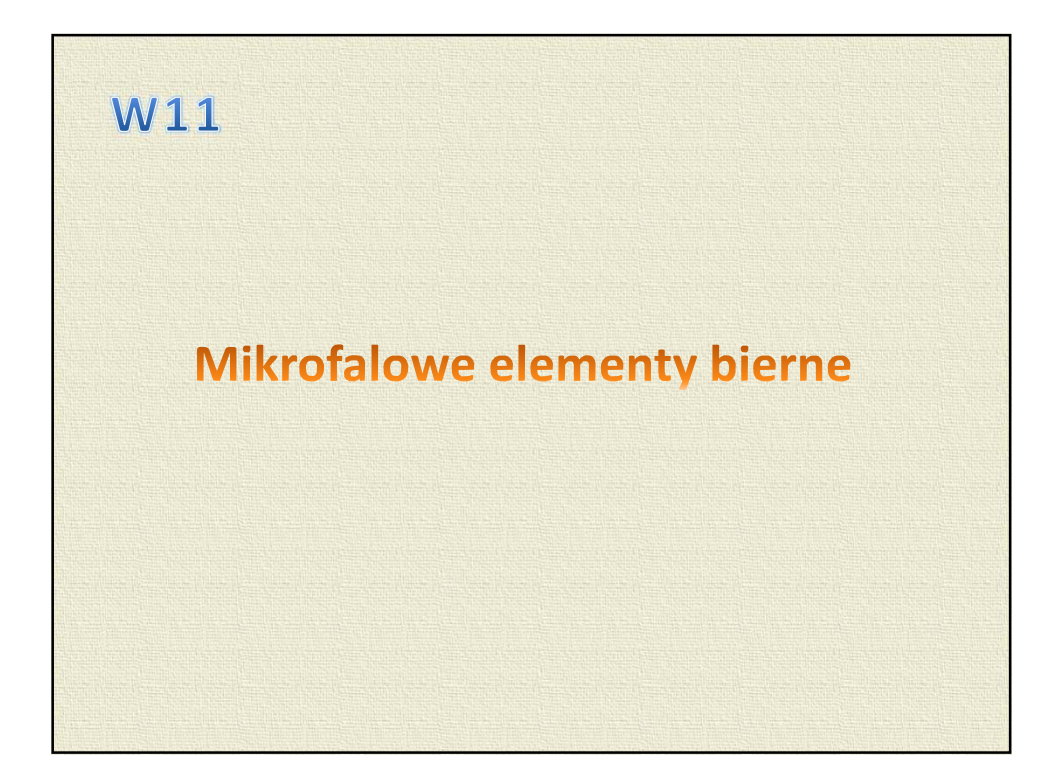

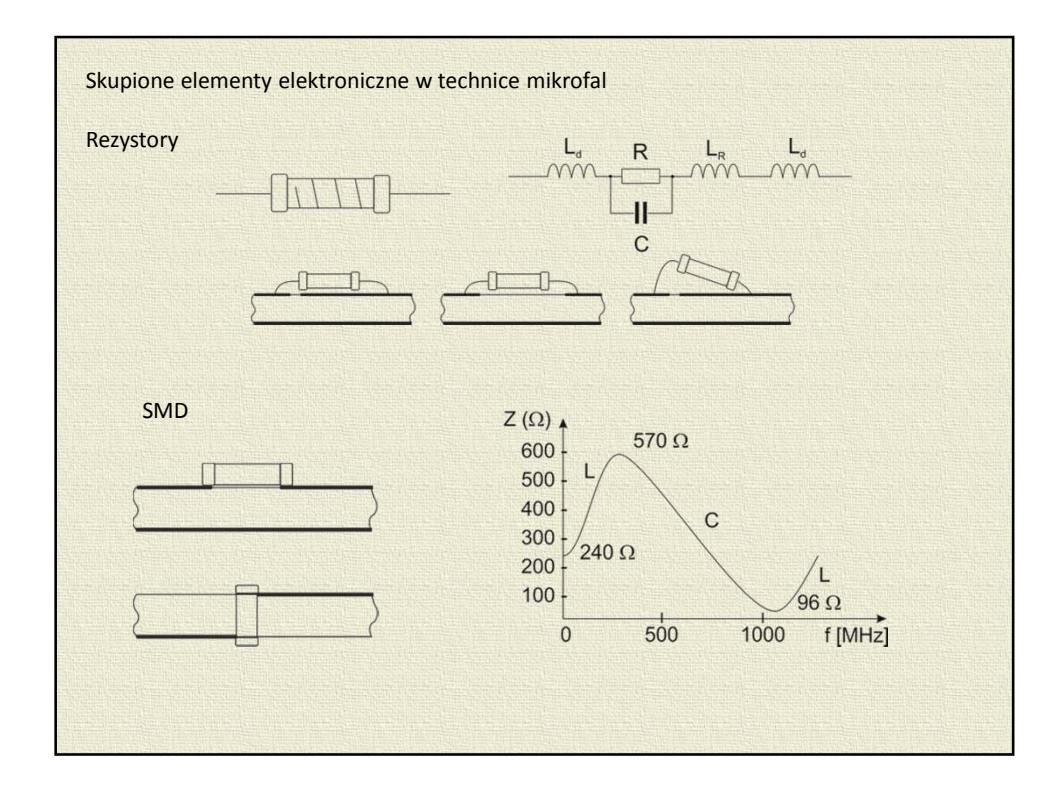

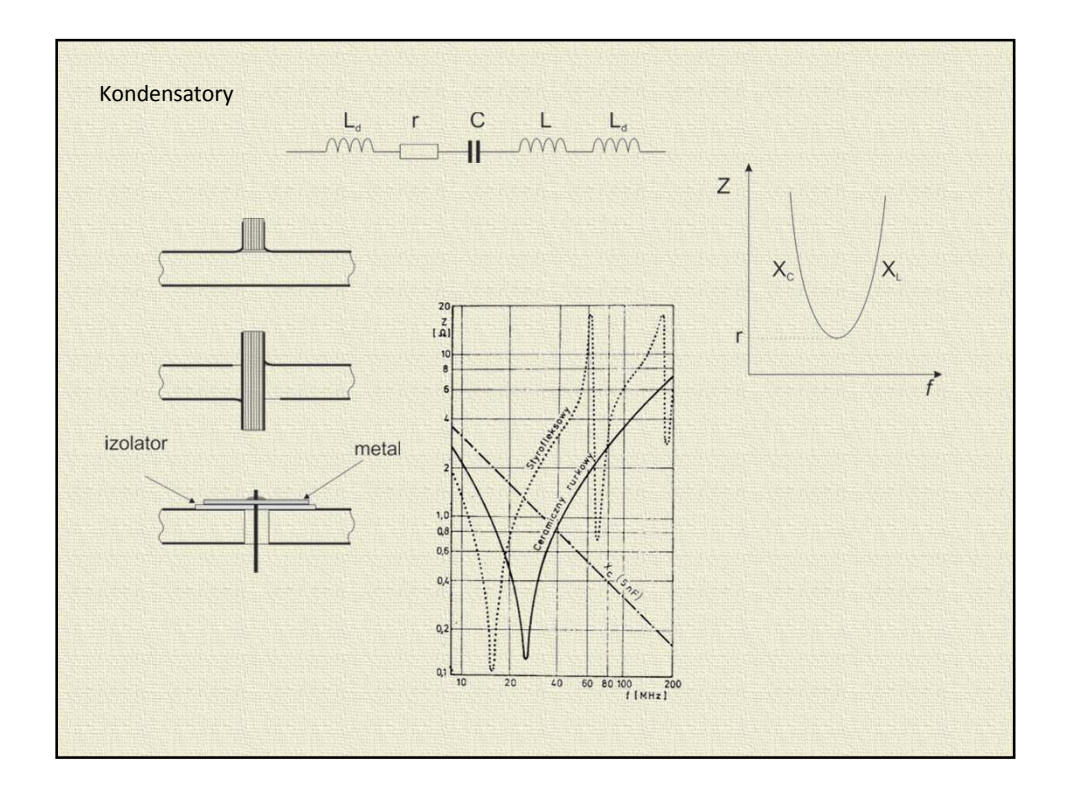

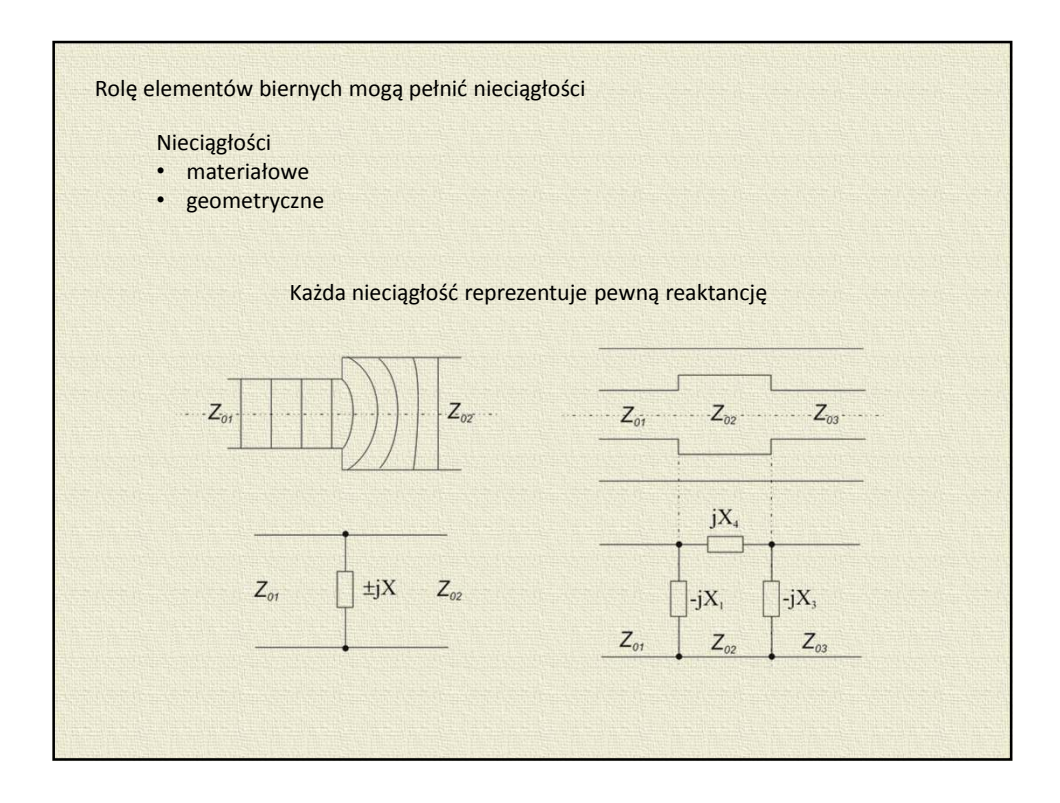

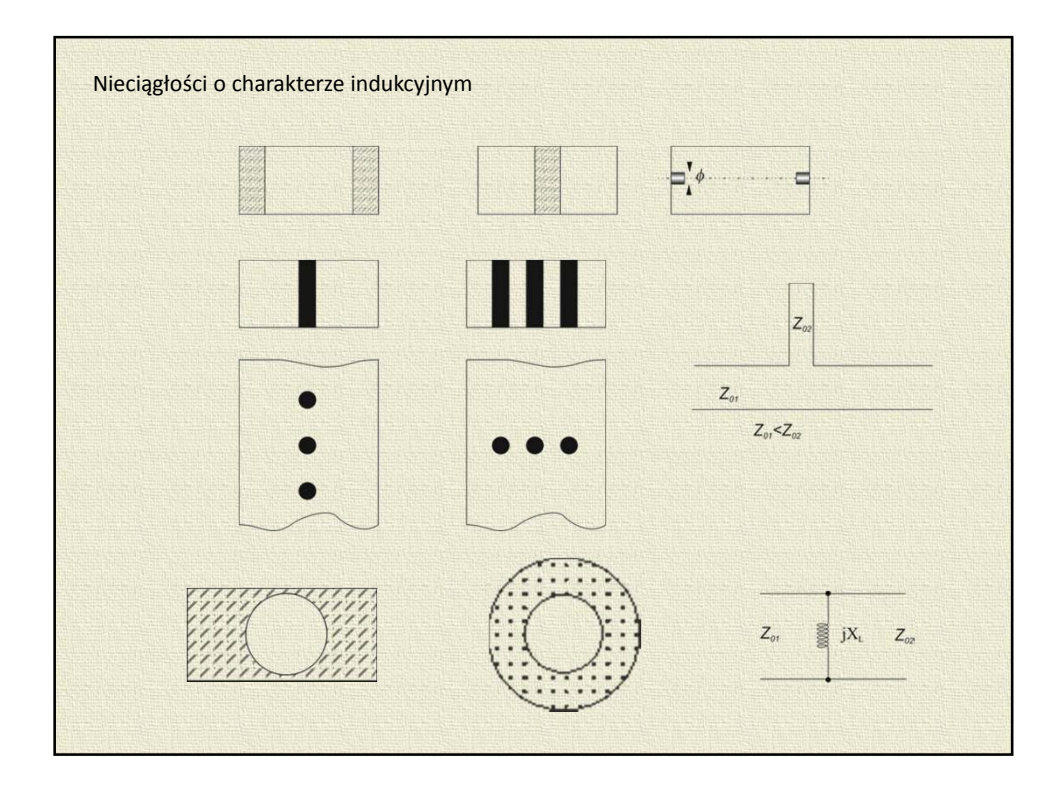

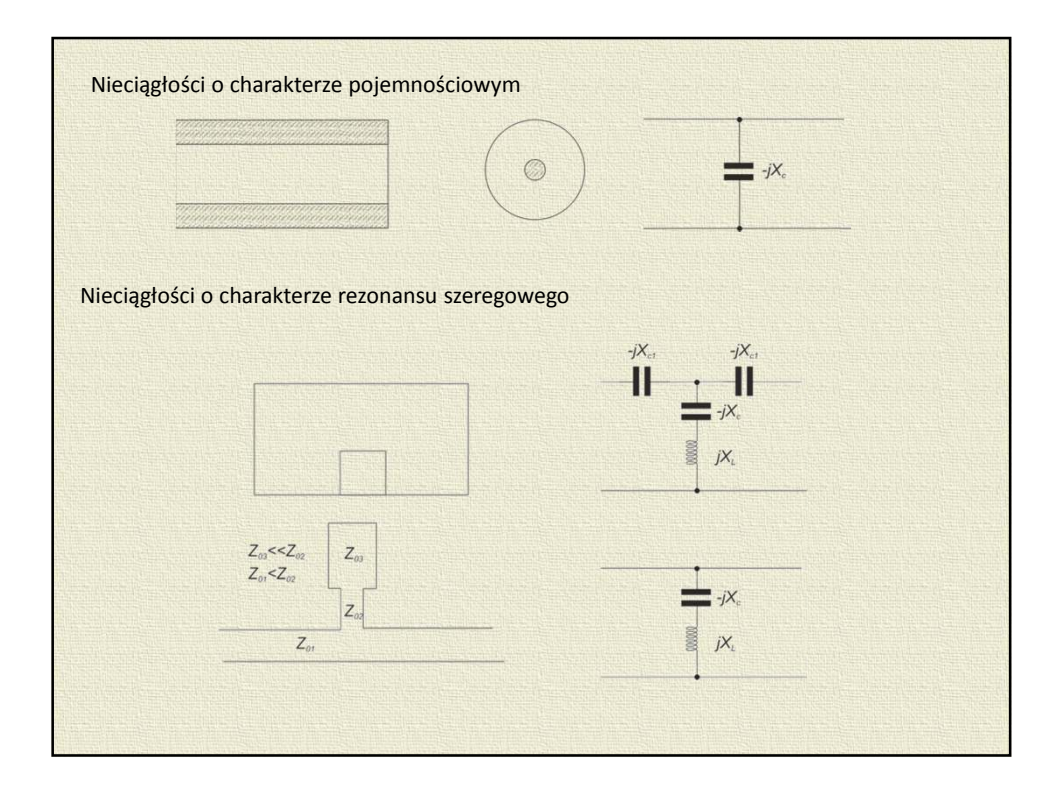

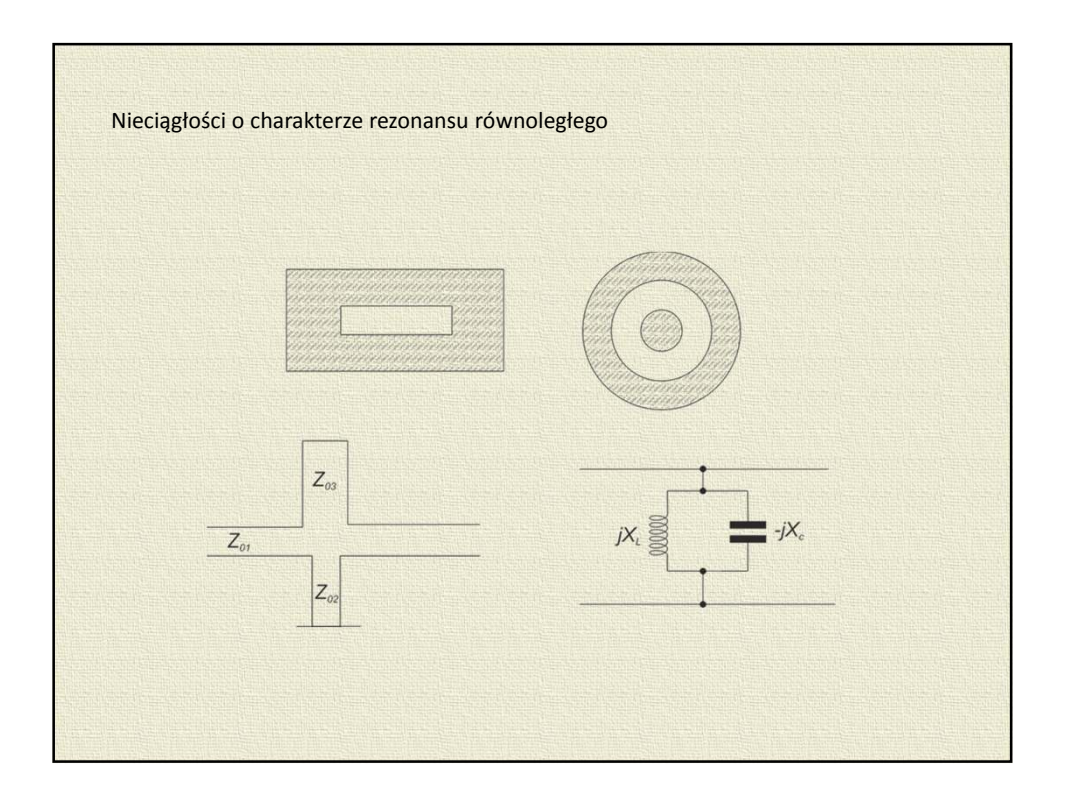

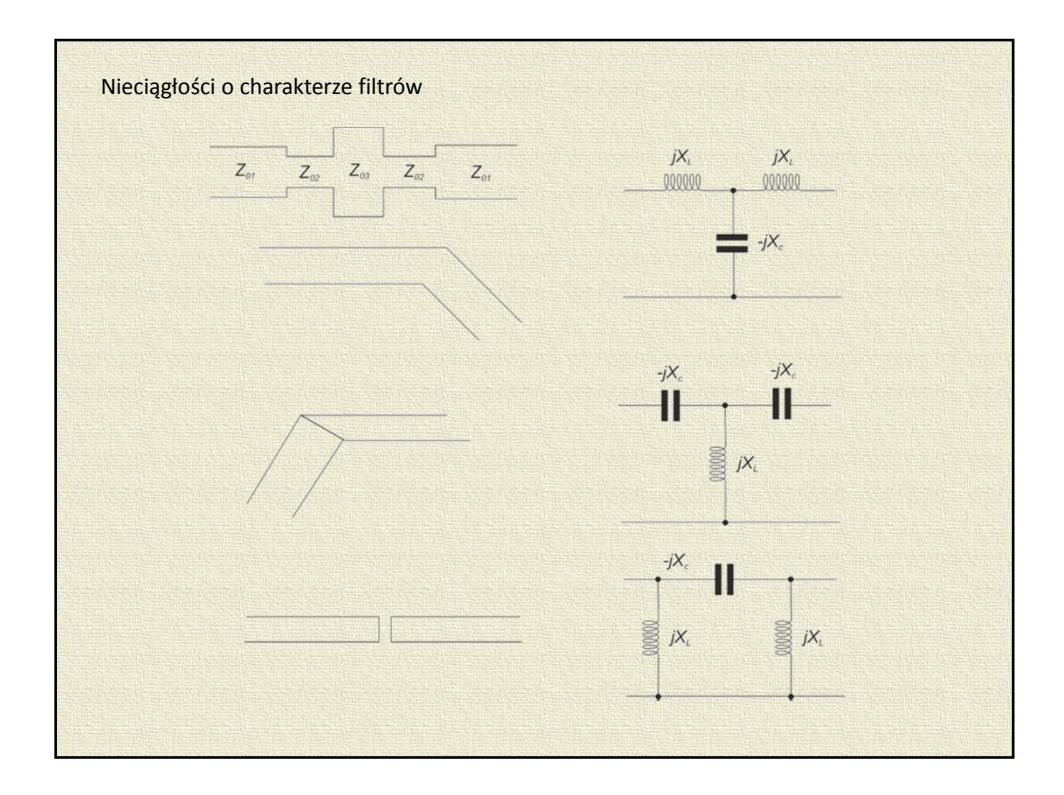

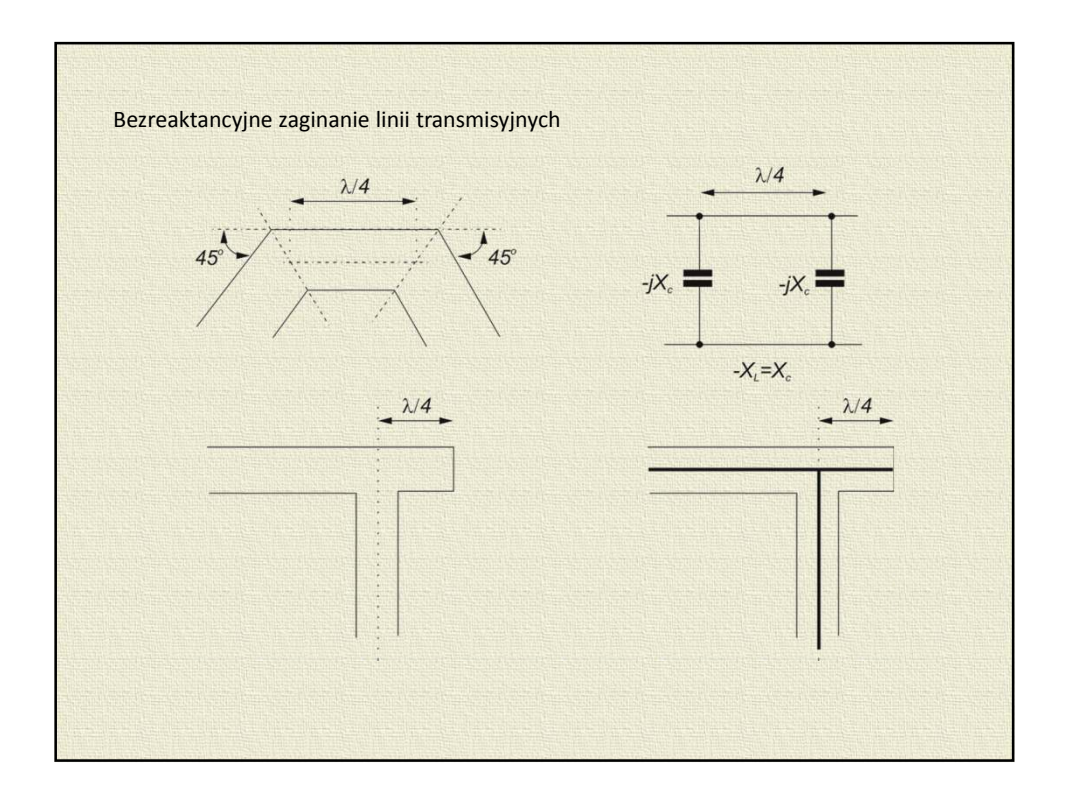

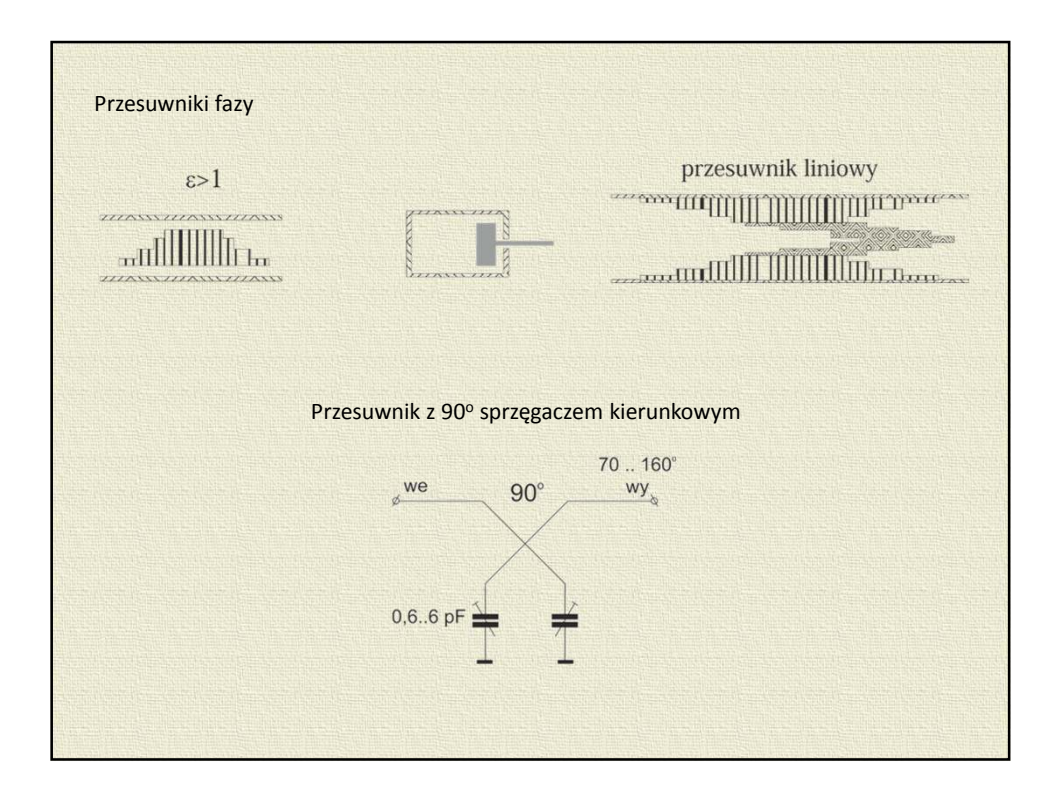

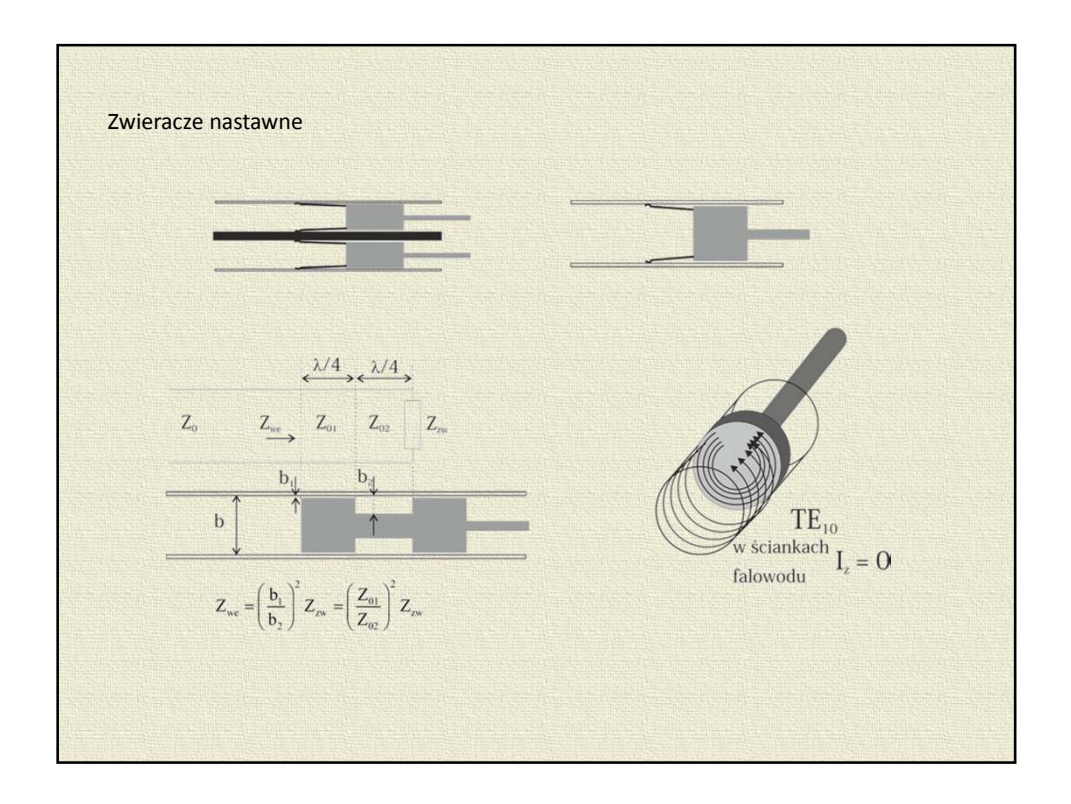

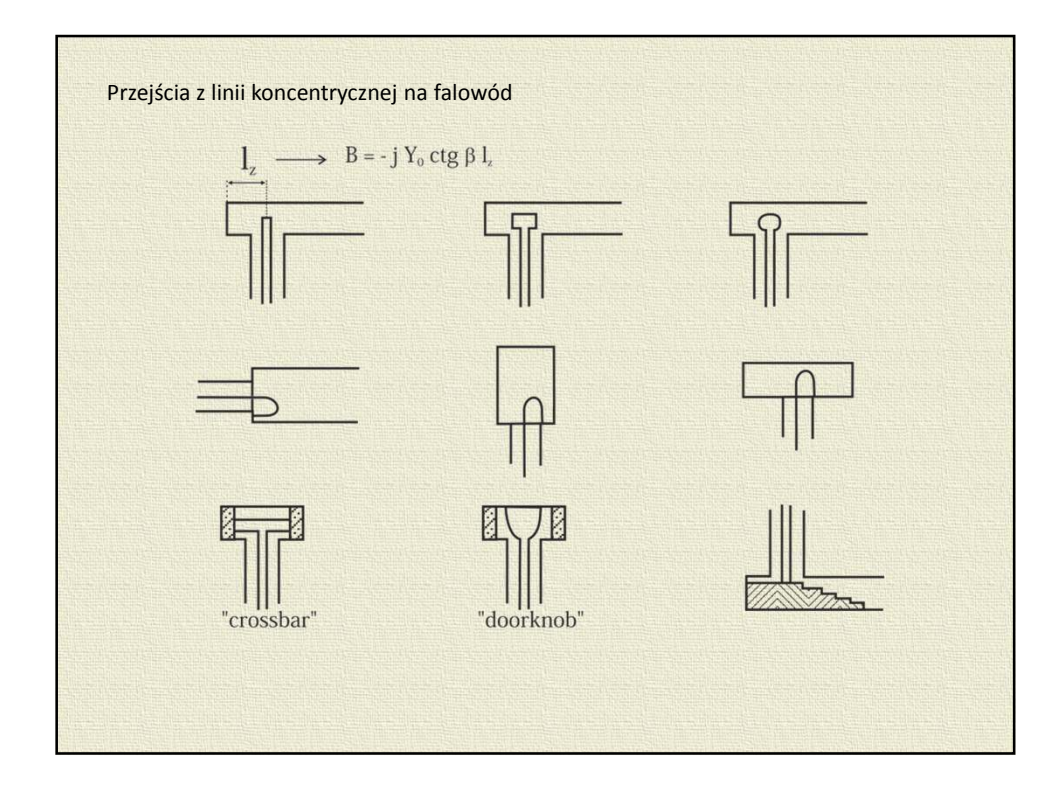

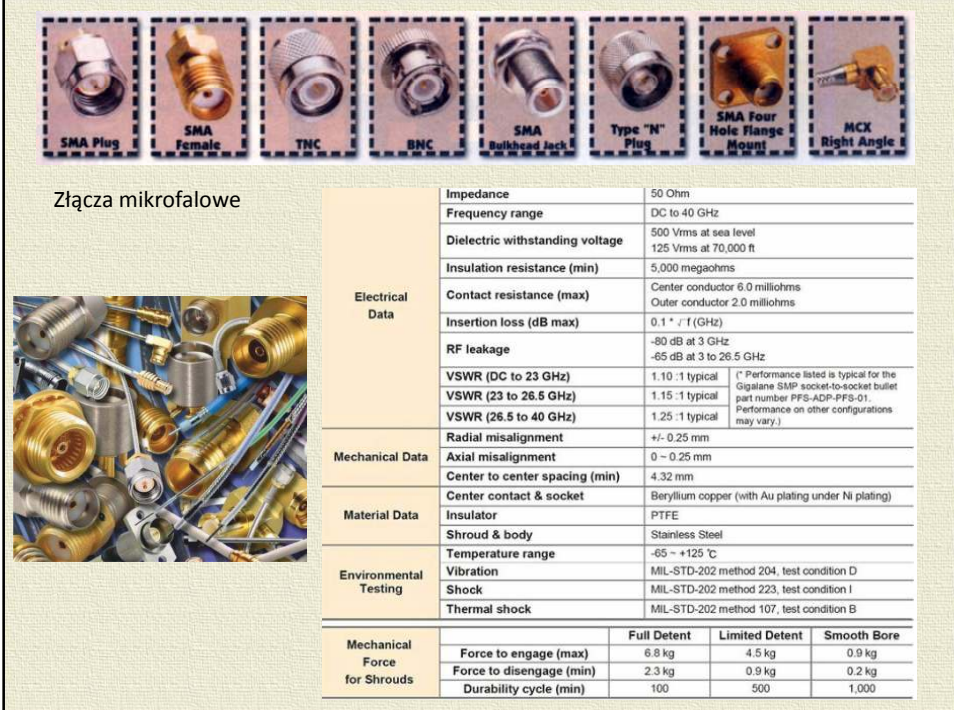

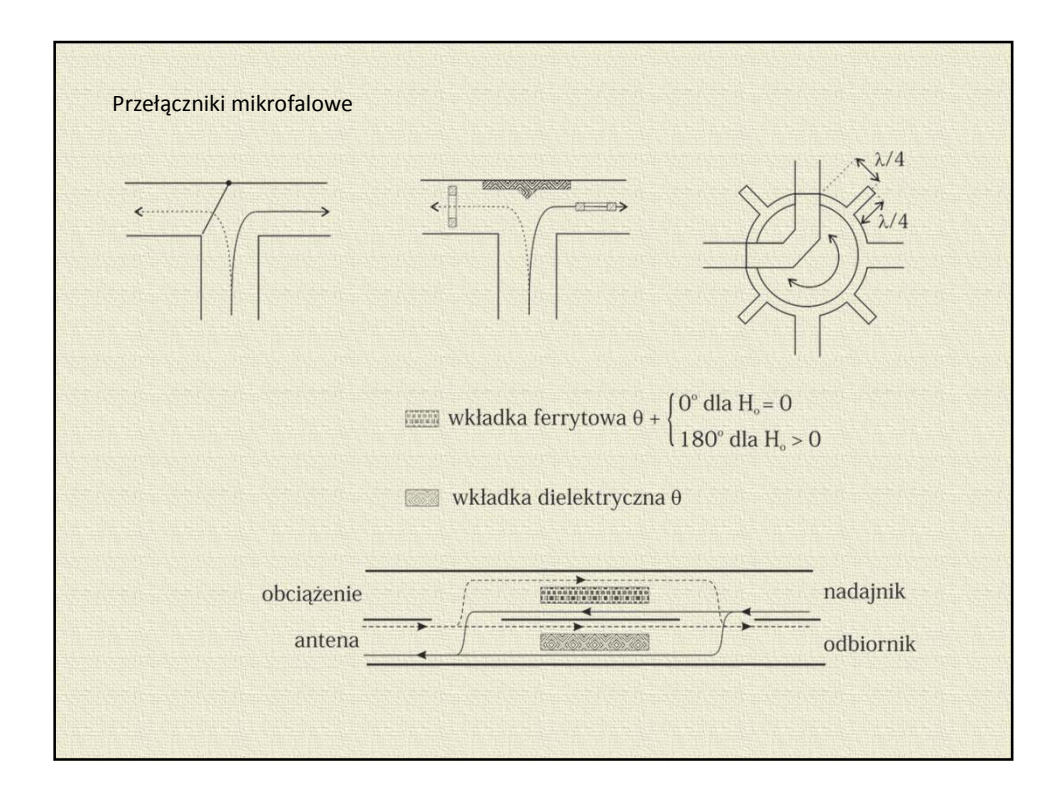

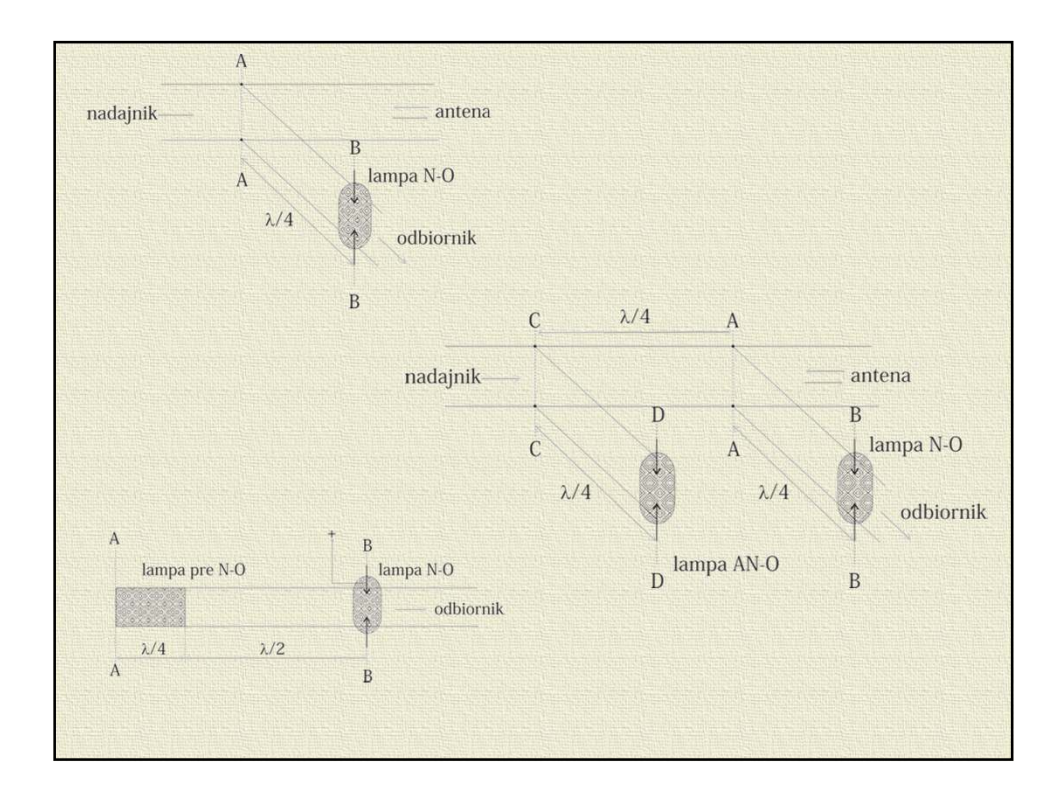

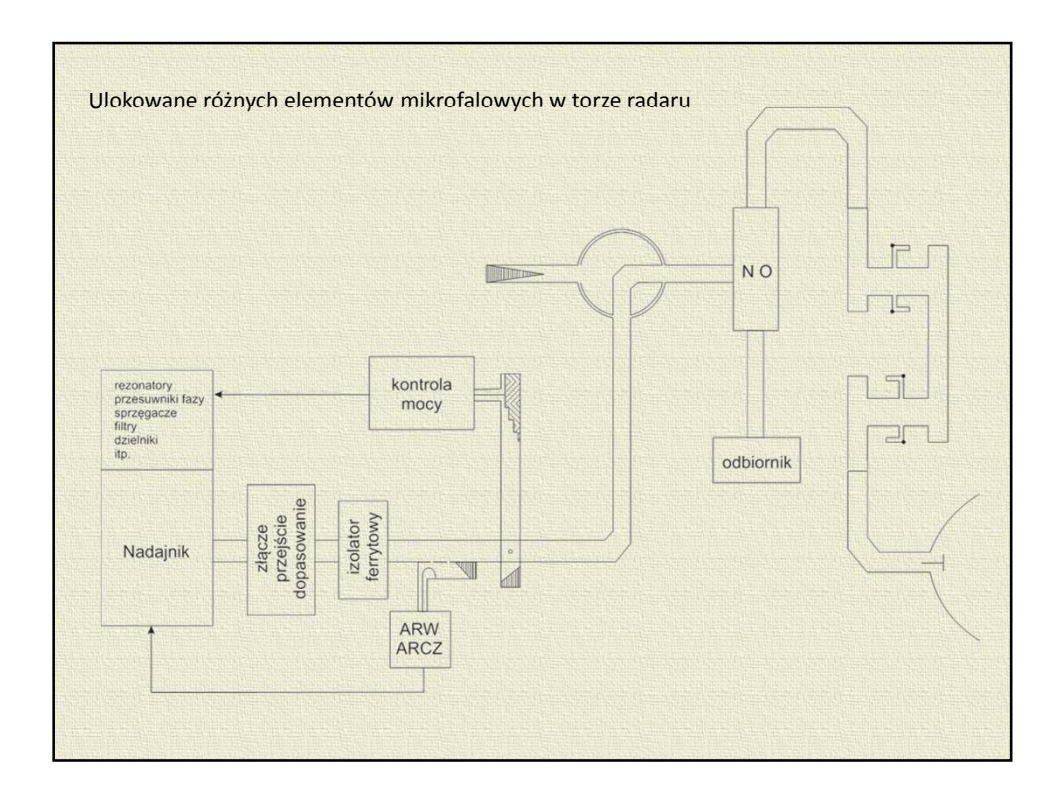

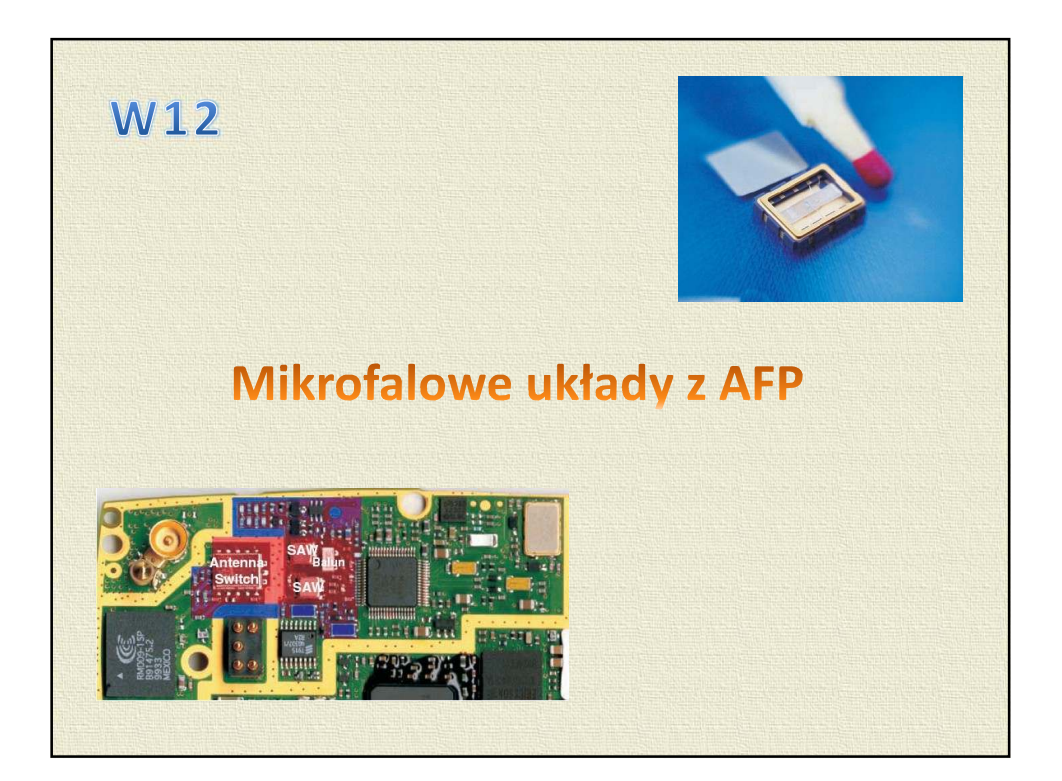

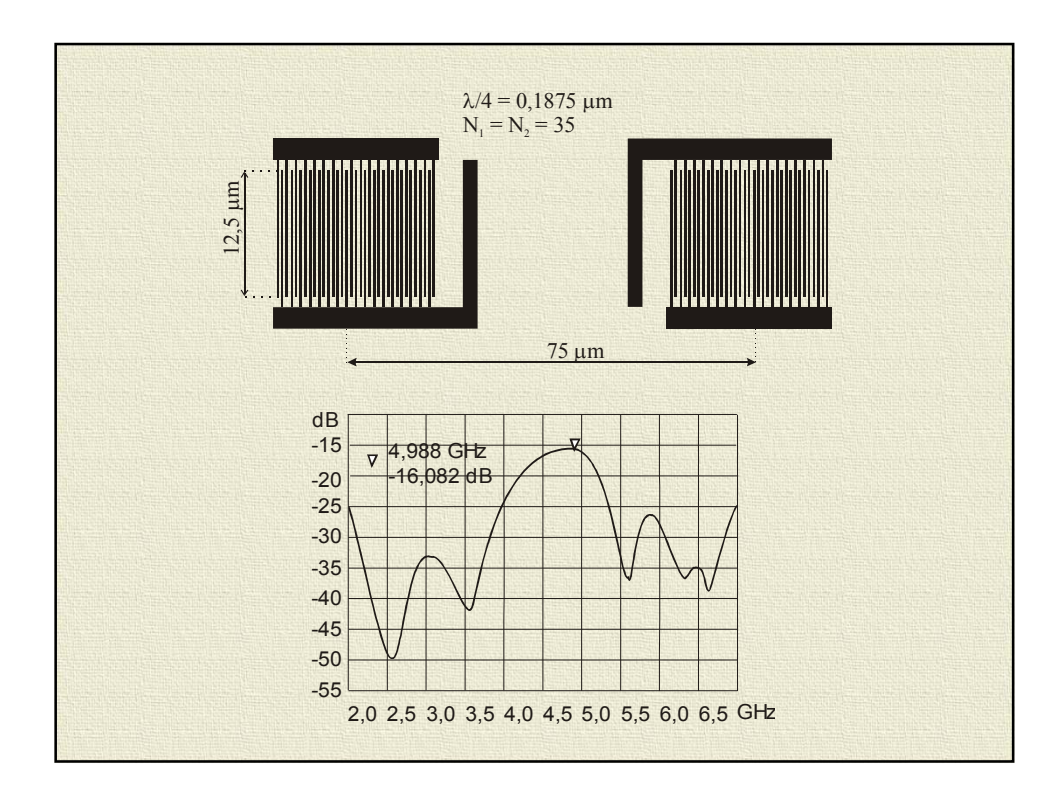

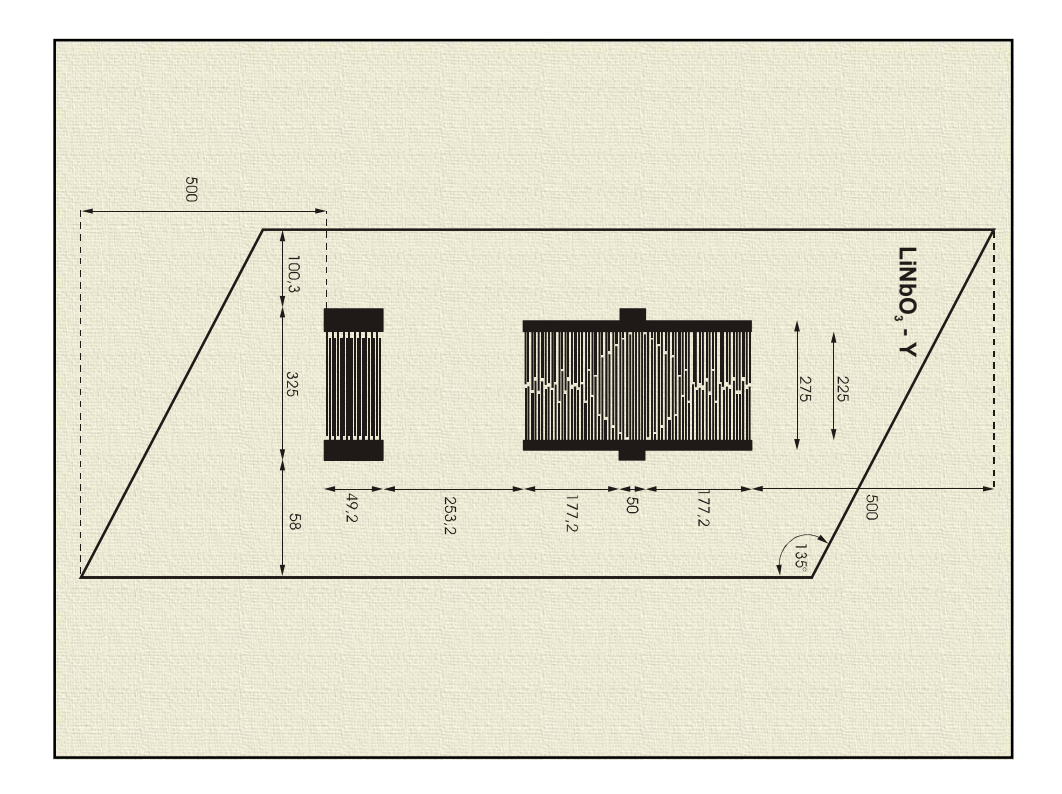

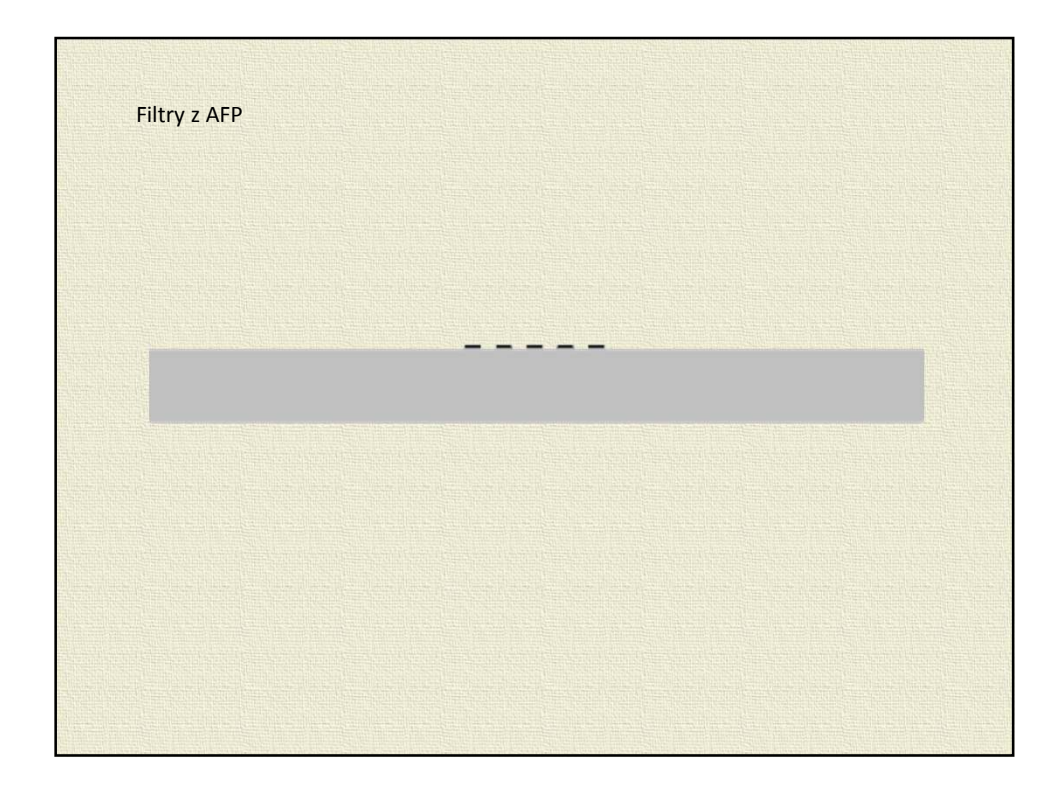

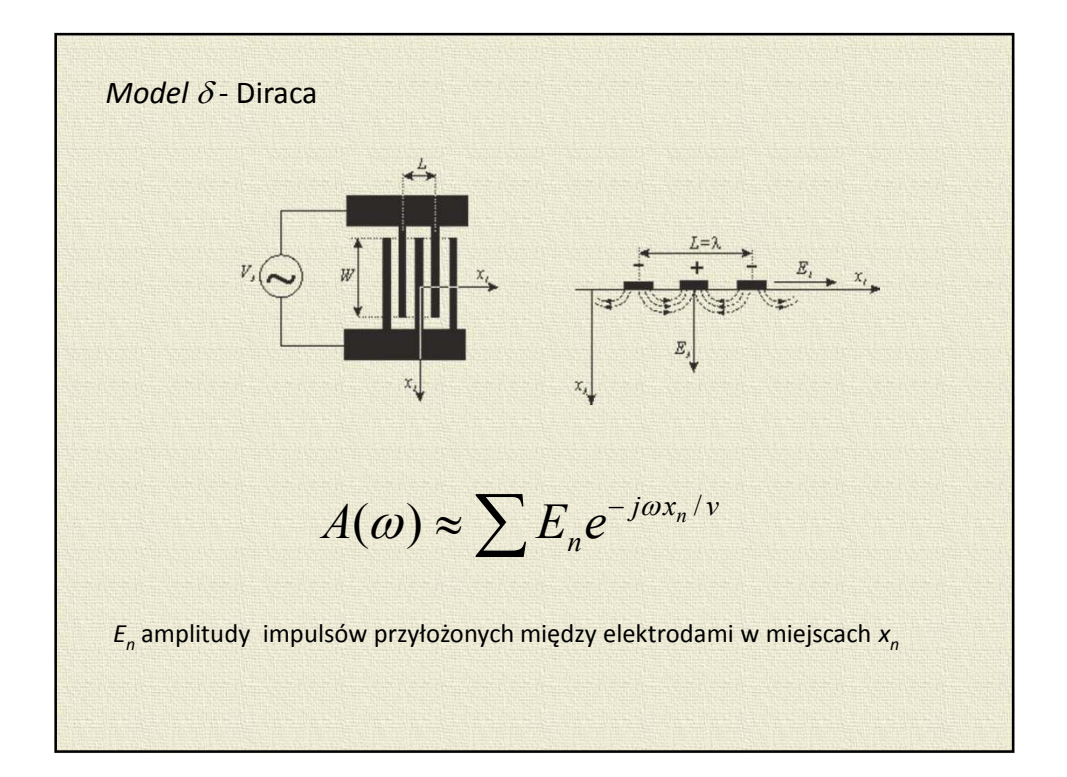

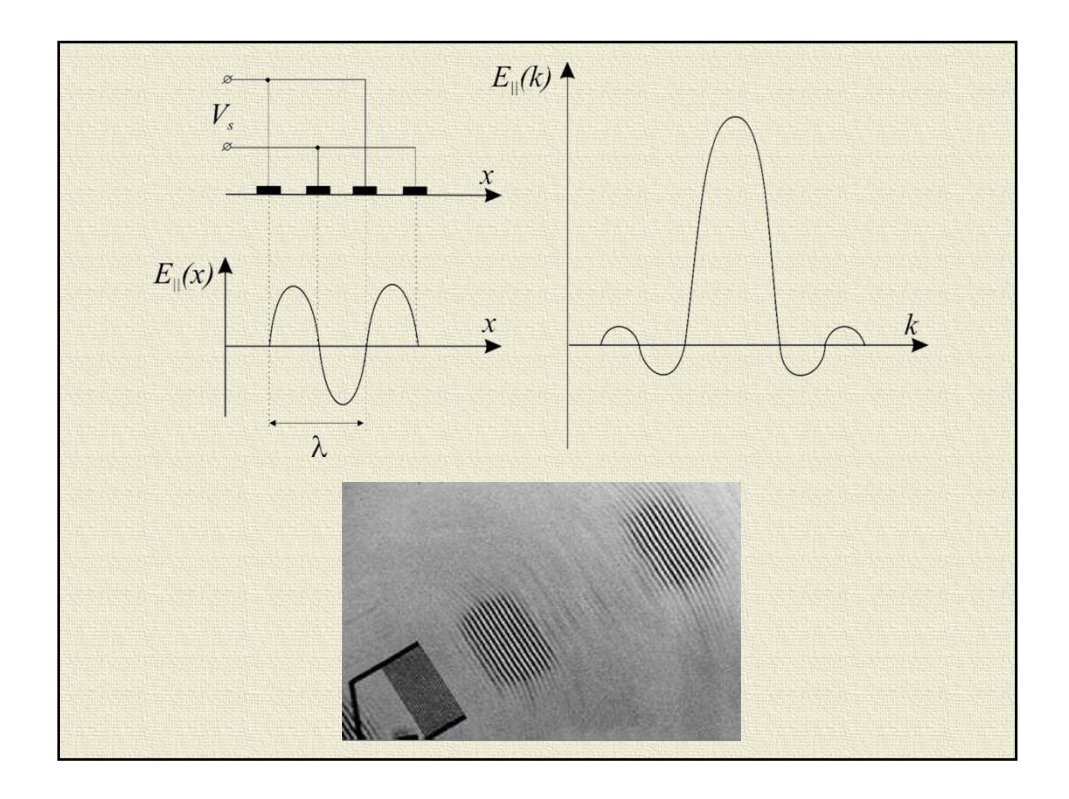

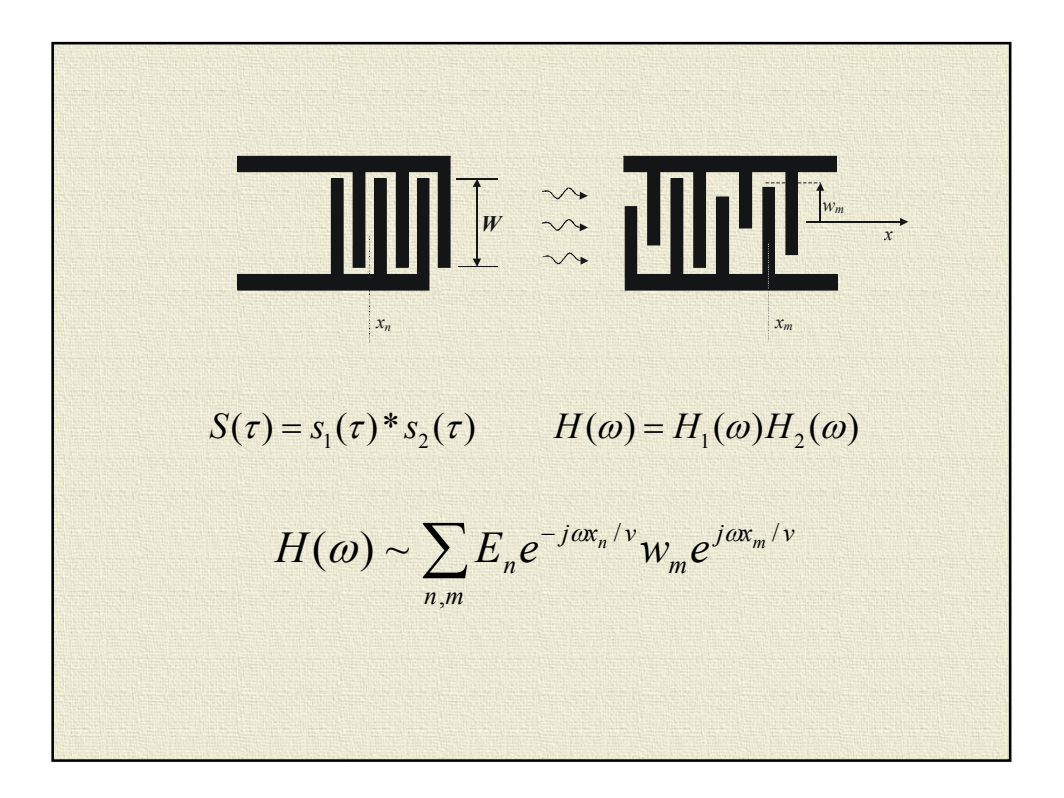

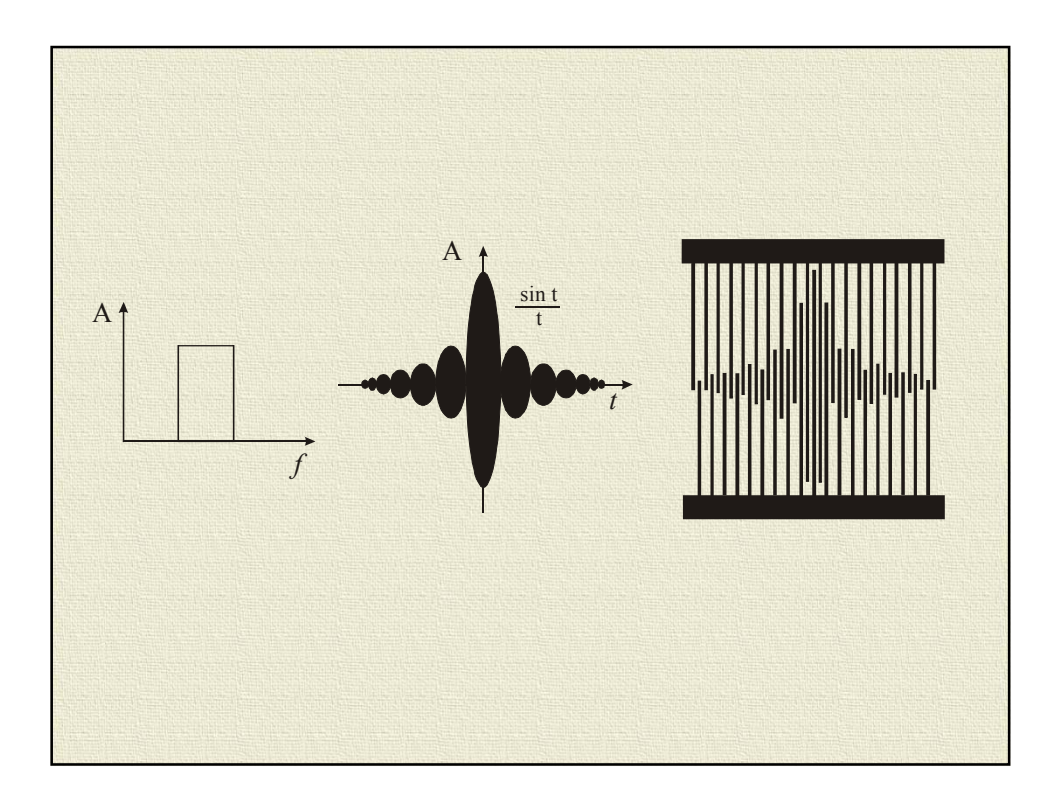

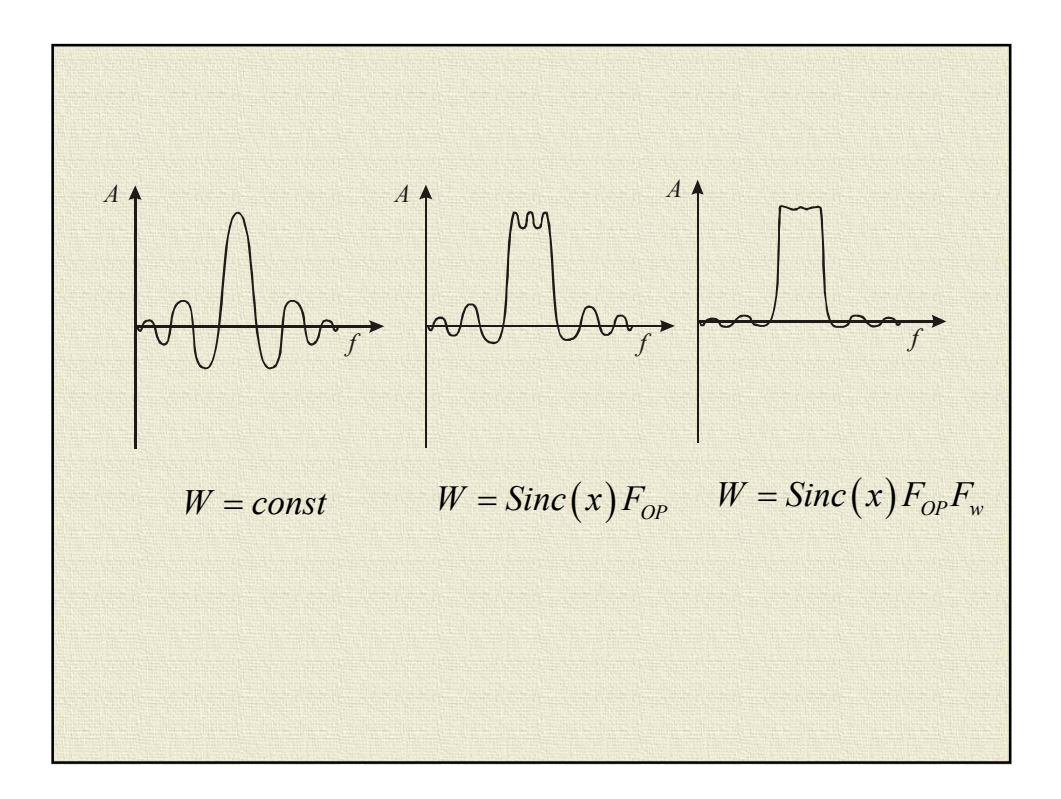

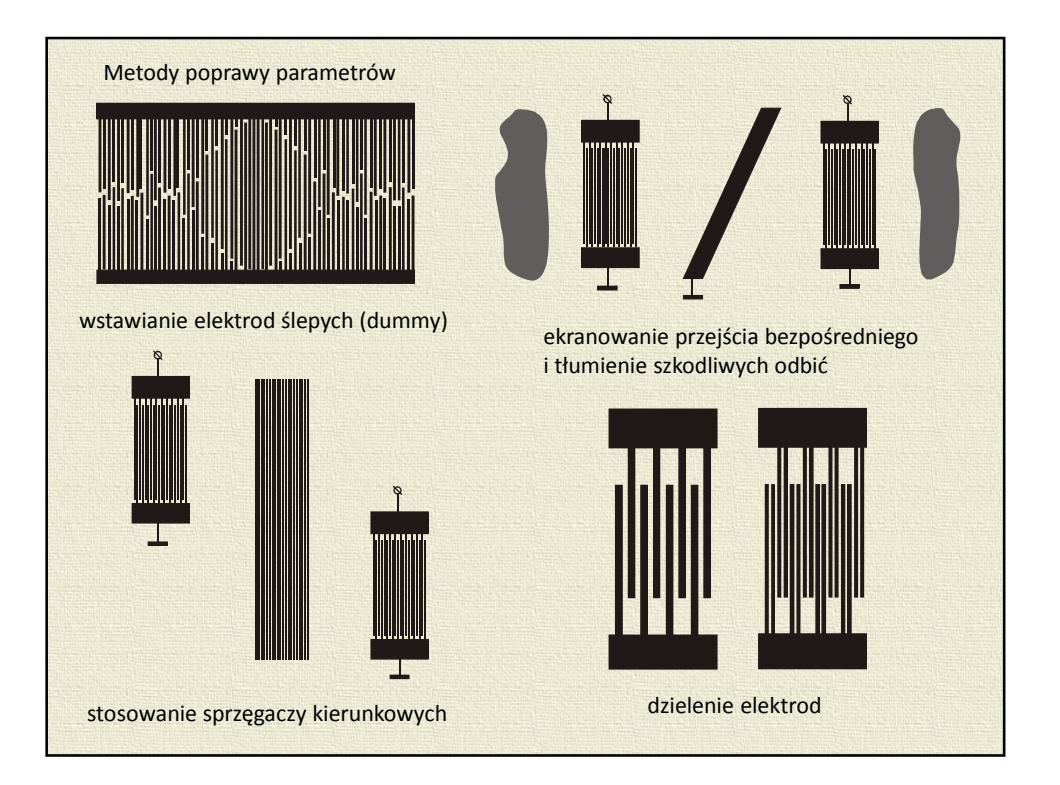

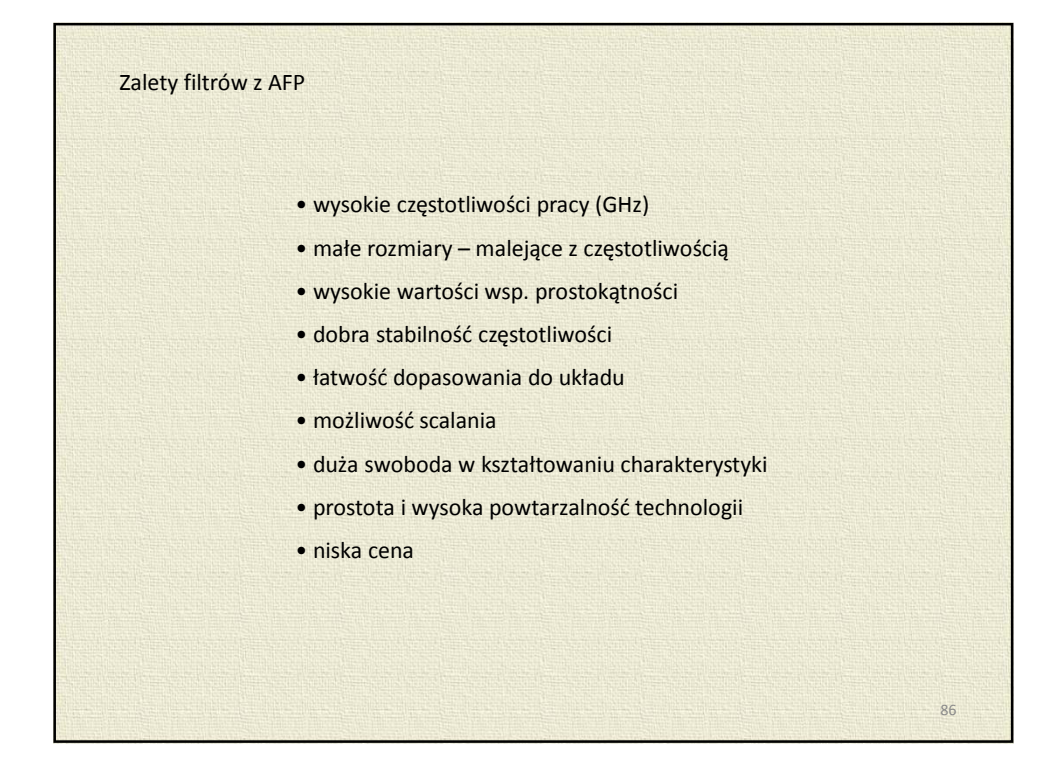

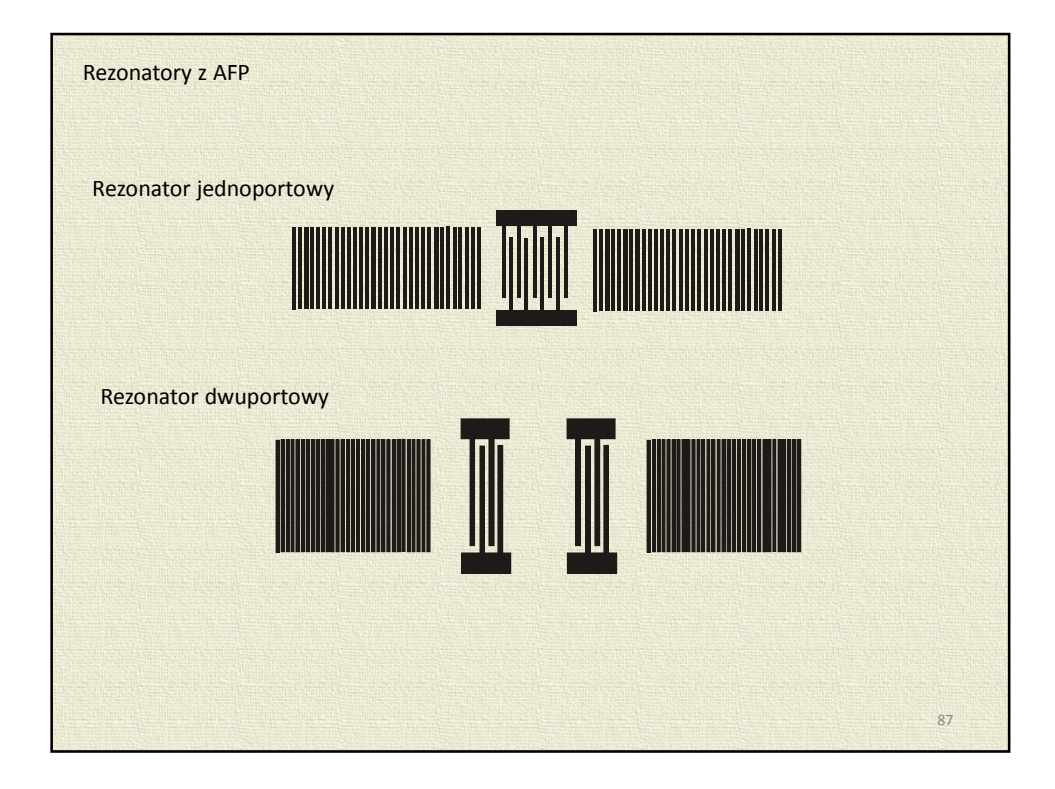

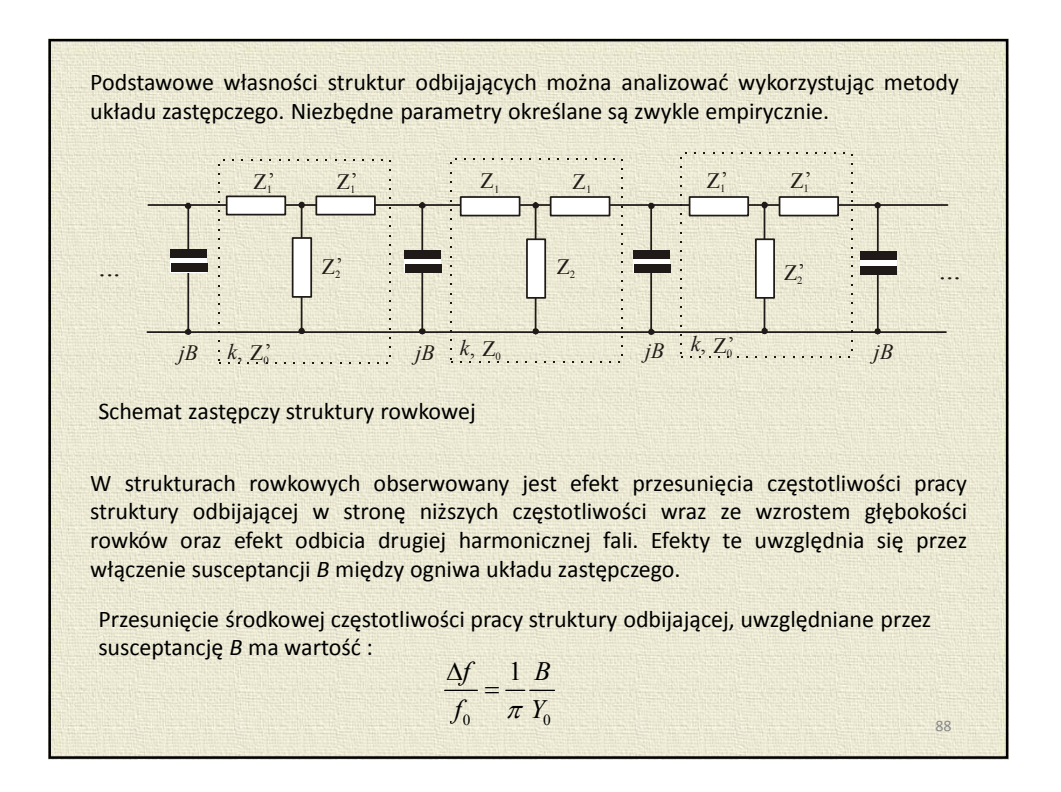

Empiryczne parametry układu zastępczego można zapisać w postaci zależności :

 $\overline{0}$  $\mathbf{0}$  $\frac{Y'_0}{Y_0}$  = 1 – 0,67 $\frac{h}{\lambda}$  $\frac{d}{dt} = 1 - 0,67 \frac{h}{\lambda}$  dla LiNbO<sub>3</sub>(YZ),  $\mathbf{0}$ 0  $\frac{Y'_0}{Y_0}$  = 1 – 0,54 $\frac{h}{\lambda}$  $\frac{b}{c} = 1 - 0,54\frac{h}{a}$  dla SiO<sub>2</sub>(ST, X) 2  $\boldsymbol{0}$  $\frac{B}{Y_0} = -42 \left( \frac{h}{\lambda} \right)$  $=-42\left(\frac{h}{\lambda}\right)^2$  dla LiNbO<sub>3</sub>(YZ), 2  $\mathbf{0}$  $\frac{B}{Y_0} = -35 \left( \frac{h}{\lambda} \right)$  $=-35\left(\frac{h}{\lambda}\right)^2$  dla SiO<sub>2</sub>(ST, X)

Zależności te obowiązują dla 0,01 < *h/*<sup>λ</sup> < 0,03 oraz periodu λ/2

Dla dostatecznie długich struktur odbijających można przyjąć, że podobnie jak w przypadku nieskończonego układu elektrod, w obszarze struktury propagują się fale postępujące i wsteczne, poza obszarem struktury propagują się zaś fale padające i odbite. Biorąc pod uwagę amplitudy tych fal oraz nakładając warunek zachowania energii sumy fal propagujących się w poszczególnych kierunkach otrzymuje się współczynnik odbicia dla całej struktury odbijającej.

 $89$ 

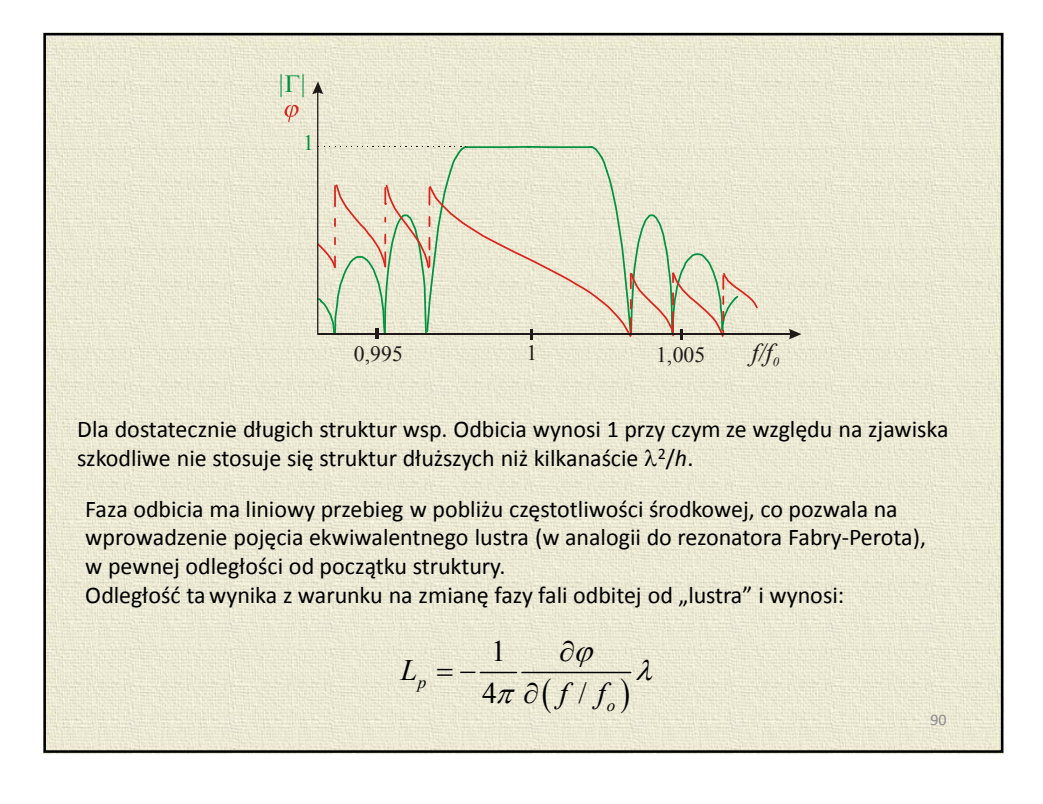

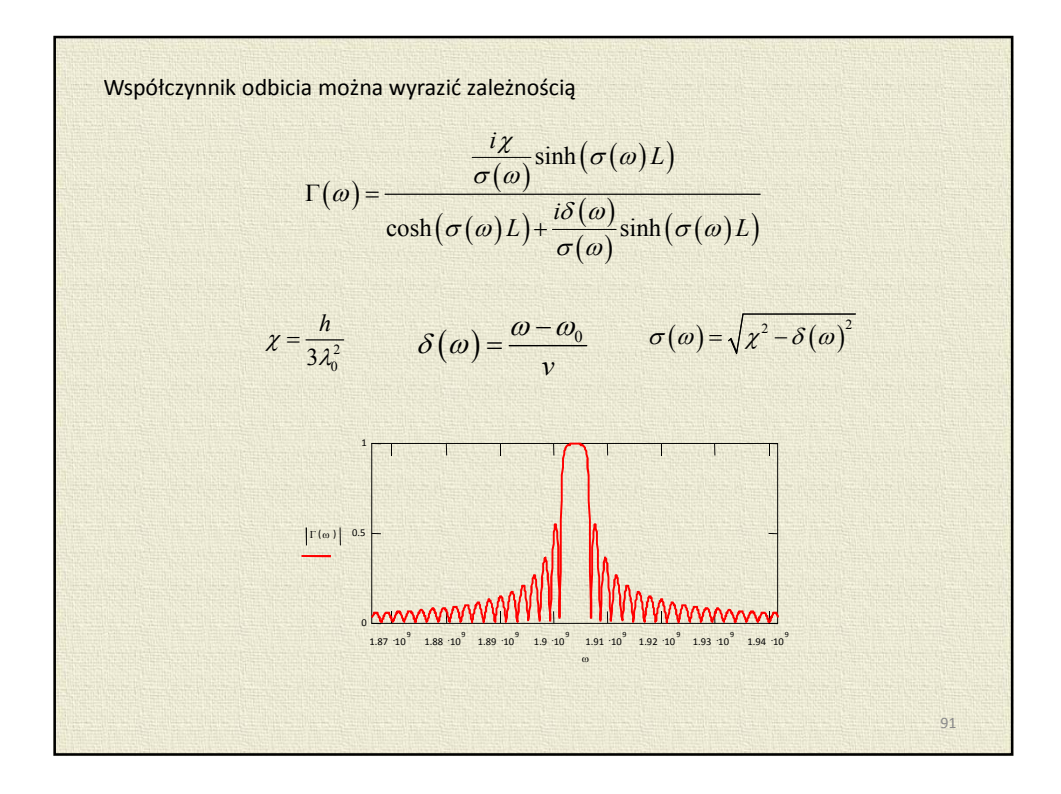

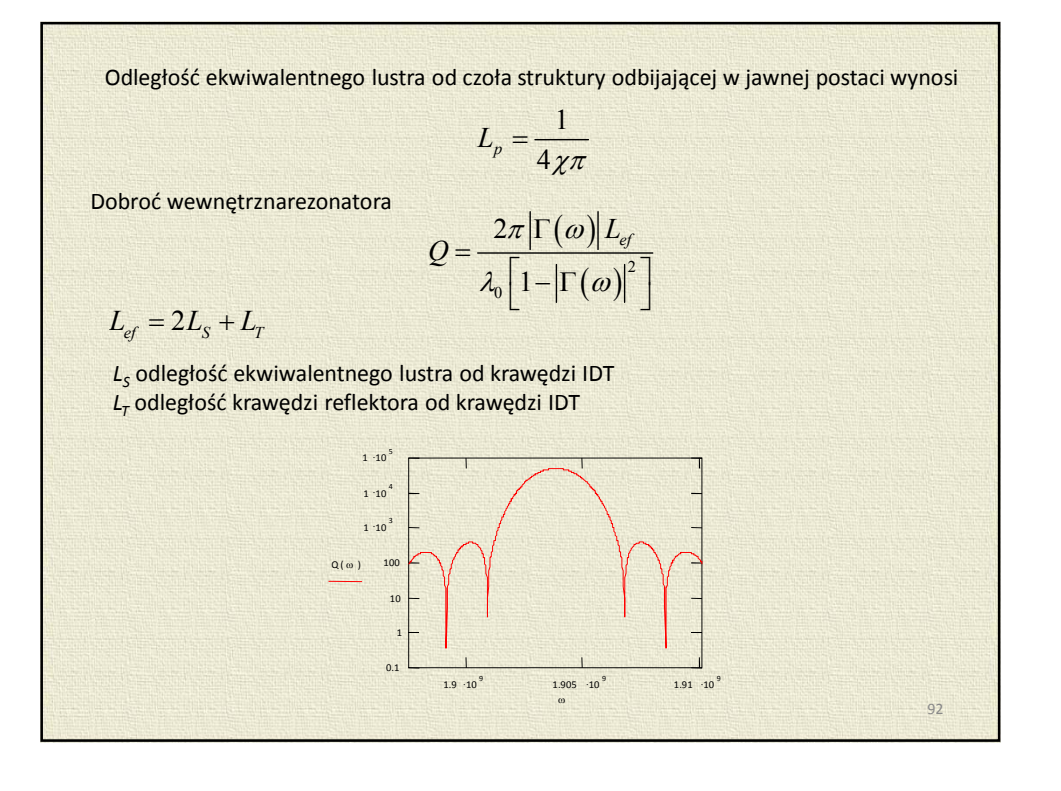

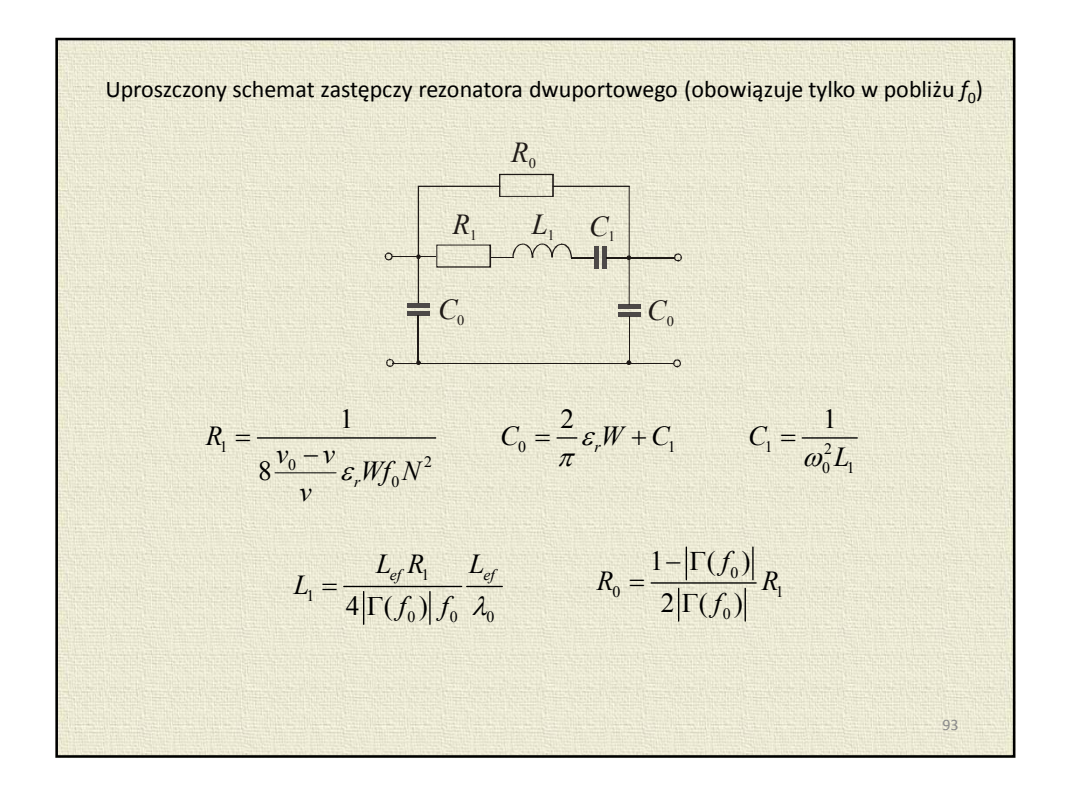

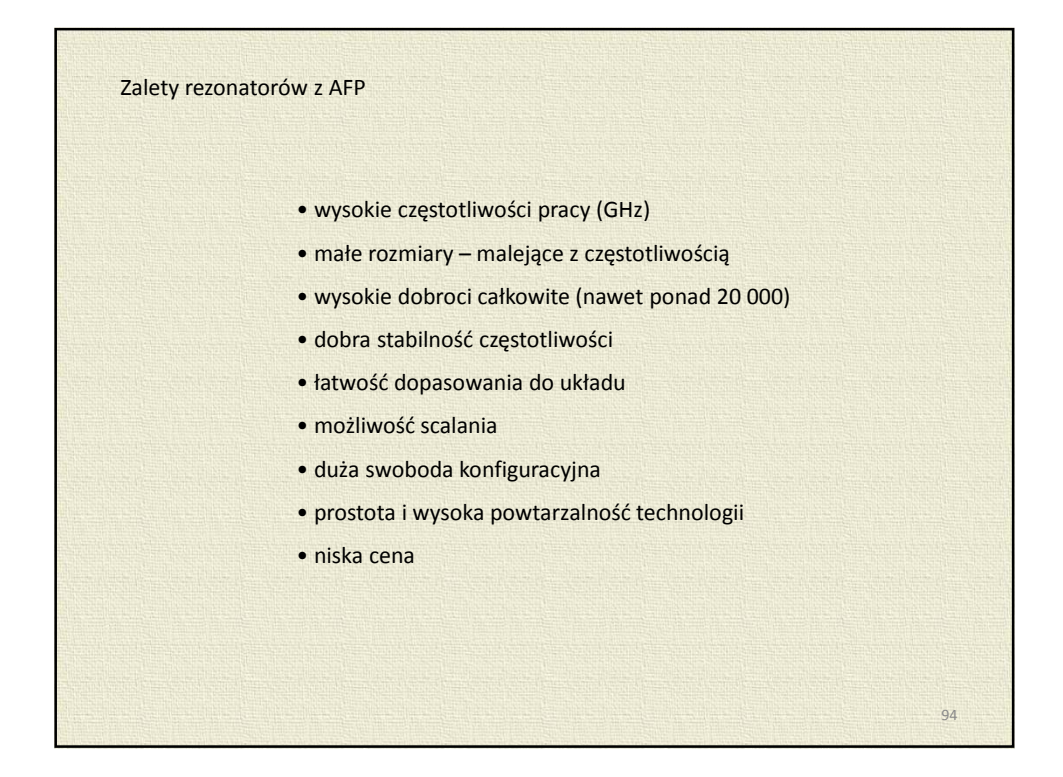

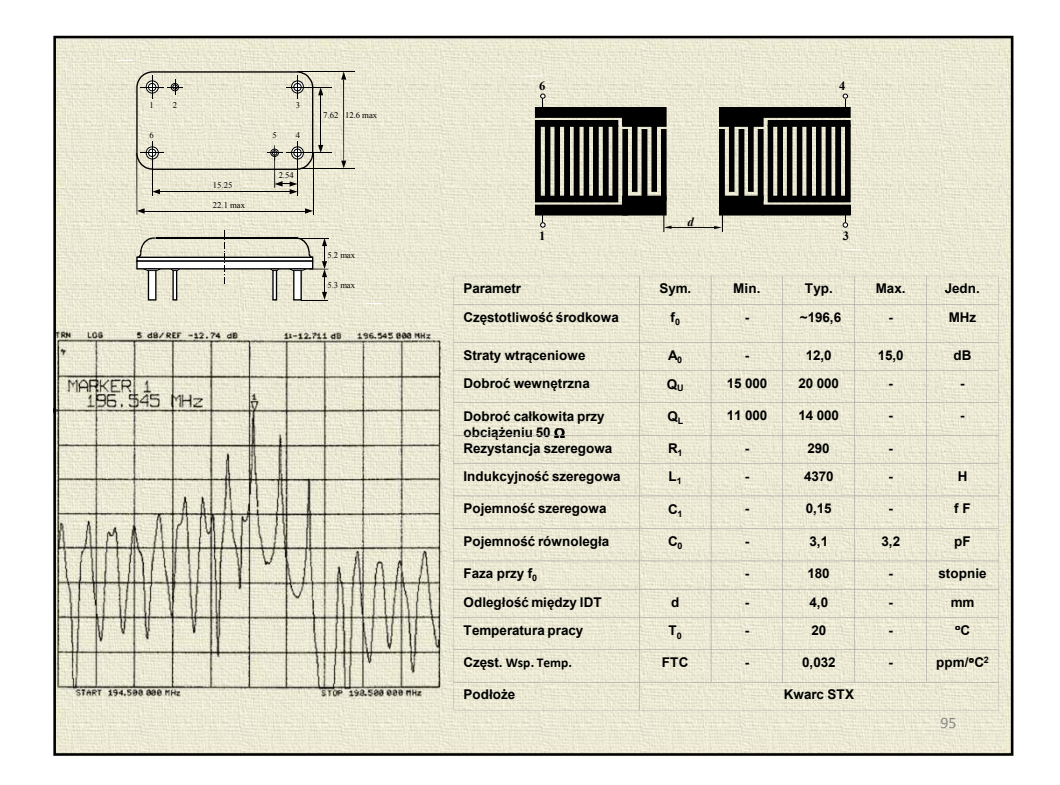

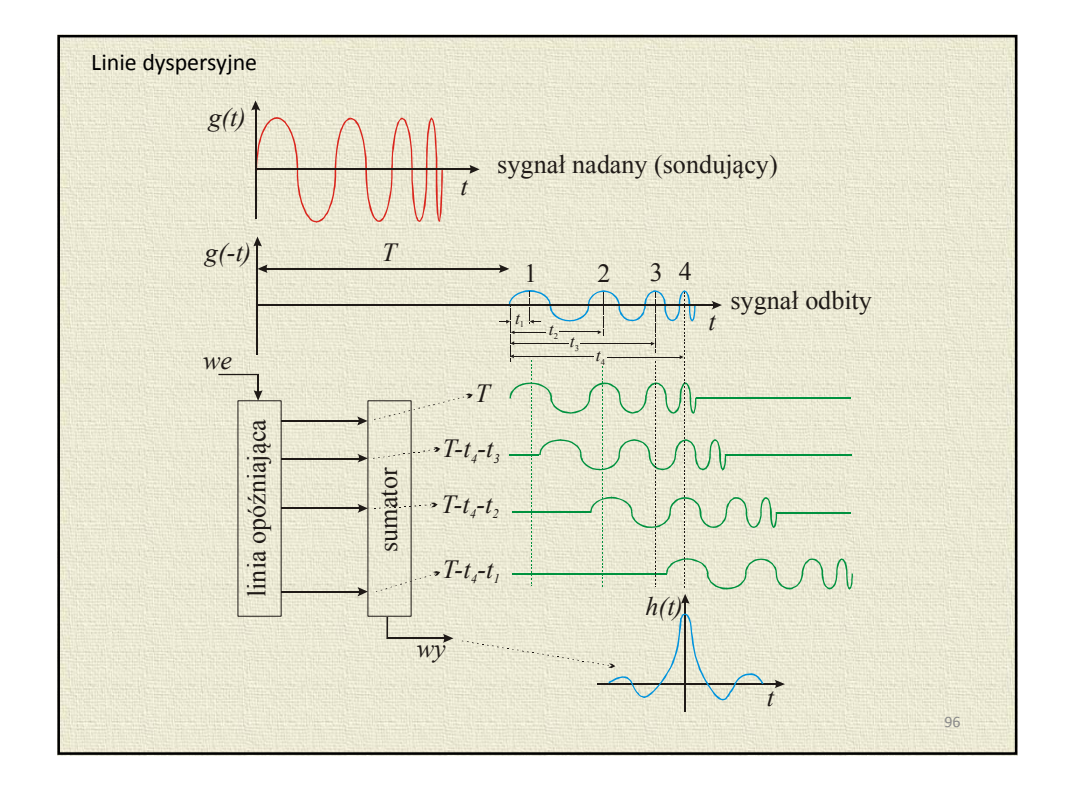

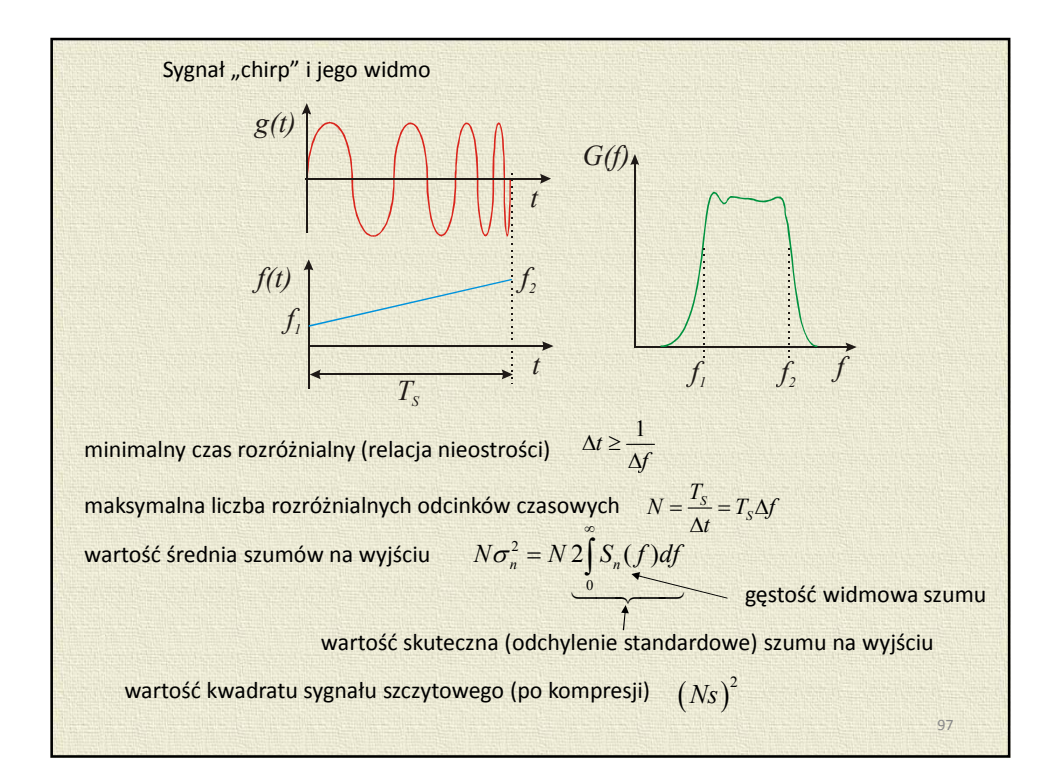

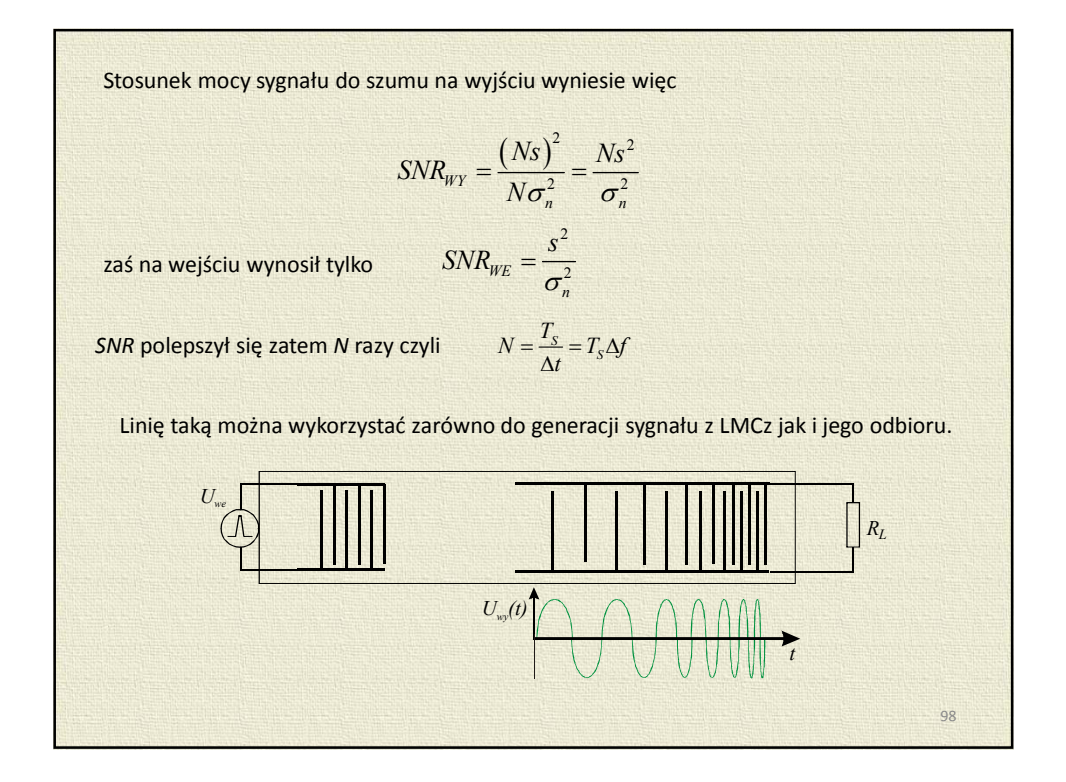

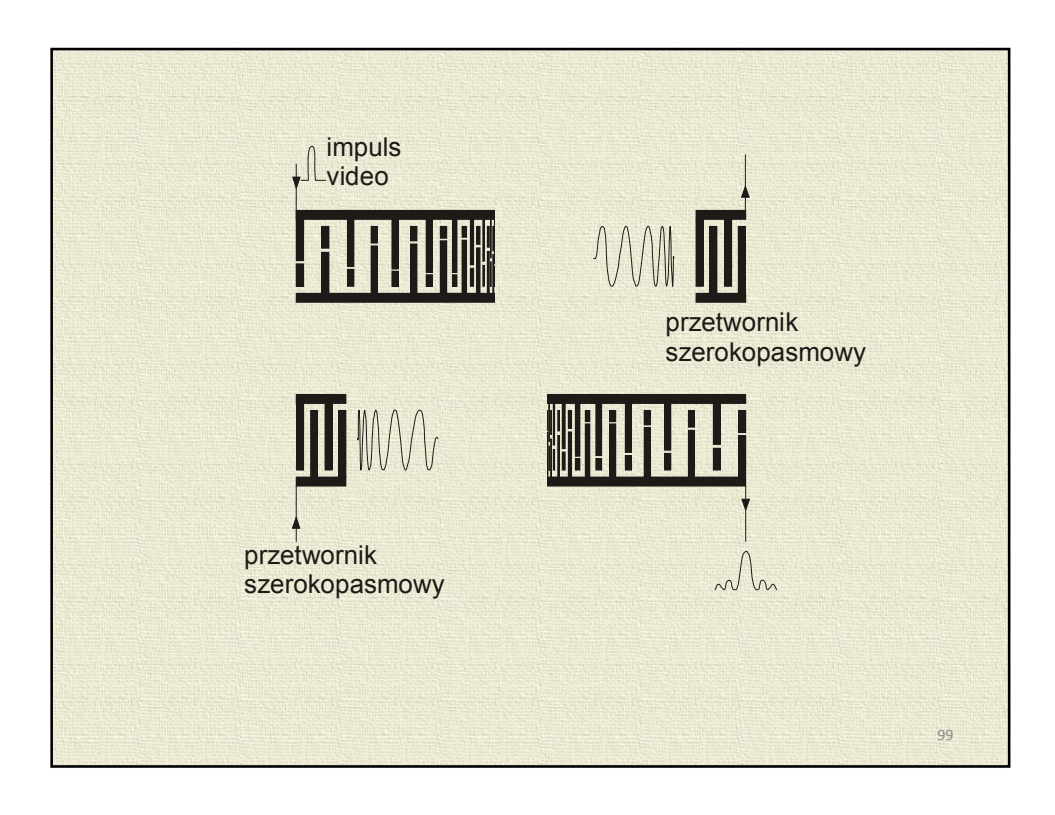

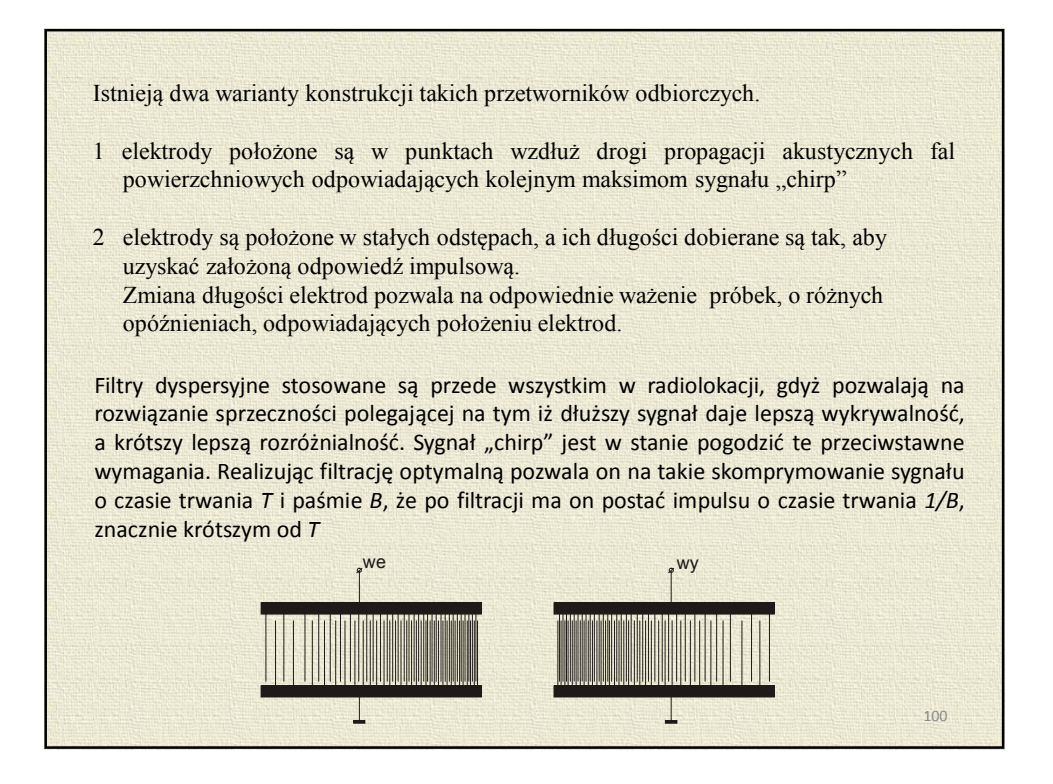

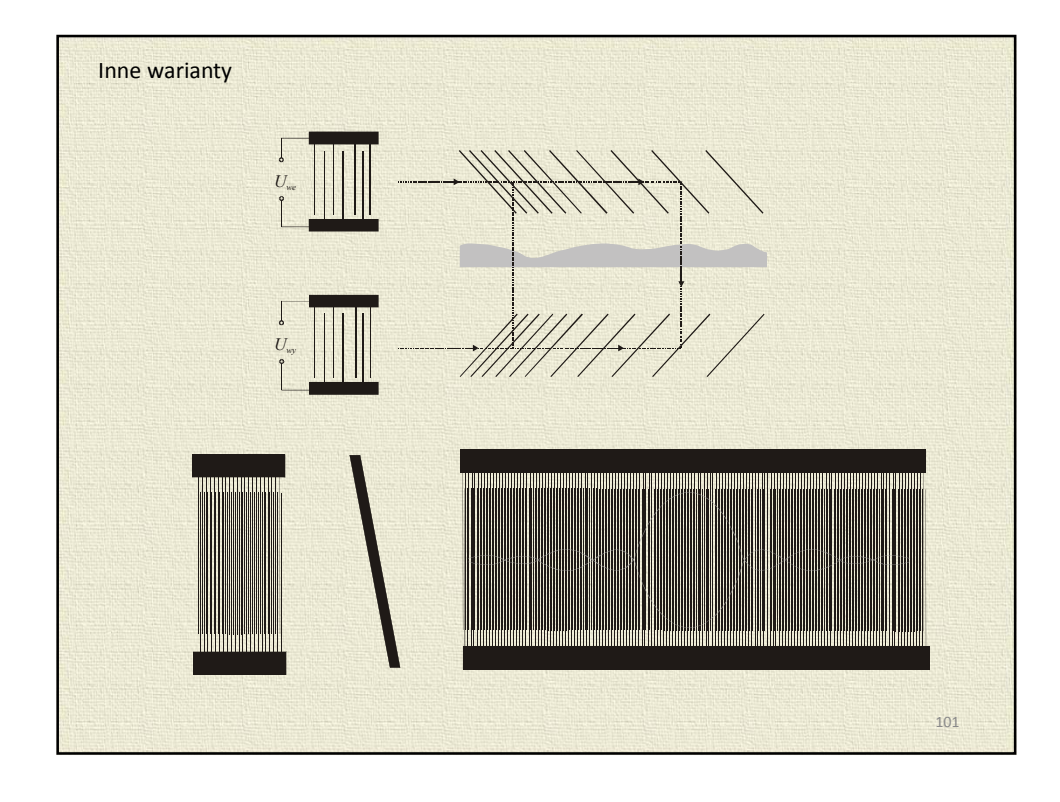

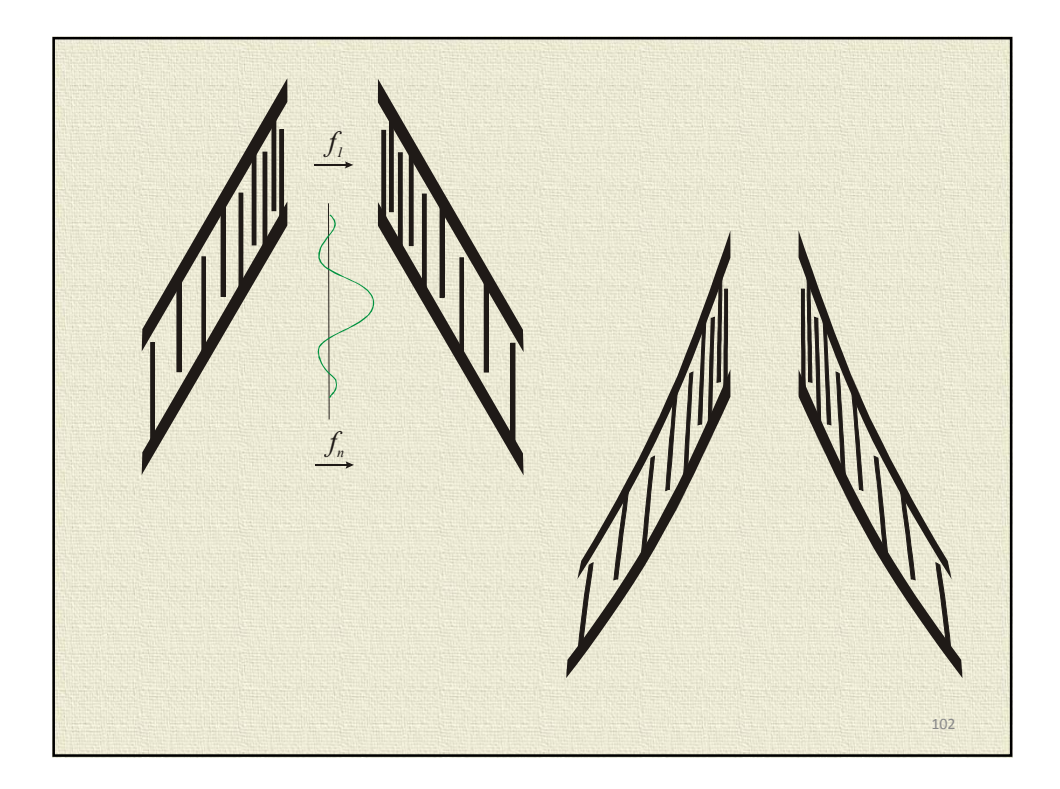

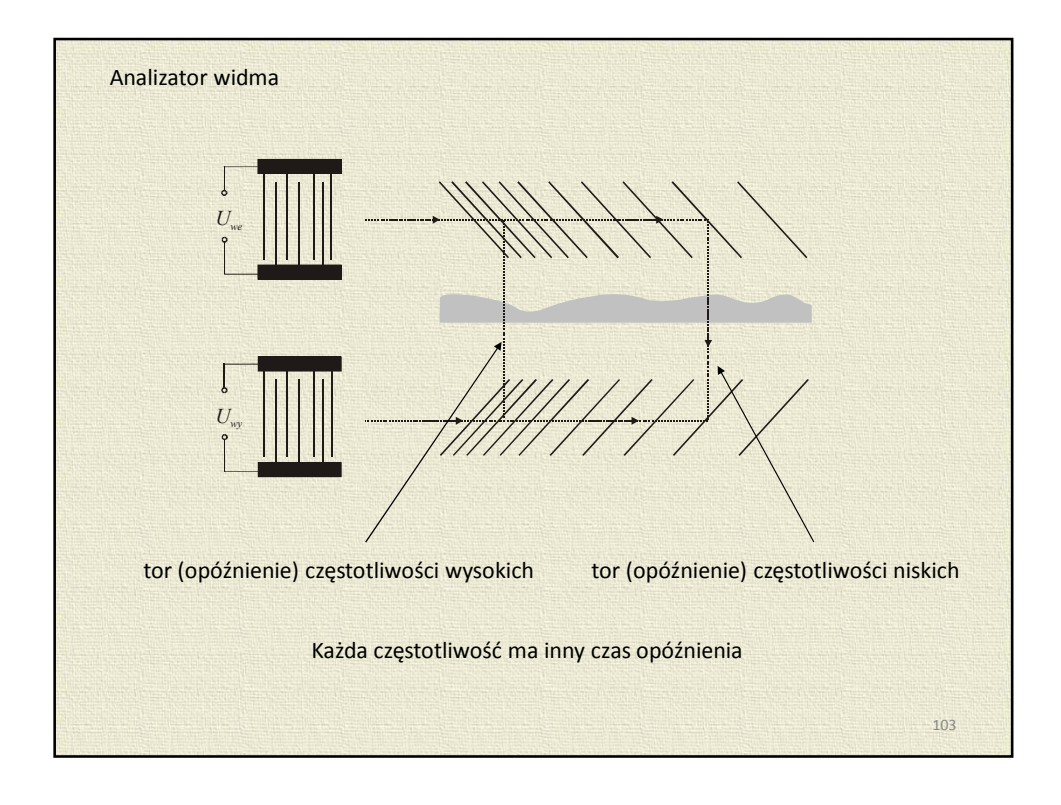

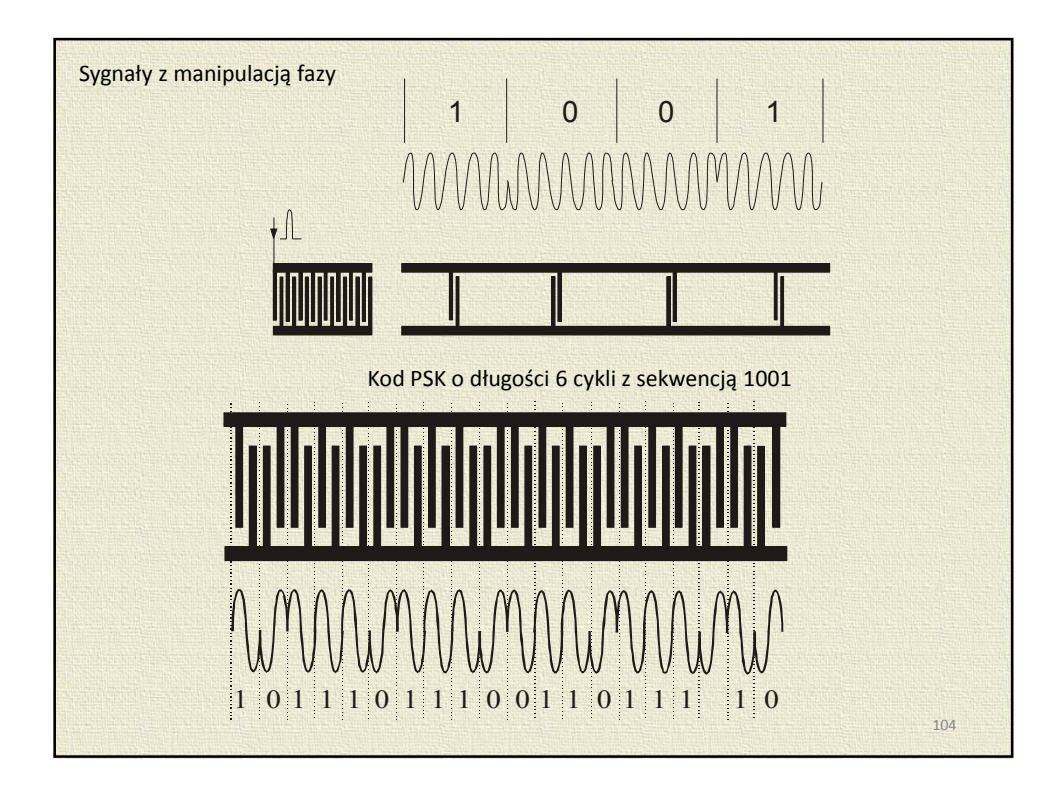